<span id="page-0-0"></span>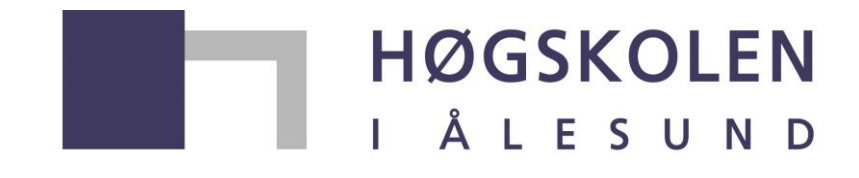

Aalesund University College

# **Bacheloroppgåve**

# **IE303612 Automatiseringsteknikk**

**Bruk av kamera som relativ posisjonsmålar på DP-**

**fartøy**

Kandidatnummer: 1804,1840

Totalt antall sider/Vedlegg: 64/10

Innlevert Ålesund, 27.05.2015

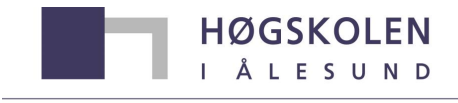

Aalesund University College

## **Obligatorisk gruppeærklæring**

Den enkelte student er selv ansvarlig for å sette seg inn i hva som er lovlige hjelpemidler, retningslinjer for bruk av disse og regler om kildebruk. Erklæringen skal bevisstgjøre studentene på deres ansvar og hvilke konsekvenser fusk kan medføre. **Manglende erklæring fritar ikke studentene fra sitt ansvar**.

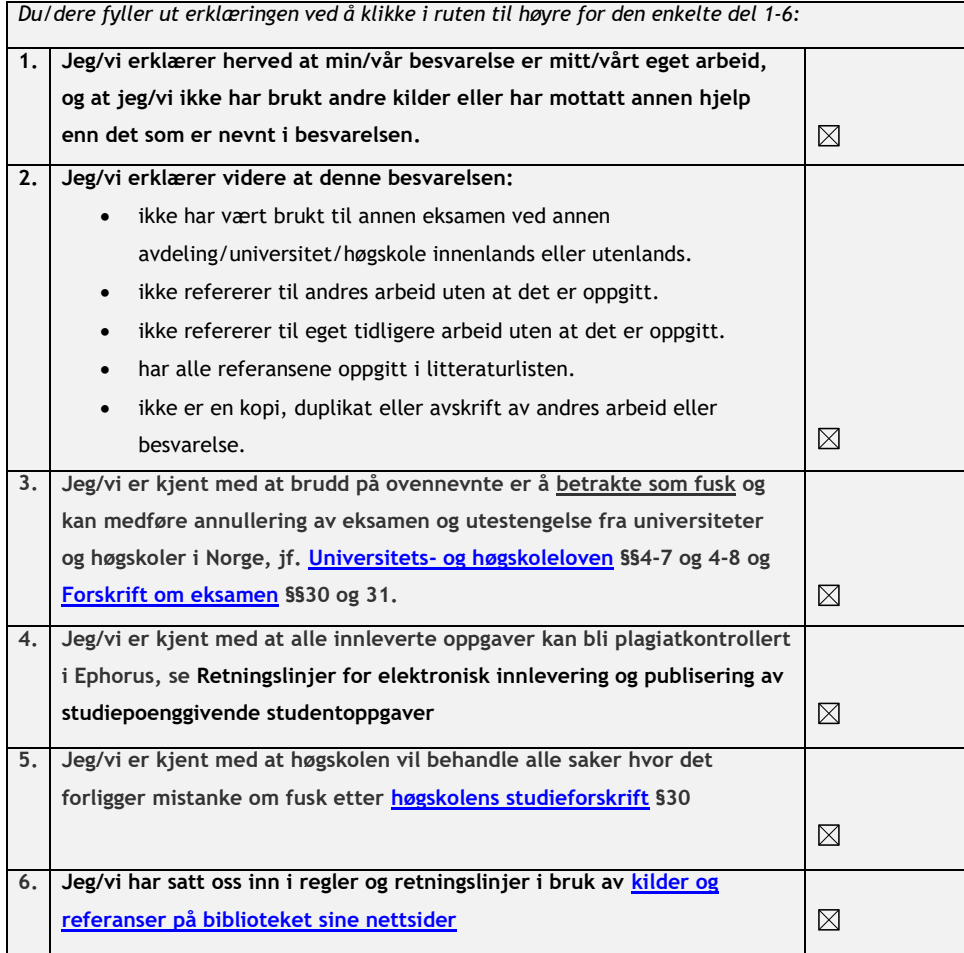

## **Publiseringsavtale**

**Studiepoeng: 20**

**Rettleiarar Høgskolen i Ålesund: Webjørn Rekdalsbakken, Hans Støle Rettleiarar Rolls-Royce: Håkon Bjørlykke, Morten Skogvold**

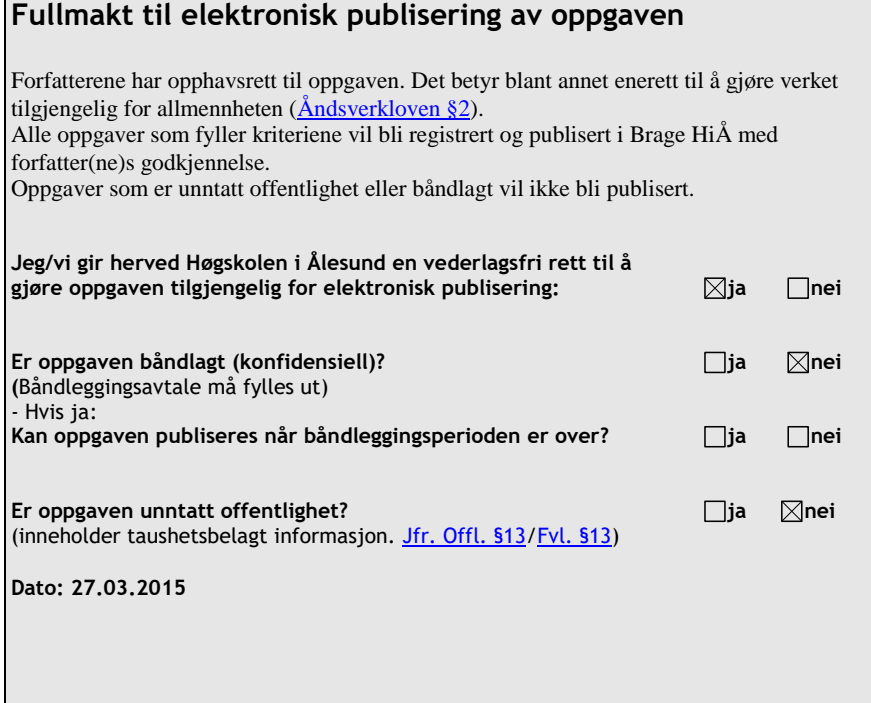

# <span id="page-3-0"></span>Samandrag

Denne rapporten omhandlar bacheloroppgåva: "Bruk av kamera som relativ posisjonsmålar på DP-fartøy", gitt av Rolls-Royce Marine og Høgskolen i Ålesund.

Hensikta med oppgåva er å utvikle eit hjelpeverktøy for kvalitetssikring av avstandsm˚aling for bruk under DP-operasjonar. Eit enkelt og rimeleg, men likevel nøyaktig, verktøy der avstanden vert målt ved hjelp av to kamera.

Målet med prosjektet var å kunne trekke ein konklusjon om eit slikt verktøy er mogleg å lage, basert på det teoretiske grunnlaget utarbeida i dette prosjektet.

Resultatet syner at ein med stereokamera kan oppnå ønska presisjon til ein lav kostnad. I eit testoppsett med målingar opp til 200 meter låg alle målingane innanfor kravspesifikasjonene. Mindre enn 0.5% avvik opp til 100 meter og mindre enn 1.0% opptil 200 meter. Med det teoretiske grunnlaget og funksjonane som er utvikla kan ein generere spesifikasjonar nødvendig for å få eit stereo-oppsett med ønska presisjon og rekkevidde.

Rapporten inneheld nødvendig bakgrunnsteori, metodar som er brukt, resultatet som er oppnådd, samt ei drøfting av metodane og resultatet og til slutt ein konklusjon. I tillegg ligg kjeldekode for alle dei utarbeida funksjonane vedlagt saman med framdriftsrapportar og møtereferat gjennom prosjektet.

# Terminologi

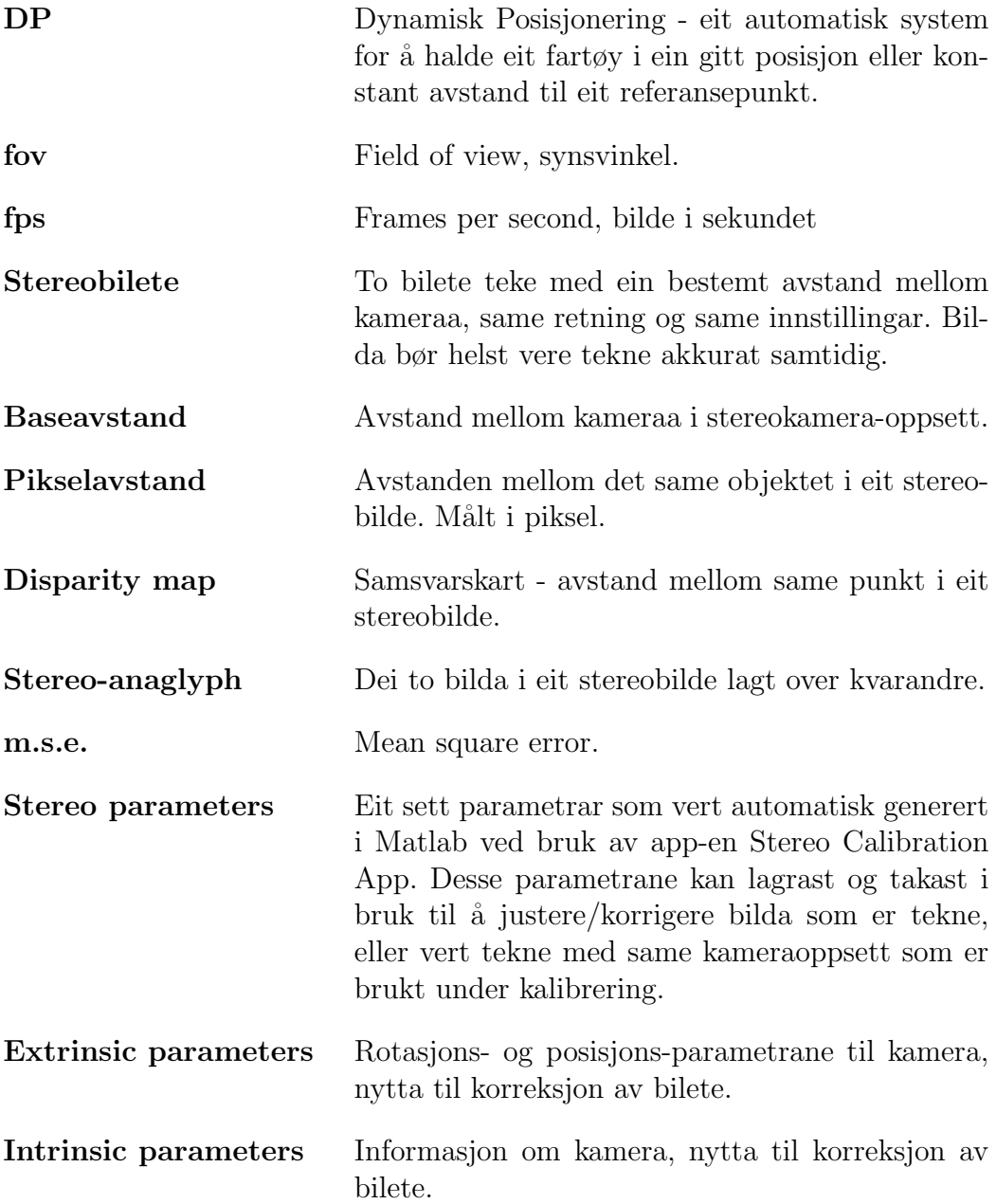

# <span id="page-5-0"></span>Innhald

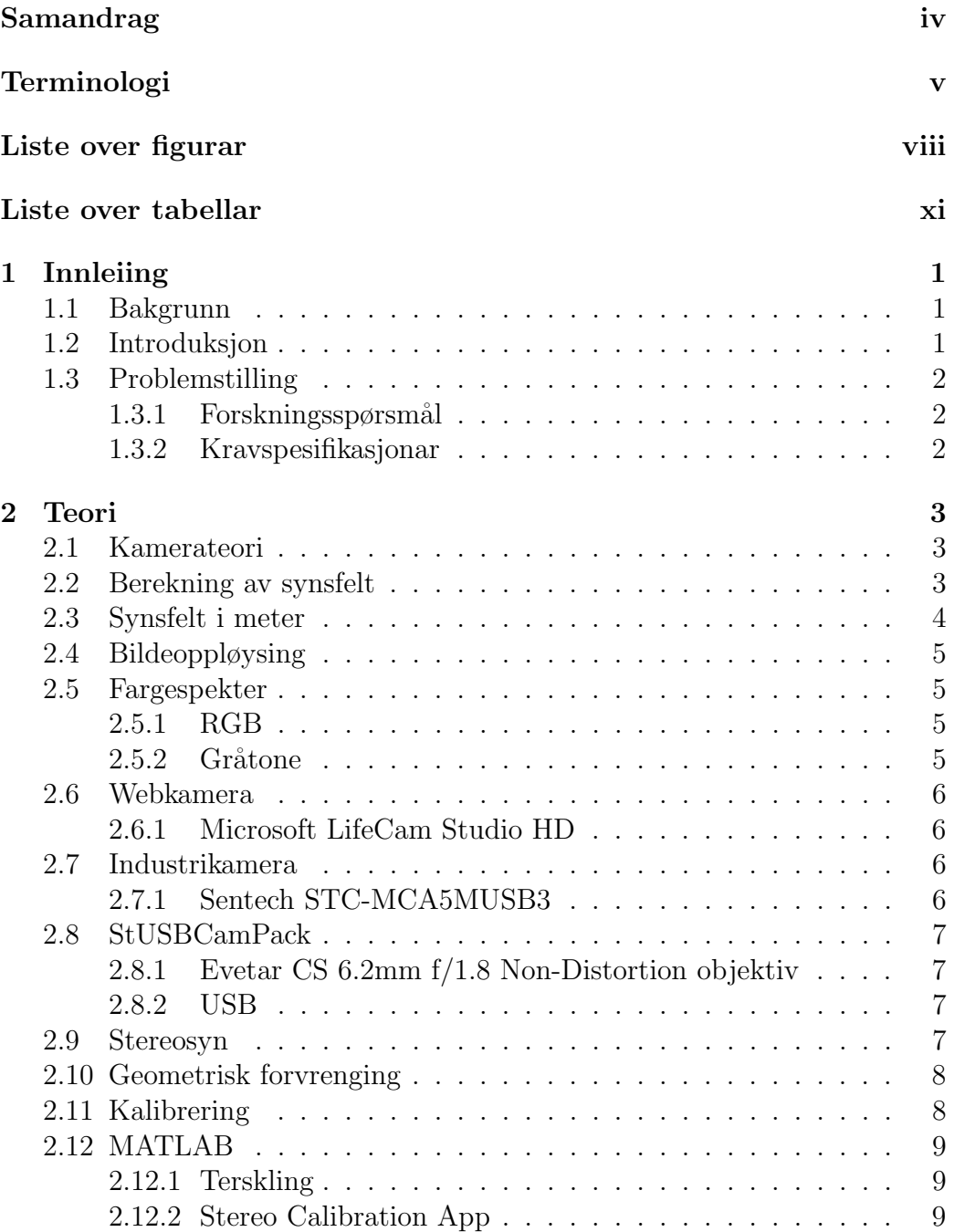

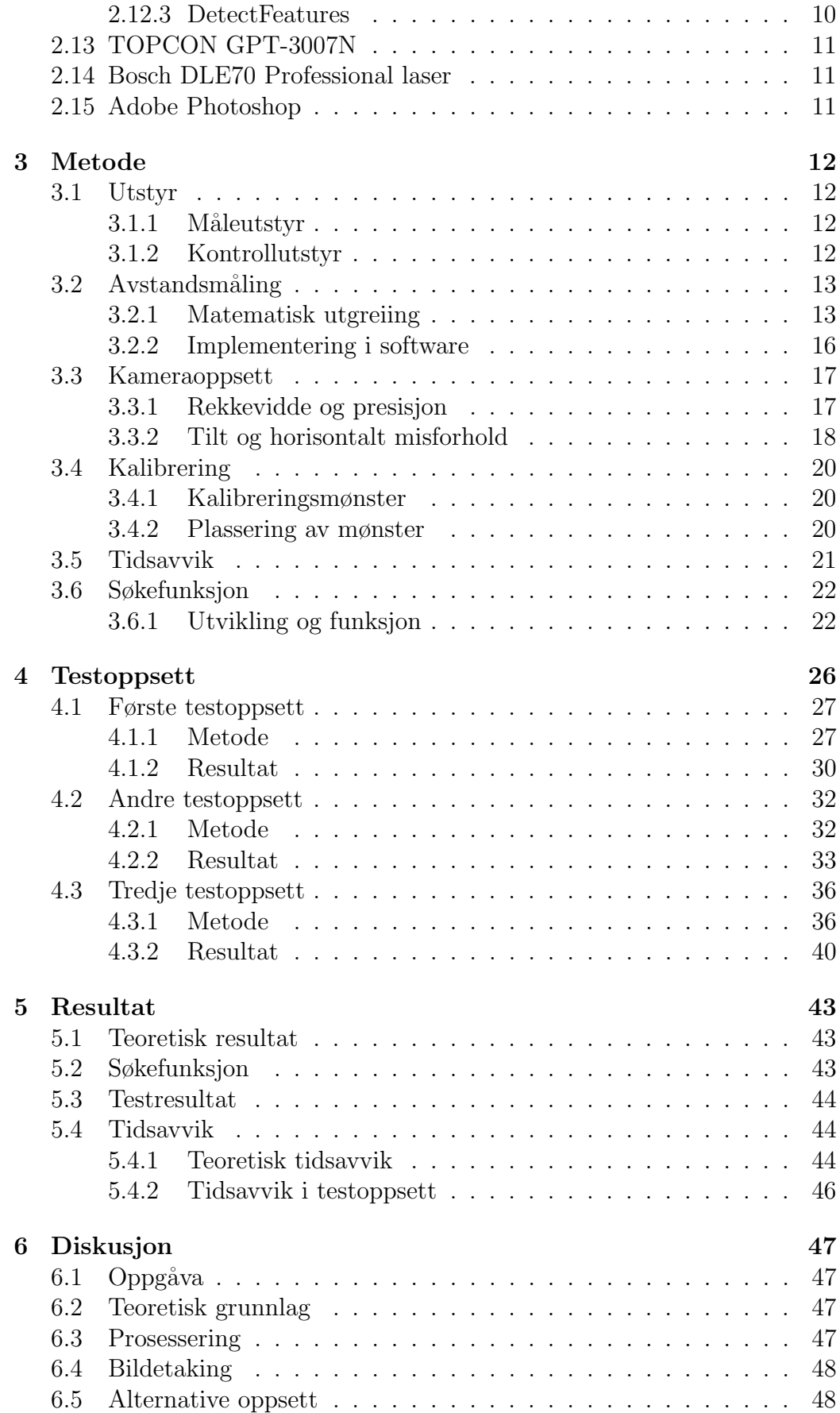

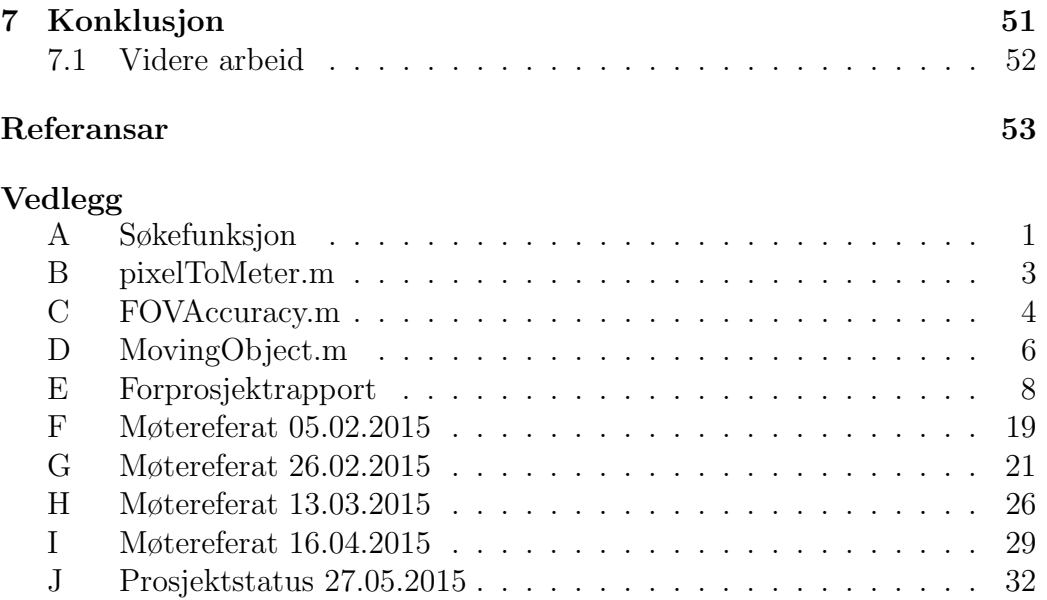

# <span id="page-8-0"></span>Figurar

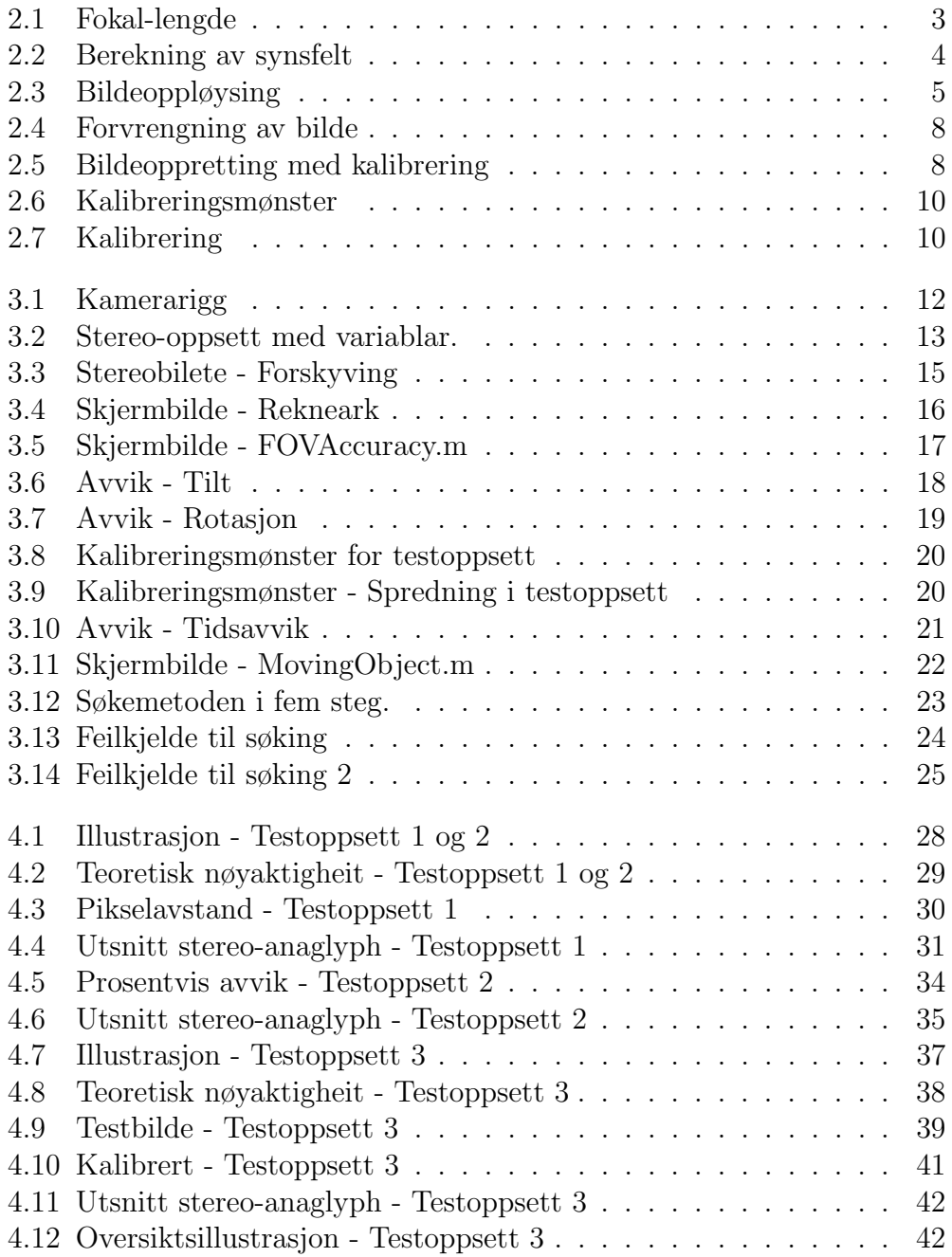

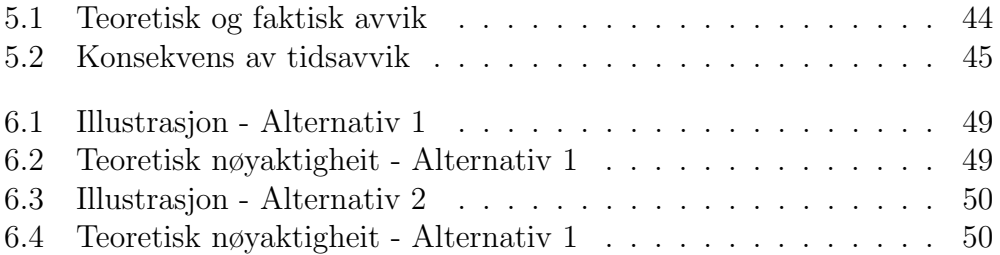

# Tabellar

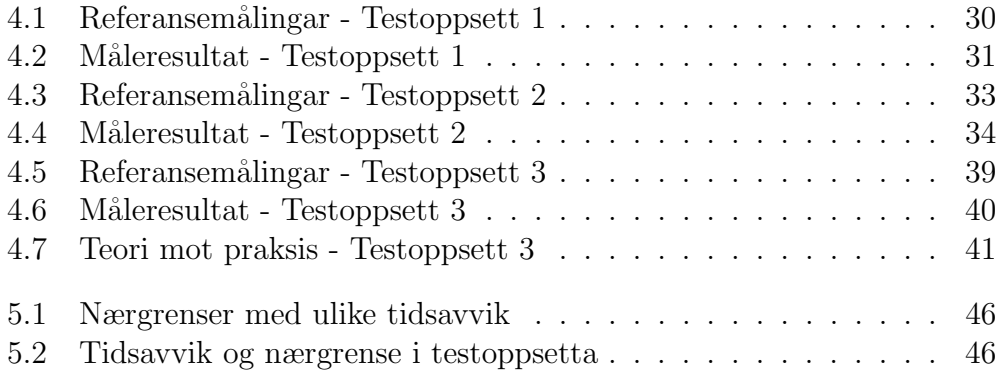

# <span id="page-11-0"></span>1 Innleiing

## <span id="page-11-1"></span>1.1 Bakgrunn

I svært mange offshore-operasjonar i dag er det nødvendig at skipet klarer å halde posisjonen sin over tid.

Ved for eksempel tilførsel av forsyningar til ei plattform er det nødvendig at skipet klarer å halde ein fast posisjon i forhold til plattformen. For å klare dette er skipet nødt til å vite den nøyaktige posisjonen til plattforma.

I dagens system for dynamisk posisjonering vert laser og radar nytta for å måle avstand frå eit fartøy til ei plattform eller ein annan havinstallasjon. Laser har blant anna sine ulemper ved at det er mange ting på plattforma som kan gi falske refleksar, samt at laser fungerer heller dårleg i tåke. Radar har blant anna sine ulemper med falske ekko og fungerer best innanfor snevre vinklar. (Frå oppgåva gitt frå Rolls-Royce Marine AS og Høgskolen i Ålesund).

## <span id="page-11-2"></span>1.2 Introduksjon

Rolls-Royce Marine AS ønskjer å utvikle eit lågkostnadsverktøy, som under ein DP-operasjon kan brukast til å bekrefte målingane frå desse sensorane. I dette prosjektet er målet å utforske moglegheitene for å bruke stereosyn til å måle avstand mellom skip og plattform under DP-operasjonar. Rolls-Royce har gitt denne oppgåva som ei bacheloroppgåve for studentane ved Høgskulen i Ålesund, avdeling for ingeniørfag, automatiseringsteknikk.

Prosjektet går ut på å studere, analysere og utvikle metodar for å kunne måle avstand ved hjelp av stereokamera.

Nøyaktigheit er nøkkelordet for måleutstyr under slike operasjonar. Sjølv om ei eventuell løysing med stereosyn i første omgang ikkje skal brukast som klassegodkjent måleutstyr, men som kvalitetssikring for eksisterande måleutstyr, er det nøyaktigheita som vil vere viktigast. Andre viktige parametrar vil vere oppdateringstid og kostnad.

 $H\varnothing$ gskolen i Ålesund 2

I forprosjektet var det eit delmål å lage eit forslag til ferdig produkt. Dette har seinare blitt endra etter samtale og einigheit med rettleiarane. Prosjektet har endra fokus til å gå meir i djupna og danne eit godt teoretisk grunnlag. Det teoretiske grunnlaget har også blitt testa i tre testoppsett i løpet av prosjektet.

# <span id="page-12-0"></span>1.3 Problemstilling

Gjennom utarbeiding av teoretisk grunnlag og systematisk testing skal prosjektet føre til ein konklusjon om stereosyn er nøyaktig nok til å kunne brukast som relativ posisjonsmålar under DP-operasjonar. Ikkje som klassegodkjent måleutstyr, men som kvalitetssikring til allereie implementerte målemetodar. Systemet skal vere ei lågkostnadsløysing. Om stereosyn er nøyaktig nok skal prosjektet også innebære eit sett spesifikasjonar som trengst for å oppn˚a kravspesifikasjonane. Prosjektet skal, om muleg, resultere i ein prototype av ein kamerarigg. Systemet skal kunne køyrast på ein PC tilkopla dei to kamera.

#### <span id="page-12-1"></span>1.3.1 Forskningsspørsmål

- 1. Er det muleg å oppnå god nok nøyaktigheit til at systemet er hensiktsmessig å bruke.
- 2. Kva parametrar vil vere viktigast for å oppnå den ønska nøyaktigheita.

#### <span id="page-12-2"></span>1.3.2 Kravspesifikasjonar

Eit eventuelt ferdigutvikla verktøy må kunne tilfredstille følgjande kriterium til presisjon og rekkevidde:

- Maksimalt 0.5% avvik mellom 20 og 100 meter.
- Maksimalt 1.0% avvik mellom 100 og 200 meter.

# <span id="page-13-0"></span>2 Teori

#### <span id="page-13-1"></span>2.1 Kamerateori

Eit kamera er eit apparat nytta til bildetaking. Eit kamera består av 2 hovudkomponentar; eit lystett kamerahus med ein bildesensor, og eit objektiv for å fokusere lyset frå omgjevnadene inn på bildesensoren. Bildesensoren i eit digitalkamera dannar eit bilde beståande av kvadratiske bildepunkt, også kalt pikslar. I eit fargebilde kan ein lese av farge og lysstyrke på kvar piksel.

# <span id="page-13-2"></span>2.2 Berekning av synsfelt

Synsfeltet til eit kamera, field of view $(FOV)$ , er gitt av kameraet sin sensorstorleik og objektivets brennvidde. Sensorstorleiken og brennvidda er som oftast oppgitt i millimeter.

<span id="page-13-3"></span>
$$
tan(\frac{fov}{2}) = \frac{l}{2 \cdot f} \qquad \qquad fov = 2 \cdot arctan(\frac{l}{2 \cdot f}) \tag{2.1}
$$

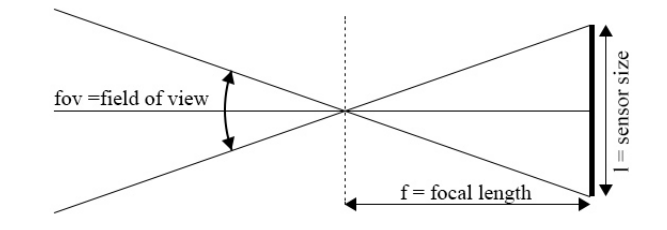

Figur 2.1: Fokal-lengde

# <span id="page-14-0"></span>2.3 Synsfelt i meter

<span id="page-14-1"></span>Kameraet sitt synsfelt målt i meter ved ein gitt avstand, *fovMeter*, vist i figur [2.2,](#page-14-1) er utleda med formel [2.4.](#page-14-2)

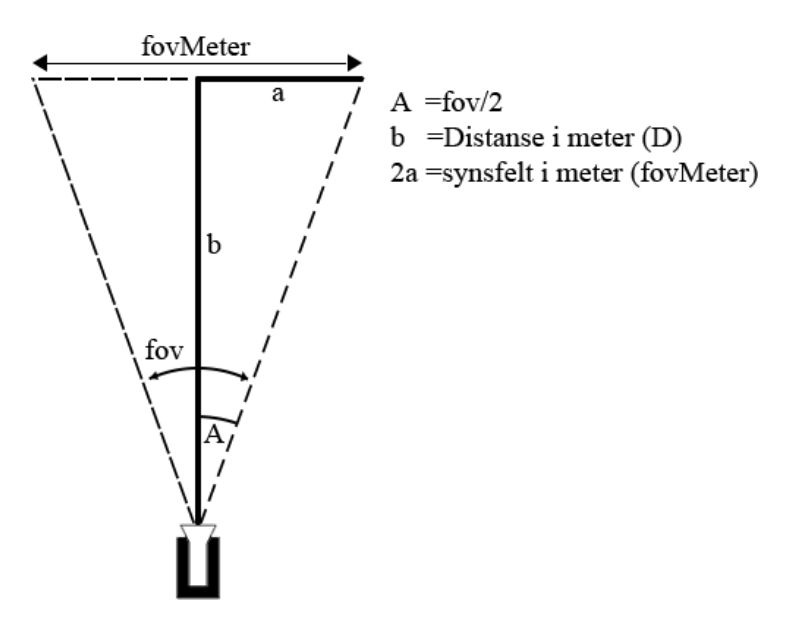

Figur 2.2: Berekning av synsfelt

$$
tan A = \frac{a}{b} \tag{2.2}
$$

$$
tan(\frac{fov}{2}) = \frac{\frac{fovMeter}{2}}{D}
$$
\n(2.3)

<span id="page-14-2"></span>
$$
fovMeter = 2 \cdot tan(\frac{fov}{2}) \cdot D \tag{2.4}
$$

# <span id="page-15-0"></span>2.4 Bildeoppløysing

Bildeoppløysing oppgir storleiken på ei bildematrise målt i piksel. Figur [2.3](#page-15-4) syner størrelseforhaldet mellom dei ulike oppløysingane nytta i prosjektet. Med større horisontal oppløysing kan ein auke målenøyaktigheita i eit stereobilete.

```
720 HD(16:9) 1280x720
1080 Full HD(16:9) 1920x1080
5MP/QSXGA(4:3) 2592x1944
```
<span id="page-15-4"></span>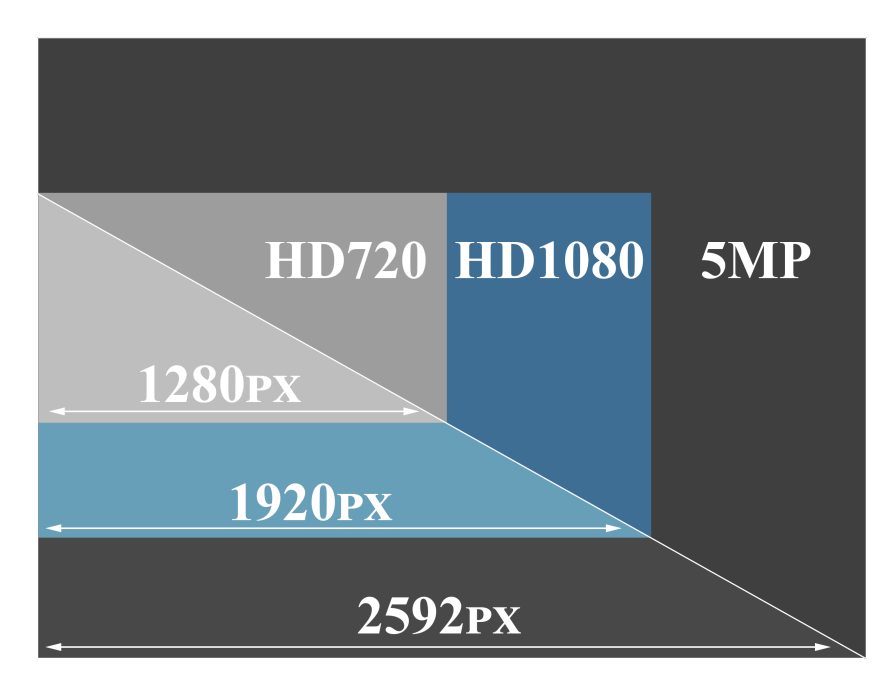

Figur 2.3: Bildeoppløysing

# <span id="page-15-1"></span>2.5 Fargespekter

## <span id="page-15-2"></span>2.5.1 RGB

Eit RGB-bilde består av 3 bildematriser på størrelse med bildeoppløysinga. Ei bildematrise for kvar av fargane raud  $(R)$ , grøn  $(G)$  og blå  $(B)$ . Om ein brukar RGB-bilde i bildebehandling må programmet prosessere tre matriser.

## <span id="page-15-3"></span>2.5.2 Gråtone

I eit gråtone-bilde er det berre ei bildematrise. Ein kan som regel bestemme å ta bilde i gråtone direkte frå kamera. Om ikkje har ein mulegheit til å gjere

#### $H\omega$ gskolen i Ålesund 6

om frå RGB eller andre fargespekter til gråtone i ettertid. Gråtone er mykje brukt i bildebehandling på grunn av kortare prosesseringstid. [\[1\]](#page-63-1)

## <span id="page-16-0"></span>2.6 Webkamera

Eit kamera utvikla for videosamtalar over Internett. Kameraet er enkelt å sette opp og er utan moglegheit for bytte av optikk.

#### <span id="page-16-1"></span>2.6.1 Microsoft LifeCam Studio HD

Microsoft LifeCam Studio HD er eit USB 2.0 web-kamera utvikla for videosamtalar på Internett. Maksimal video-oppløysing er 1920x1080, 2 megapiks-lar. Kameraet har fast objektiv, med eit synsfeltet på 66 grader. [\[2\]](#page-63-2)

## <span id="page-16-2"></span>2.7 Industrikamera

Eit industrikamera er eit kamera som gir brukaren full kontroll over alle kameraparametera, og er av generelt bedre kvalitet enn eit hobbykamera. Slike kamera kan enkelt modifiserast og tilpassast for å kunne handtere spesifikke oppg˚aver. Kameret leverast i forskjellige storleikar og med forskjellige eigenskapar, alt etter kva brukaren er ute etter. Leverast utan optikk.

#### <span id="page-16-3"></span>2.7.1 Sentech STC-MCA5MUSB3

Sentech STC-MCA5MUSB3 er eit USB 3.0-kompatibelt kamerahus med industriell standard. Kameraet har ein bildesensor på  $1/2.5$ " med oppløysing på opptil 2592X1944, 5 megapikslar. Kameraet er kompatibelt med CS-optikk [\[3\]](#page-63-3)

#### Spesifikasjonar

1/2.5"CMOS Sensor (5.70x4.28mm) Opp til 5 MP oppløysing 14 fps @ QSXGA (2592 x 1944) For CS optikk Kompakt: 38g (28x28x33.8mm) Internminne på ei bilderamme, 5MP oppløysing(2592 x 1944)

## <span id="page-17-0"></span>2.8 StUSBCamPack

StUSBCamPack er ei samling med software for Sentech USB-kamera. Pakken består av programvare for kamerastyring, samt drivarar for Windows, Linux, MATLAB og LabView. [\[4\]](#page-63-4)

#### <span id="page-17-1"></span>2.8.1 Evetar CS 6.2mm f/1.8 Non-Distortion objektiv

Utvikla for bruk med  $1/2.5$ " format sensor. Har låg geometrisk forvrenging(<2% low distortion). Leverandøren oppgir 47 grader synsvinkel om montert på eit kamera med  $1/2.5$ " bildesensor.

#### Spesifikasjonar

Image Size  $1/2.5$ " Fokallengde 6.2 mm Forvrenging -1.0% Blenderåpning 1:1.8 Horizontal Angle of View 47°

#### <span id="page-17-2"></span>2.8.2 USB

USB, Universal Serial Bus, er ein industristandard som definerer kablar, kontaktar og protokollar nytta i seriell kommunikasjon og straumstyring mellom datamaskiner og elektroniske komponentar. USB 2.0 HighSpeed har ei kommunikasjonshastigheit på 480Mbit/s USB 3.0 SuperSpeed har ei kommunikasjonshastigheit på 5 Gbit/s.  $[5]$ 

## <span id="page-17-3"></span>2.9 Stereosyn

Tek ein bilde med eit kamera vil en få eit bilde som representerer ein dimensjon. Med to bilde frå to kamera plassert litt ifrå kvarandere, kan ein klare å bedømme avstand til objekt. Ein kan finne avstanden med å sjå kor mykje eit objekt har flytta seg ifrå eitt bilde til det andre.

Dette fungerer på same måte som djupnesyn hos dyr og menneske. Ved hjelp av datateknologi kan ein måle forskyvning svært presist og på den måten nytte det som eit måleinstrument.

# <span id="page-18-0"></span>2.10 Geometrisk forvrenging

Eit kameraobjektiv består av ei samansetjing av konkave og konvekse linser.

Ulike samansetjingar gir enten zoom- eller vidvinkel-eigenskapar til objektivet. Ein effekt som ofte oppstår med slike objektiv, er forvrengingar i bildet som vist på figur [2.4.](#page-18-2) Sett i samanheng med stereosyn, vil det i eit stereobilde med mykje forvrenging vere vanskeleg å kunne bedømme avstanden til eit objekt.

Tønne-forvrenging er mest vanleg med vidvinkel-objektiv, nåleputeforvrenging er mest vanleg på zoom-objektiv. [\[1\]](#page-63-1)

<span id="page-18-2"></span>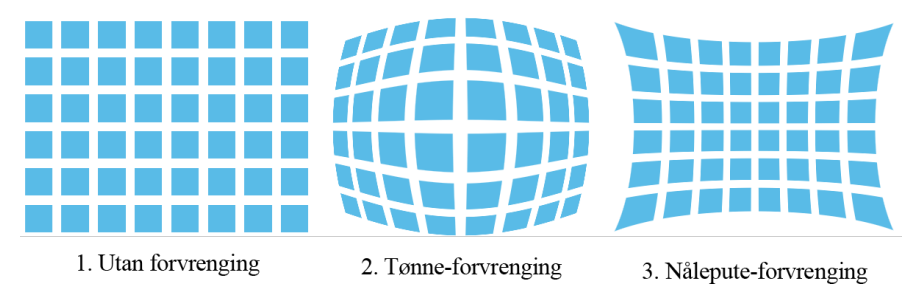

Figur 2.4: To typar forvrenging av bilde

# <span id="page-18-1"></span>2.11 Kalibrering

<span id="page-18-3"></span>For å kunne utføre nøyaktige målingar må ein kalibrere kameraa. Ei kalibrering av eit enkelt kamera rettar opp i eventuelle geometriske forvrengingar forårsaka av objektiv, sjå figur [2.5](#page-18-3)

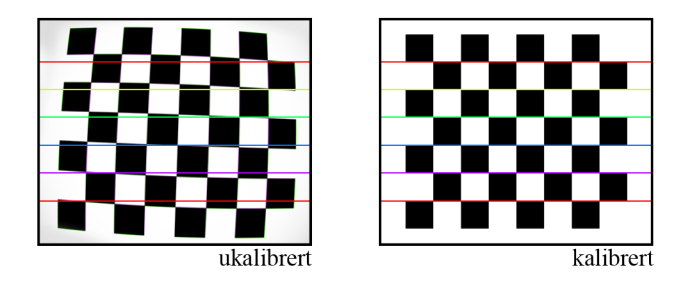

Figur 2.5: Bilde før og etter kalibrering

I stereokalibrering rettar ein i tillegg opp i vinkel og rotasjon på begge kameraa i forhold til kvarandre.

## <span id="page-19-0"></span>2.12 MATLAB

MATLAB (matrix laboratory) er eit program og programmeringspråk som vert nytta til å utføre matematiske operasjonar, digital bildeanalyse med meir.

#### <span id="page-19-1"></span>2.12.1 Terskling

Terskling er ein bildeprosesseringsmetode der kvar enkelt piksel i ei bildematrise er samanlikna med ein grenseverdi. Denne grenseverdien er terskelen. For eit gråtonebilde vert kvar piksel med gråtoneverdi under terskelen sett til 0, kvar piksel med gråtoneverdi over terskelen vert sett til 1. Slik vert gråtonebildet gjort om til eit svart/kvitt-bilde.

Automatisk terskling er ein funksjon i Matlab der funksjonen sjølv finn den beste terskelen ved å analysere alle gråtoneverdiane i bildet. Ved å sette saman og telle kor mange det er av kvar gråtoneverdi får ein eit **histogram**. Dette histogrammet er det som vert brukt i automatisk terskling til å finne den beste terskelen.[\[1\]](#page-63-1)

#### <span id="page-19-2"></span>2.12.2 Stereo Calibration App

For kalibrering av stereokamera vert det nytta Stereo Calibration App i MATLAB, [\[6\]](#page-63-6).

Applikasjonen estimerer ytre-, interne- og forvrengings-parametrane til kameraa. Dei eksterne parametrane, *extrinsic parameters*, består av prosisjon og rotasjon til kameraa i forhald til kvarandre. Dei indre parametrane, *intrinsic parameters*, består av informasjon om kvart enkelt kamera.

Forvrengingsparametrane, **distortion parameters**, inneheld informasjon om forvrenging av bildet forårsaka av kvart enkelt objektiv. Desse parametrane vert nytta i funksjonen **rectifyStereoImages** for å korrigere bilda.

#### Bildetaking for kalibrering

Ein nyttar eit sjakkmønster når ein skal kalibrere kameraa. Sjakkmønsteret kan ikkje være kvadratisk. Det må ha eit oddetal ruter på den eine sida, og eit partal ruter på den andre. Sjå figur [2.6.](#page-20-1)

<span id="page-20-1"></span>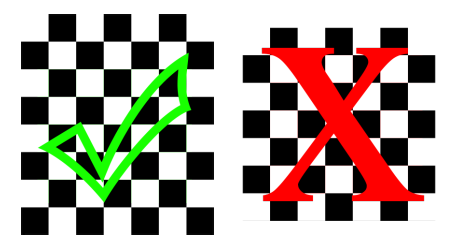

Figur 2.6: Sjakkmønsteret kan ikkje vere kvadratisk

For å oppnå best mogleg resultat med kalibreringa, treng ein minst 10-20 bildepar med sjakkmønsteret ulike stader på bildet. Ein bør prøve å dekke så mykje av synsfeltet til kameraa som mogleg, sjå figur [2.7.](#page-20-2)

<span id="page-20-2"></span>

| .<br>. .<br>œ<br>$\mathbf{u}$<br>an ay               | ₩<br>тL<br>77<br>аń<br>Ŵи | 5660<br>988<br>992.<br>œœ<br>. | .<br>2000<br><b>DOO</b><br>233 |
|------------------------------------------------------|---------------------------|--------------------------------|--------------------------------|
| ⅏<br>883<br>XX.                                      |                           |                                |                                |
| ww<br>TIL.<br>w<br><b>REAL</b><br>n an A<br>.<br>-77 | ш<br>m<br>ш               | .<br>me<br>.<br>2005<br>.      |                                |

Figur 2.7: Plassering av sjakkmønster i bilderuta under kalibrering.

Mønsteret må vere synleg i begge bilda. Det er viktig å kalibrere kameraa med fokus og zoom låst til arbeidsområdet ein skal bruke kameraa på.

Når bilda er klare, bruker ein **Stereo Calibration App** og for å importere bilda, her må ein spesifisere storleiken på rutene i sjakkmønsteret. Applikasjonen går igjennom alle bilda og gjenkjenner mønsteret. Dårlige bilde, som for eksempel bilde med for mykje bevegelse, vil verte forkasta.

## <span id="page-20-0"></span>2.12.3 DetectFeatures

DetectFeatures er ei samling metodar i Matlab. Metodane arbeider med å kjenne igjen eigenskapar ved objekt i eit bilde. Gjennom å finne desse eigenskapane vil ein kunne finne igjen objekt i eit anna bilde uavhengig av om  $H\omega$ gskolen i Ålesund 11

objektet er skalert, rotert eller translert i bildet. FAST og Harris er døme på kantdetektorar medan SURF og MSER er blob-detektorar. [\[1\]](#page-63-1)

# <span id="page-21-0"></span>2.13 TOPCON GPT-3007N

Topcon GPT-3007N er ein totalstasjon for presis måling av avstand. Totalstasjonen kan nyttast med ei måleprisme. Måleavstand med måleprisme: opptil 3000 meter. Nøyaktigheit med måleprisme:  $\pm(3mm+2ppm\times$ Måleavstand)m.s.e. [\[7\]](#page-63-7)

# <span id="page-21-1"></span>2.14 Bosch DLE70 Professional laser

Lasermålar som gir presise målingar opp til 70 meter. Måleavstand: 0.05 til 70 m. Nøyaktighet:  $\pm$  1,5 mm.

# <span id="page-21-2"></span>2.15 Adobe Photoshop

Adobe Photoshop CC 2014 er eit sterkt bildebehandlingsprogram som let ein redigere i fleire lag, bruke filter og masker. Photoshop er i hovedsak nytta til rastergrafikk, men støttar også redigering av vektor-, 3d- og video-grafikk.

# <span id="page-22-0"></span>3 Metode

# <span id="page-22-1"></span>3.1 Utstyr

#### <span id="page-22-2"></span>3.1.1 Måleutstyr

Microsoft LifeCam Studio HD (webkamera) Sentech STC-MCA5MUSB3 (industrikamera) Manfrotto compact action Tripod (kamerastativ) Laptop med MATLAB R2015a

Den enklaste måten å teste dei ulike testoppsetta på var å bruke ein fleksibel kamerarigg beståande av 2 kamera montert på kvar sitt kamerastativ, sjå figur [3.1.](#page-22-4) Kamerastativet har eit kulefeste som tillet små og presise justeringar.

<span id="page-22-4"></span>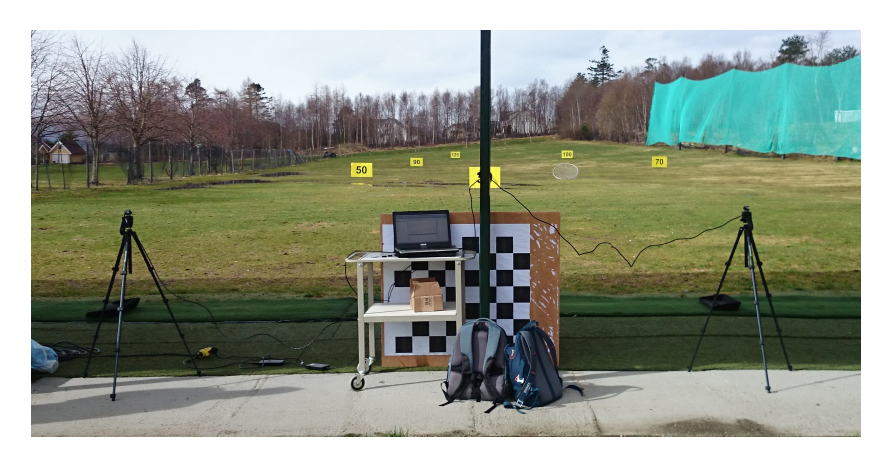

Figur 3.1: Kamerarigg

## <span id="page-22-3"></span>3.1.2 Kontrollutstyr

Utstyr nytta for å etterkontrollere målingar tatt med stereoløysinga.

Lasermålar

Totalstasjon med prisme

Vater

Laser vart først og fremst nytta innandørs, medan totalstasjonen, utlånt av kart- og landmålings-avdelinga på Høgskolen i Ålesund, vart nytta utandørs på golfbana.

# <span id="page-23-0"></span>3.2 Avstandsmåling

#### <span id="page-23-1"></span>3.2.1 Matematisk utgreiing

Figur [3.2](#page-23-2) viser eit stereo-oppsett sett ovanfrå og syner baseavstand, distanse, synsfelt og overlapping.

<span id="page-23-2"></span>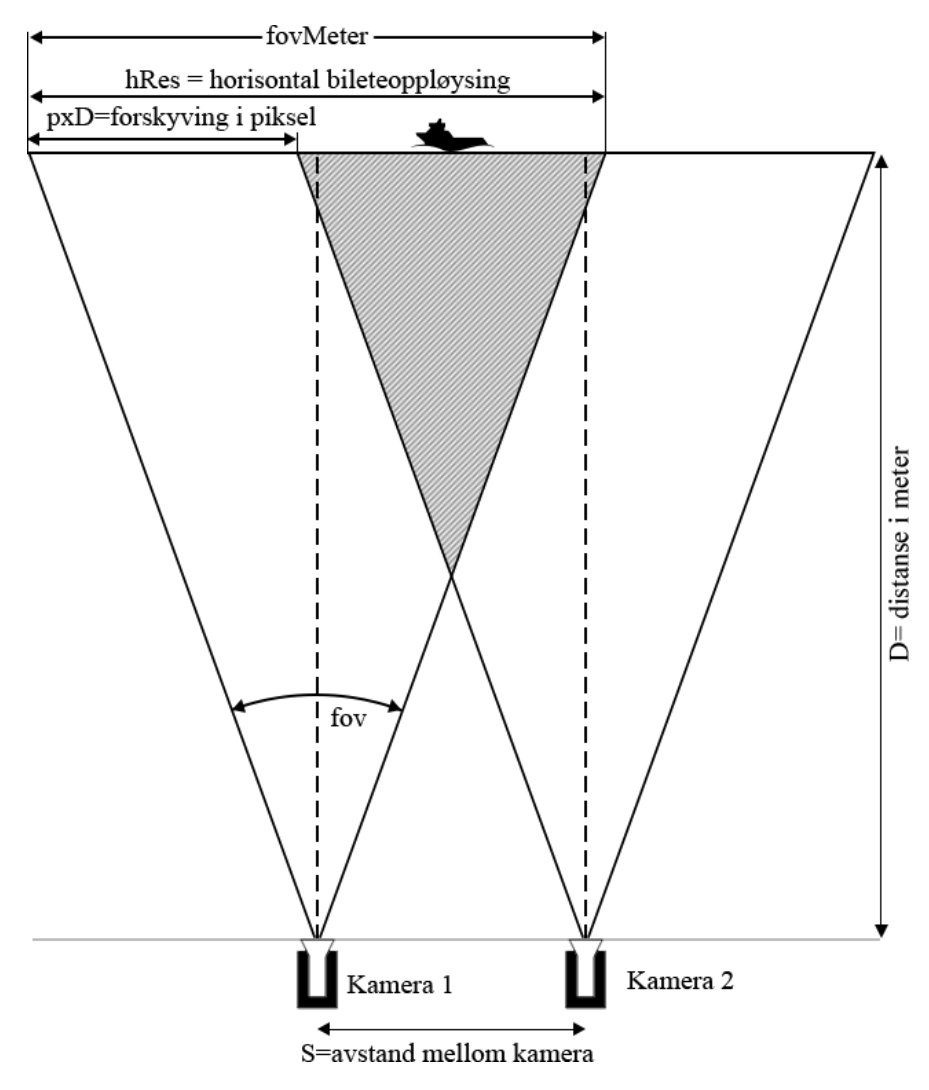

Figur 3.2: Stereo-oppsett med variablar.

 $H\omega$ gskolen i Ålesund 14

Eigenskapane til eit stereokameraoppsett er fastsett av;

Baseavstanden, avstanden mellom kameraa i meter - S

Den horisontale bildeoppløysinga til kameraa i piksel -  $hRes$ 

Synsvinkelen til kameraa i grader - FOV

I eit stereobilde kan ein kan måle eit objekts forskyving i eit stereobilde i pikslar -  $pxD$ .

Avstand frå kamera-rigg til objekt i meter -  $D$ , kan bereknast ved hjelp av trigonometri. Av figuren kan ein også sjå at det vert problematisk om baseavstanden vert for stor. Fram til det punktet ein får overlapping av kameraa sitt synsfelt ligg dødsona til systemet. Det er viktig å passe på at dødsona ikkje kjem så langt fram at det går inn i det ønska måleområdet.

Kameraet sitt synsfelt målt i meter på ein bestemt avstand kan finnast på fleire ulike måtar, ved å kombinere to av desse kan ein finne avstanden til eit objekt.

Eit objekt vil i eit stereobilde tatt med parallelle kamera, alltid forskyve seg avstanden tilsvarande baseavstanden til kamera. Er baseavstanden 2 meter, vil eit objekt forskyve seg tilsvarande 2 meter på både 10 og 100 meters avstand.

Om vi kjenner igjen eit objekt i eit stereobilde og klarer å måle forskyvinga til objektet i bildepunkt -  $pxD$ , kan ein enkelt finne synsfelt i meter.

Forholdet mellom forskyving i piksel(pxD) og horisontal oppløysing(hRes) er det same som forholdet mellom baseavstand(S) og synsfelt i meter(fovMeter), synt i formel [3.1.](#page-24-0)

<span id="page-24-0"></span>
$$
\frac{fovMeter}{S} = \frac{hRes}{pxD} \tag{3.1}
$$

Løyst for  $\textbf{fovMeter}$  gir dette:

<span id="page-24-1"></span>
$$
fovMeter = \frac{S \cdot hRes}{pxD} \tag{3.2}
$$

Ein kan også finne synsfeltet i meter med hjelp av trigonometri.

<span id="page-24-2"></span>
$$
fovMeter = 2 \cdot tan(\frac{fov}{2}) \cdot D \tag{3.3}
$$

Sett ligning [3.2](#page-24-1) inn i [3.3](#page-24-2)

<span id="page-24-4"></span><span id="page-24-3"></span>
$$
\frac{S \cdot hRes}{pxD} = 2 \cdot tan(\frac{fov}{2}) \cdot D \tag{3.4}
$$

Ein kan så løyse [3.4](#page-24-3) for distanse til objekt,  $\bm{D}$ .

$$
D = \frac{S \cdot hRes}{2 \cdot pxD \cdot tan\left(\frac{fov}{2}\right)}\tag{3.5}
$$

#### Høgskolen i Ålesund 15

<span id="page-25-0"></span>Figur [3.3](#page-25-0) syner korleis eit stereobilete vert satt saman av to bilde frå dei to kameraa vist i figur [3.2,](#page-23-2) og syner korleis ein måler forskyvinga i pixel.

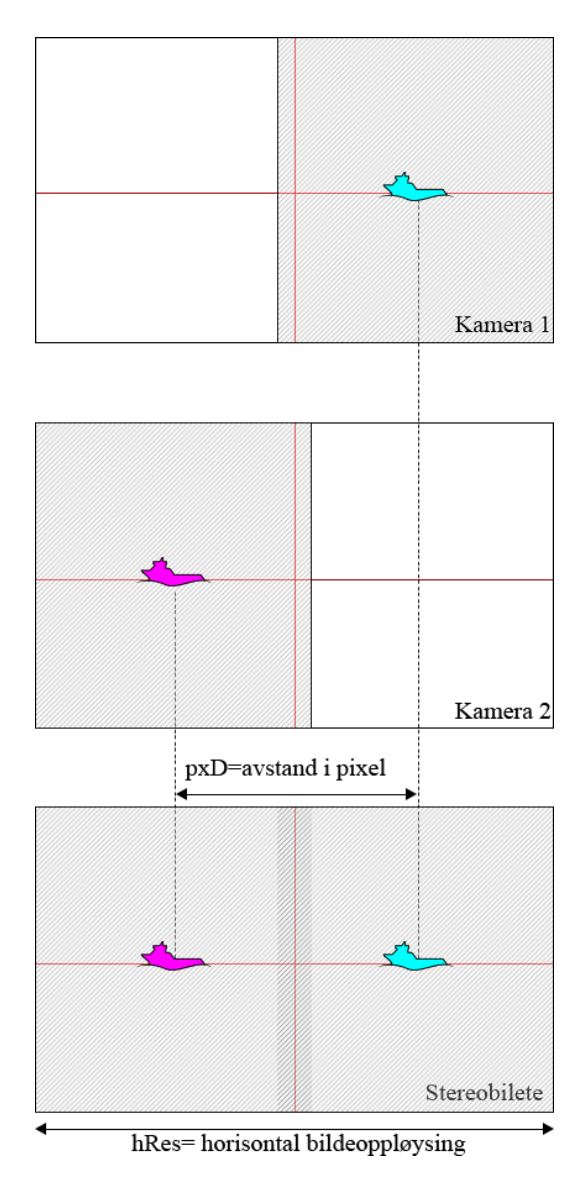

Figur 3.3: Eit objekt si forskyving i eit stereobilde, målt i pikslar.

#### $H\varnothing$ gskolen i Ålesund 16

#### <span id="page-26-0"></span>3.2.2 Implementering i software

Funksjonen *pixelToMeter.m* er laga for å konvertere målt pikselavstand i eit stereobilete til avstand i meter som vist i formel [3.5.](#page-24-4) Funksjonen tek inn variablane pikselavstand (pxD), synsvinkel (fov), baseavstand (S) og oppløysing (hRes) og gir distanse målt i meter som resultat.

Sjå vedlegg B for kjeldekode.

Det har og blitt laga eit interaktivt rekneark  $PixelPerMeter.x lsx$  for å syne pikselavstand for forskjellige kameraoppsett. Sjå figur [3.4](#page-26-1) for skjermbilde av reknearket. Ein kan endre kameraoppsettet med ˚a endre avstand mellom kamera, synsvinkel i grader og oppløysing. Tabellen under oppdaterer seg automatisk i forhold til desse parametrane. Ein kan også syne avstand i meter med ei spesifikk piksel-forskyving, eller piksel-forskyving på ein gitt avstand.

<span id="page-26-1"></span>

| avstand i meter<br><b>Pixel avstand</b><br>2 avstand kamera<br>36.57172934<br>163<br>47 grader<br>Avstand i meter pixel avstand<br>2592 oppløysing i lengderettning<br>59.61191882<br>100<br>overlapp synsfelt i meter<br>overlapp i pixel<br>avstand observert objekt i px<br>avstand i meter<br>synsfelt i meter<br>pixel per meter<br>3.478499<br>745.1489853<br>1.478499<br>1101.702029<br>1490.297971<br>4<br>5<br>4.34812375<br>596.1191882<br>2.34812375<br>1192.238376<br>1399.761624<br>10<br>8.696247499<br>298.0595941<br>6.696247499<br>1995.880812<br>596.1191882<br>15<br>13.04437125<br>198.7063961<br>11.04437125<br>2194.587208<br>397.4127922<br>20<br>149.0297971<br>17.392495<br>15.392495<br>2293.940406<br>298.0595941<br>25<br>238,4476753<br>21.74061875<br>119.2238376<br>19.74061875<br>2353.552325<br>30<br>99.35319804<br>24.0887425<br>198.7063961<br>26.0887425<br>2393.293604<br>35<br>85.15988403<br>28.43686625<br>2421.680232<br>170.3197681<br>30.43686625<br>40<br>32.78499<br>149.0297971<br>34.78499<br>74.51489853<br>2442.970203<br>45<br>132.4709307<br>39.13311375<br>66.23546536<br>37.13311375<br>2459.529069<br>50<br>59.61191882<br>41.4812375<br>43.4812375<br>2472.776162<br>119.2238376<br>55<br>47.82936125<br>54.19265348<br>45.82936125<br>2483.614693<br>108.385307<br>60<br>52.177485<br>49.67659902<br>50.177485<br>2492.646802<br>99.35319804<br>65<br>91.71064435<br>56.52560874<br>45.85532217<br>54.52560874<br>2500.289356<br>70<br>60.87373249<br>42.57994202<br>58.87373249<br>2506.840116<br>85.15988403<br>75<br>79.48255843<br>65.22185624<br>39.74127922<br>63.22185624<br>2512.517442<br>80<br>69.56997999<br>37.25744927<br>67.56997999<br>74.51489853<br>2517.485101<br>85<br>73.91810374<br>35.0658346<br>71.91810374<br>2521.868331<br>70.13166921<br>90<br>33.11773268<br>66.23546536<br>78.26622749<br>76.26622749<br>2525.764535<br>95<br>82.61435124<br>31.37469412<br>80.61435124<br>2529.250612<br>62.74938824<br>100<br>86.96247499<br>29.80595941<br>84.96247499<br>2532.388081<br>59.61191882<br>105<br>28.38662801<br>56.77325602<br>91.31059874<br>89.31059874<br>2535.226744<br>110<br>2537.807347<br>54.19265348<br>95.65872249<br>27.09632674<br>93.65872249 | <b>BEREGNINGER UTEN FORVRENGNING</b> |             |             |  |             |             |             |
|----------------------------------------------------------------------------------------------------|--------------------------------------|-------------|-------------|--|-------------|-------------|-------------|
|                                                                                                    |                                      |             |             |  |             |             |             |
|                                                                                                    |                                      |             |             |  |             |             |             |
|                                                                                                    |                                      |             |             |  |             |             |             |
|                                                                                                    |                                      |             |             |  |             |             |             |
|                                                                                                    |                                      |             |             |  |             |             |             |
|                                                                                                    |                                      |             |             |  |             |             |             |
|                                                                                                    |                                      |             |             |  |             |             |             |
|                                                                                                    |                                      |             |             |  |             |             |             |
|                                                                                                    |                                      |             |             |  |             |             |             |
|                                                                                                    |                                      |             |             |  |             |             |             |
|                                                                                                    |                                      |             |             |  |             |             |             |
|                                                                                                    |                                      |             |             |  |             |             |             |
|                                                                                                    |                                      |             |             |  |             |             |             |
|                                                                                                    |                                      |             |             |  |             |             |             |
|                                                                                                    |                                      |             |             |  |             |             |             |
|                                                                                                    |                                      |             |             |  |             |             |             |
|                                                                                                    |                                      |             |             |  |             |             |             |
|                                                                                                    |                                      |             |             |  |             |             |             |
|                                                                                                    |                                      |             |             |  |             |             |             |
|                                                                                                    |                                      |             |             |  |             |             |             |
|                                                                                                    |                                      |             |             |  |             |             |             |
|                                                                                                    |                                      |             |             |  |             |             |             |
|                                                                                                    |                                      |             |             |  |             |             |             |
|                                                                                                    |                                      |             |             |  |             |             |             |
|                                                                                                    |                                      |             |             |  |             |             |             |
|                                                                                                    |                                      |             |             |  |             |             |             |
|                                                                                                    |                                      |             |             |  |             |             |             |
|                                                                                                    |                                      |             |             |  |             |             |             |
|                                                                                                    |                                      |             |             |  |             |             |             |
|                                                                                                    | 115                                  | 100.0068462 | 25.91822558 |  | 98.00684624 | 2540.163549 | 51.83645115 |

Figur 3.4: Skjermbilde av interaktivt rekneark, PixelPerMeter.xlsx

Rekneark ligg på minnepinne

## <span id="page-27-0"></span>3.3 Kameraoppsett

#### <span id="page-27-1"></span>3.3.1 Rekkevidde og presisjon

Rekkevidda og målenøyaktigheita til systemet vert bestemt av dei tre eigenskapane; synsvinkel(fov), baseavstand(S) og oppløysing(hRes).

Funksjonen FOVAccuracy.m er laga for å finne rekkevidde og presisjon for ulike stereokameraoppsett. Funksjonen tar inn synsvinkel(fov), baseavstand(S) og horisontal oppløysing(hRes) på kamera. Funksjonen bruker lik-ninga for distanse (formel [3.5\)](#page-24-4) for å plotte forholdet mellom pikselavstand( $pxD$ ) og avstand i meter $(D)$ . Resultatet vert presentert i ein graf. Sjå figur [3.5,](#page-27-2) som syner grenseverdiar for forskjellig målenøyaktigheit målt i prosent.

<span id="page-27-2"></span>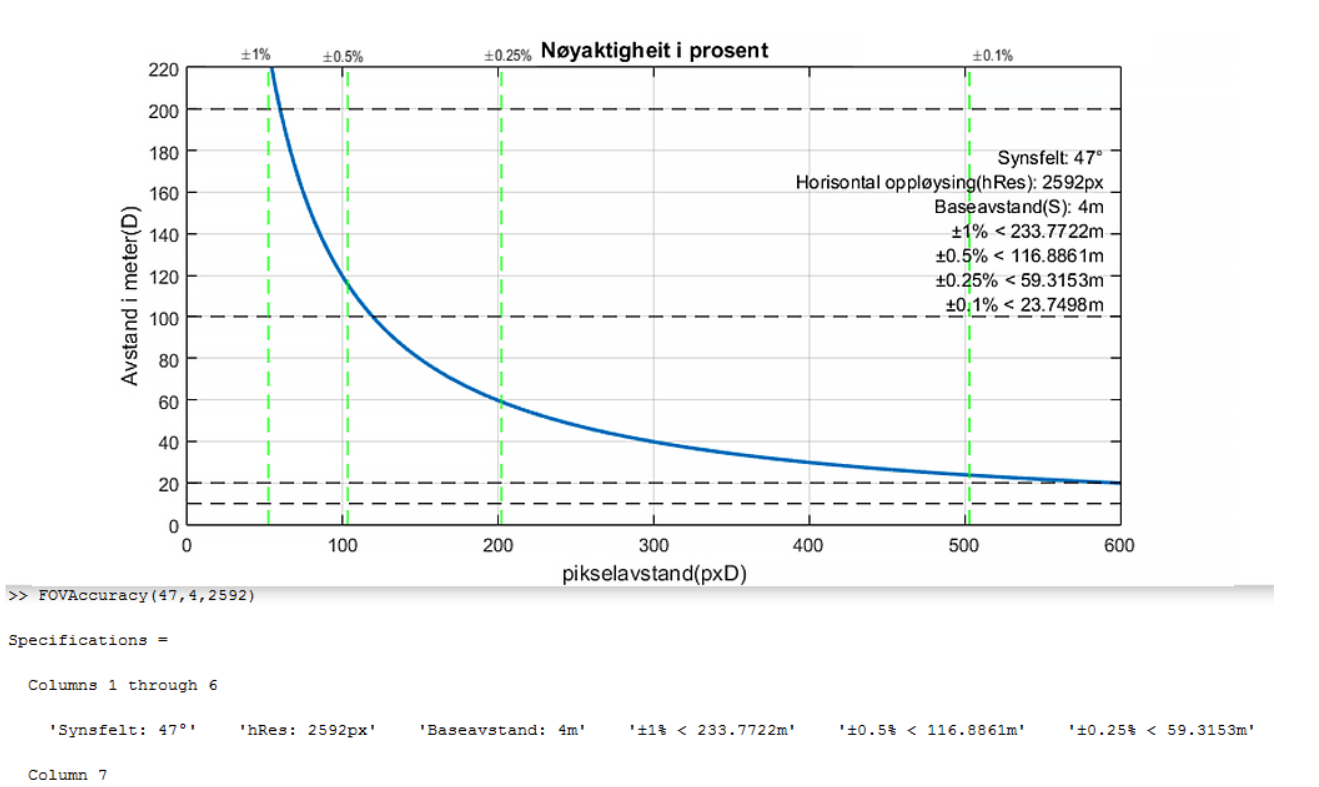

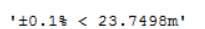

Figur 3.5: Skjermbilde av funksjonen FOVAccuracy.m

Sjå vedlegg C for kjeldekode.

#### <span id="page-28-0"></span>3.3.2 Tilt og horisontalt misforhold

Det er viktig at begge kameraa har lik høgd og at dei har lik tilt, viser til figur [3.6.](#page-28-1) Ved ulik høgd eller tilt vil det oppstå eit avvik, eTilt, som gjer at ein treng meir krevjande søkemetodar for å kjenne att eit objekt. Ei søkealgoritme må då søke både horisontalt og vertikalt. Kalibrering vil kunne gjenopprette små horisontale endringar digitalt, slik at ein kan bruke ein raskare og meir effektiv søkemetode. Ved for stor horisontal forskjell vil ein kunne forårsake perspektivendringar, dette lar seg gjennopprette digitalt.

<span id="page-28-1"></span>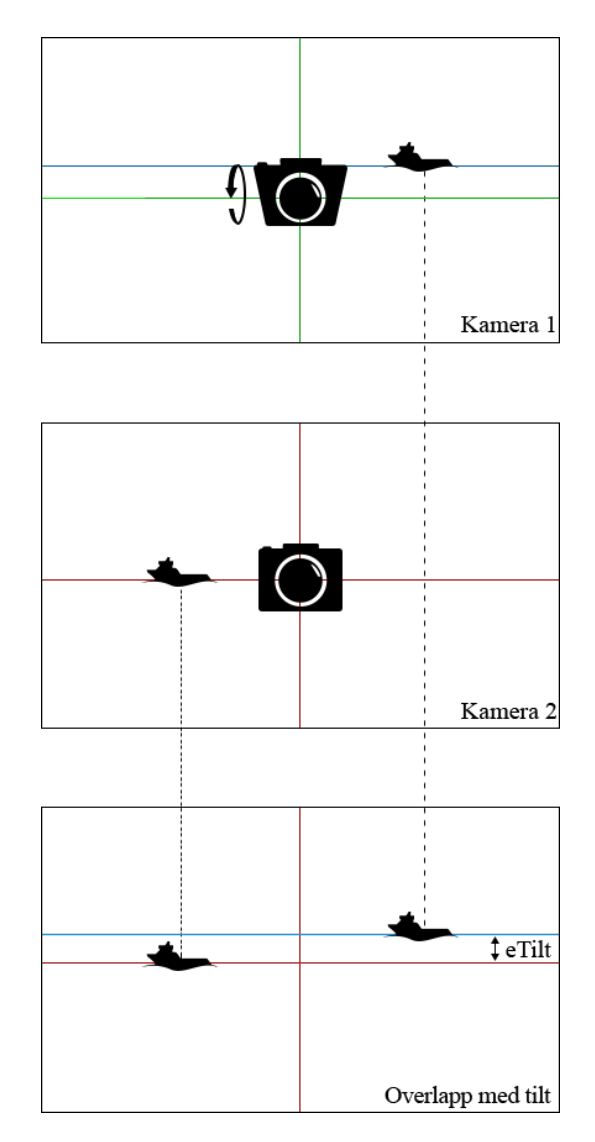

Figur 3.6: Tilt og horisontalt misforhold mellom kameraa.

#### $H\varnothing$ gskolen i Ålesund 19

#### Rotasjon

Rotasjon av kamera, sjå figur [3.7,](#page-29-0) vil forårsake eit avvik, eRot, som aukar dess lenger ein kjem ifrå senter av biletet. I avviket eRot, vil eit objekt ha horisontal og vertikal posisjonsforskyving og i tillegg rotasjon. Ein bør korrigere avviket så godt som råd på sjølve kameraet, men kalibrering vil kunne rette opp sm˚a avvik. Utan korreksjon vil avviket føre til at ein treng ei søkealgoritme som krev svært mykje ressursar, dette bør ein unngå.

<span id="page-29-0"></span>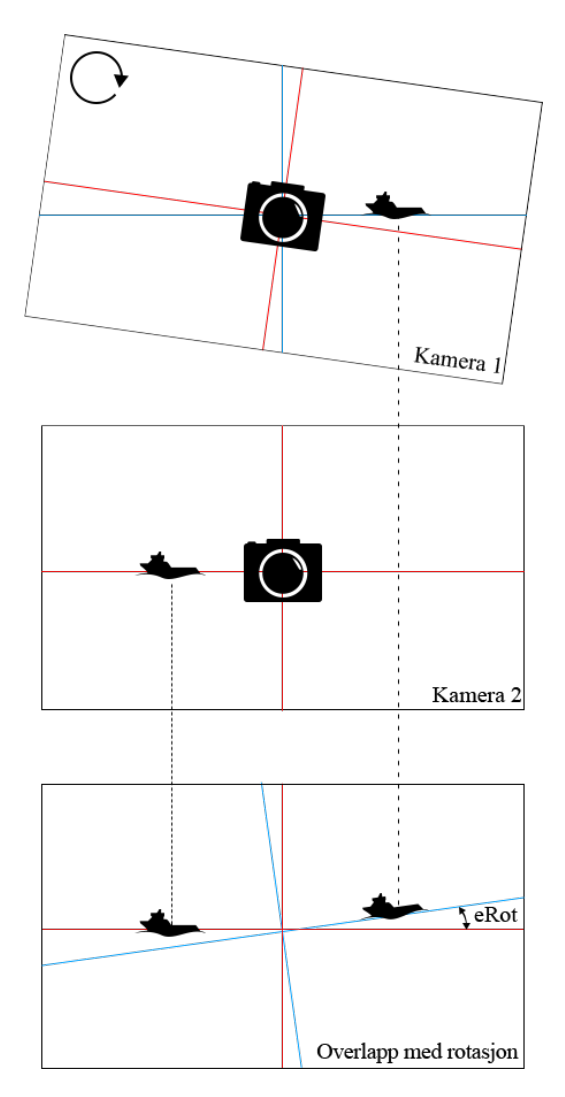

Figur 3.7: Rotasjon av kamera

# <span id="page-30-0"></span>3.4 Kalibrering

#### <span id="page-30-1"></span>3.4.1 Kalibreringsmønster

<span id="page-30-3"></span>Kalibreringmønsteret nytta i dette prosjektet er er 7\*8 ruter, kvar rute er på 115\*115mm. 7\*8 ruter gir 6\*7 målepunkt, sjå figur [3.8.](#page-30-3) Mønsteret er montert på ei rigid kryssfinerplate på 120-110 cm.

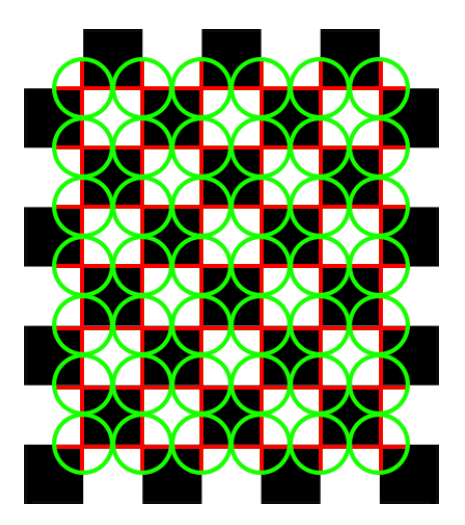

Figur 3.8: Kalibreringsmønsteret nytta i testoppsetta, 6<sup>\*7</sup> målepunkt.

#### <span id="page-30-2"></span>3.4.2 Plassering av mønster

Å få dekt heile bildet med rutenett for kalibrering lar seg ikkje gjere utan utfordringar. Det er spesielt høgt oppe på bildet som er utanfor rekkevidde. Det er først og fremst forvrengingsparametrane som er avhengige av å ha ei fullstengig dekningsgrad av mønster, med eit NON-Distortion objektiv vil det vere minimalt forvrengning. Figur [3.9](#page-30-4) syner korleis rutemønsteret har blitt plassert for ˚a dekke interesseomr˚adet. Dette settet har tilstrekkeleg mengde kalibreringsbilde for at **Stereo Calibration App** i MATLAB skal kunne fastsette indre og ytre kameraparametrar. Alle bilda er tekne med låst fokus som dekker heile det ønska måleområdet.

<span id="page-30-4"></span>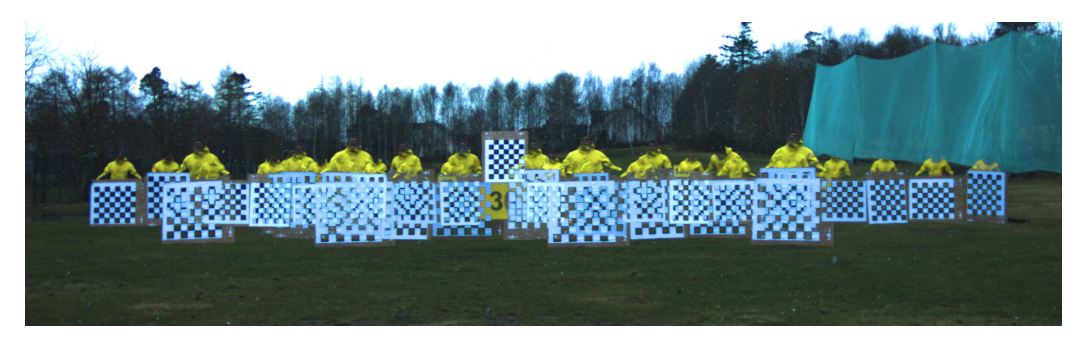

Figur 3.9: Kalibrering på 30 meters avstand.

# <span id="page-31-0"></span>3.5 Tidsavvik

Som eit prinsipp i stereosyn er det nødvendig å ta begge bilda samtidig. Utstyr for dette formålet finst på marknaden og vert kalla ein *framegrabber*. Denne fungerer på den måten at ein kan kople til to eller fleire kamera og framegrabberen sender ut signalet til kameraa om å ta bilde samtidig.

Utan eit slikt system og ved forseinking mellom bilda vil måleobjektet kunne flytte på seg og kameraa vil då registrere objektet i ulike posisjonar, sjå figur [3.10.](#page-31-1) Om eit objekt har ulik posisjon når bilda i eit stereo-par vert tekne vil dette gi svært unøyaktige målingar. Det same gjeld om kamerautstyret er i bevegelse.

Om kamerariggen er i bevegelse kan ein også risikere at eit tidsavvik fører til horisontalt misforhold, eller rotasjon.

<span id="page-31-1"></span>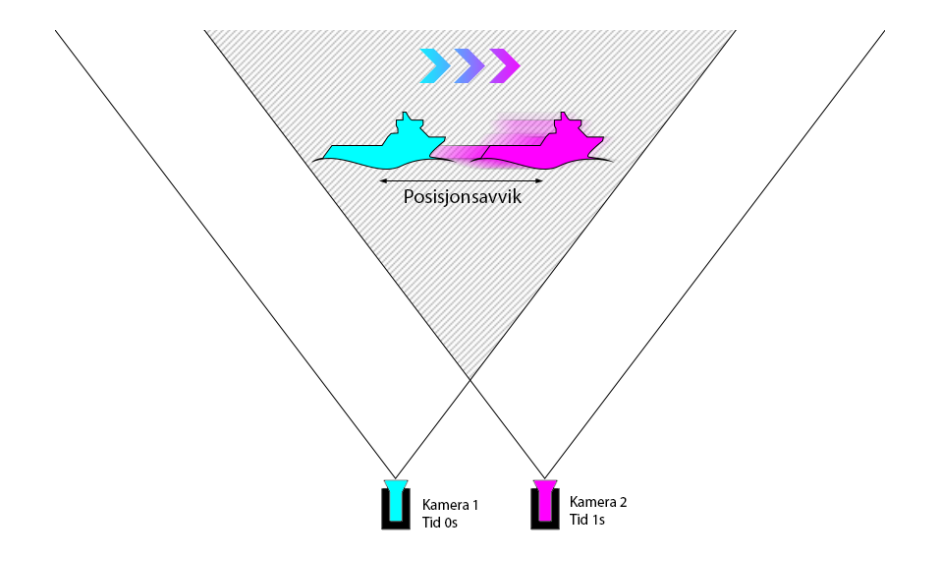

Figur 3.10: Posisjonsendring av måleobjekt ved tidsavvik mellom bilda i stereobildet.

Funksjonen MovingObject.m er laga for å syne kor mykje tidsavvik ein kan tillate mellom bilda i eit stereo-par. Metoden bereknar kor mykje eit objekt bevegar seg i pikslar ved ein gitt tidsforskjell mellom bilda. Det er mogleg å endre på dei 3 parametrane; FOV, baseavstand og oppløysing, til å tilpasse metoden til ulike stereo-oppsett. Metoden tek inn tidsvariabelen, td, som er del per sekund, e.g td=100 tilsvarer 1/100s. Avvik som er mindre enn ein piksel gir ikkje endringar for eit eventuelt måleresultat. Den blå linja syner forskyvning i piksel på ein gitt avstand. Den raude streken syner bevegelse over ein piksel.

<span id="page-32-2"></span>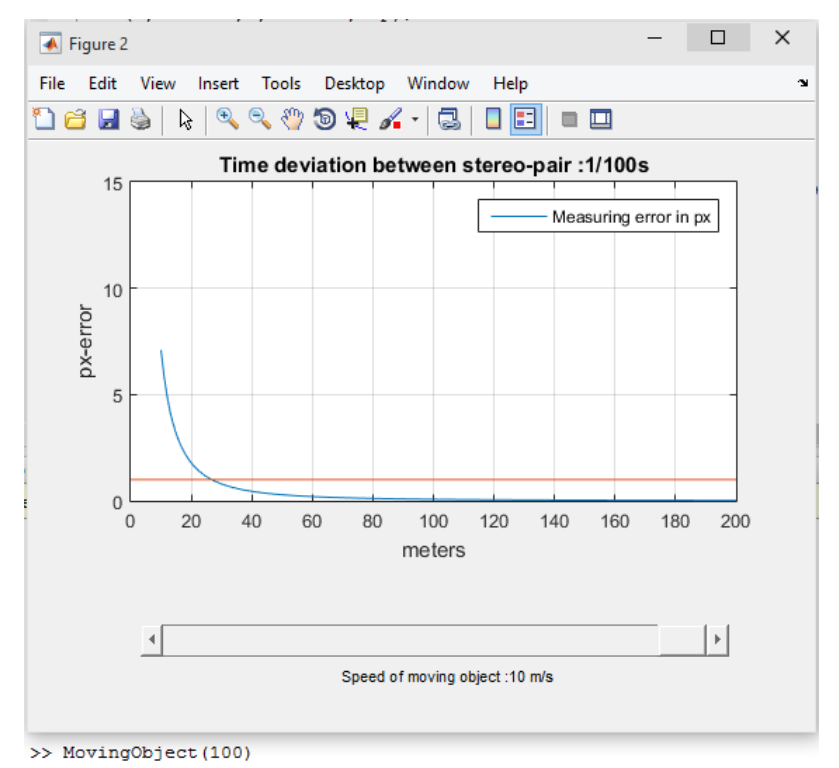

Figur 3.11: Skjermbilde av funksjonen MovingObject.m

Sjå vedlegg D for kjeldekode.

# <span id="page-32-0"></span>3.6 Søkefunksjon

## <span id="page-32-1"></span>3.6.1 Utvikling og funksjon

Å finne igjen det same objektet eller bildeutsnittet frå eit bilde til eit anna fungerer i praksis som tracking av objekt. Dei enklaste metodane søkjer igjennom heile det andre bildet for å finne det som ein leitar etter. Meir avanserte, og effektive, metodar søkjer gjerne med utgangspunkt i den kjente posisjonen til objektet i det første bildet.

Under utvikling av ein passande metode for dette prosjektet har det blitt testa fleire innebygde metodar i Matlab. Blant anna: detectHarrisFeatures, detectFASTFeatures, detectMSERFeatures og detectSURFFeatures.

Felles for alle desse var at det tok lang tid å arbeide seg igjennom bildematrisa. Gruppa valde derfor å prøve å lage ein eigen funksjon. Dette var etter nokre dagar med programmering ganske vellykka. Kort forklart fungerer funksjonen slik at den tek eit utsnitt som vert valt av brukar. Så søkjer den etter tilsvarande utsnitt i det tilhøyrande bildet.

#### $H\varnothing$ gskolen i Ålesund 23

<span id="page-33-0"></span>Figur [3.12](#page-33-0) illustrerer søkemetoden i enkle steg.

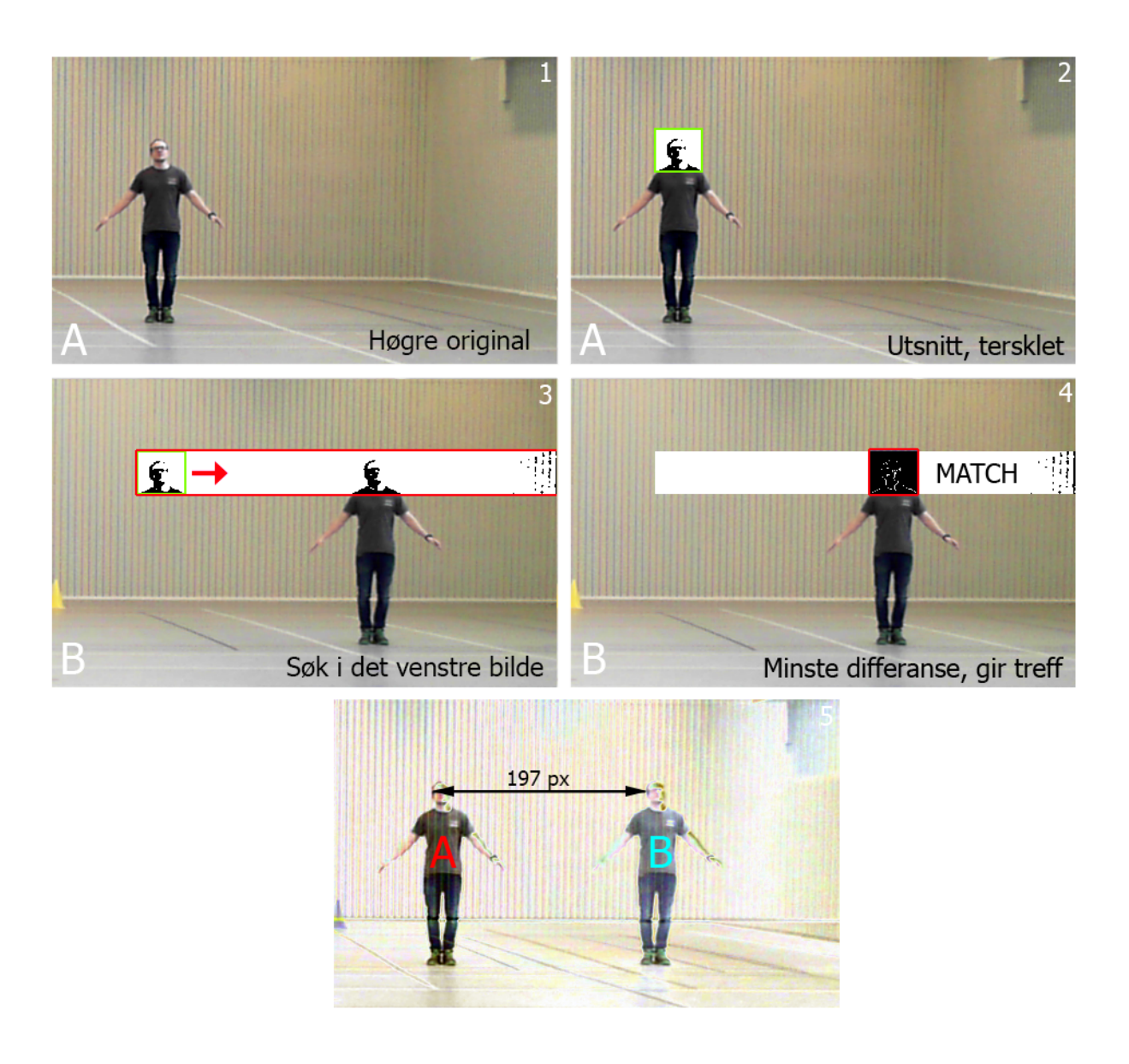

Figur 3.12: Søkemetoden i fem steg.

For at søkefunksjonen skal fungere må bilda vere korrigerte. Det betyr at bilda må gjennomgå ein prosess kalla **Rectify images** i Matlab. Funksjonen rettar opp i mindre feil i kamera-oppsettet og korrigerer for forvrengning i bilda.

Ved å gjere dette kan ein ta i bruk ein mykje raskare søkefunksjon som kun søkjer i horisontal retning. Men då er ein avhengig av at korrigeringa gir eit godt resultat. Funksjonen er bygd opp for å vere rask og kunne gi hyppige oppdateringar.

 $H\omega$ gskolen i Ålesund 24

Når bilda er tekne er søkefunksjonen laga slik at ein må velje eit utsnitt frå bilete teke med det høgre kameraet.

Etter at brukaren har valt utsnitt vert utsnittet terskla med automatisk terskling. Terskelen vert lagra og brukt til å terskle heile bildet frå det venstre kameraet. Så vert posisjonen til utsnittet lagra og programmet går inn i ei søke-sløyfe. Frå den kjende posisjonen samanliknar den det valde utsnittet, med tilsvarande utsnitt i det andre biletet. Så vert utsnittet flytta ein piksel til høgre. For kvart utsnitt lagrar metoden ein verdi for avviket mellom dei to utsnitta som vert samanlikna. Denne verdien vert eit mål for likheita mellom dei to utsnitta. Om utsnitta er heilt like, vert verdien 0. Eit problem som gjerne oppstår i denne samanhengen er at differansen mellom kvar enkelt piksel eliminerar kvarandre. For å løyse dette tek ein absoluttverdien av differansen. Dette vert i bildeanalyse kalla SAD (Sum of Absolute Differences).

Sløyfa er ferdig når utsnittet er flytta til enden av bildet.

Deretter går programmet igjennom lista med avviks-verdiar. Posisjonen til den minste verdien i lista vil vere pikselavstanden mellom objekta i stereobildet.

Inspirasjon til denne metoden vart henta frå eit forskningsnotat. [\[8\]](#page-63-8)

#### Kjelder til avvik

For å vere sikker på å få rett resultat bør heile utsnittet ligge innanfor det objektet ein ønskjer ˚a finne avstanden til. Dette vil gi eit betre resultat fordi bakgrunnen til objektet kan vere forskjellig i dei to bilda. Om bakgrunnen er annleis er det større sjanse for at utsnitta som vert samanlikna ikkje får treff på rett plass. Figur [3.13](#page-34-0) og [3.14](#page-35-0) viser eit tilfelle der sjansen er stor for at søkemetoden ikkje vil klare å måle rett avstand om ein tek med bakgrunnen i utsnittet.

<span id="page-34-0"></span>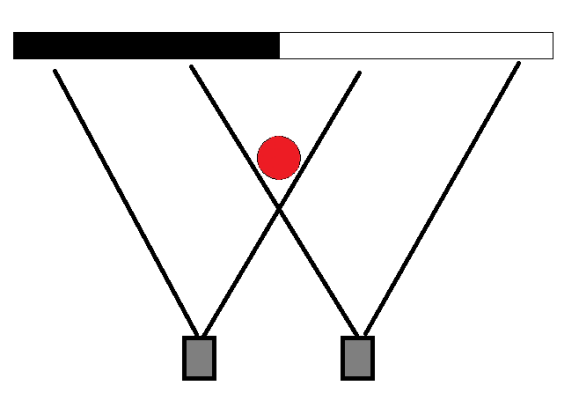

Figur 3.13: Situasjon der bakgrunnen til objektet vil vere forskjellig i dei to bilda.

## <span id="page-35-0"></span>Høgskolen i Ålesund $25\,$

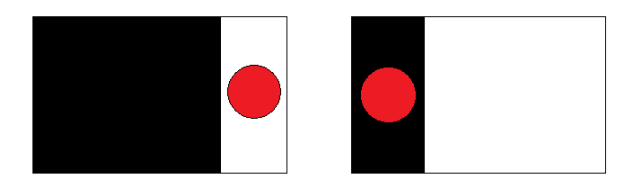

Figur 3.14: Om det valde utsnittet ligg utanfor objektet er det ikkje sikkert søkefunksjonen vil fungere.

Sjå vedlegg A for kjeldekode.
## 4 Testoppsett

Dette prosjektet har i hovudsak dreia seg om å danne eit godt teoretisk grunnlag. Dette grunnlaget skulle gi nok informasjon til å bestemme om avstandsmåling med stereokamera gir god nok nøyaktigheit til å kunne brukast som eit hjelpemiddel under DP-operasjonar.

For å sjekke om det teoretiske grunnlaget stemmer i praksis har prosjektgruppa utført tre testar med ulike oppsett. I dette kapittelet vert metoden og resultatet for kvart oppsett gjennomgått.

## 4.1 Første testoppsett

## 4.1.1 Metode

### Utstyr og oppsett

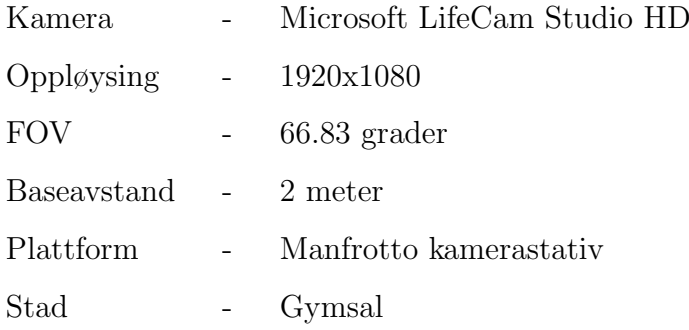

### Kostnaden på dette testoppsettet

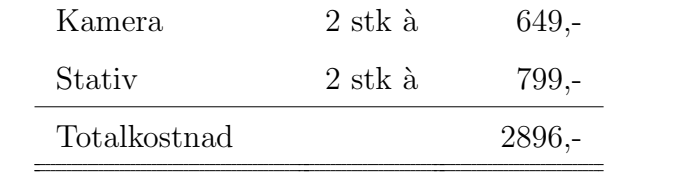

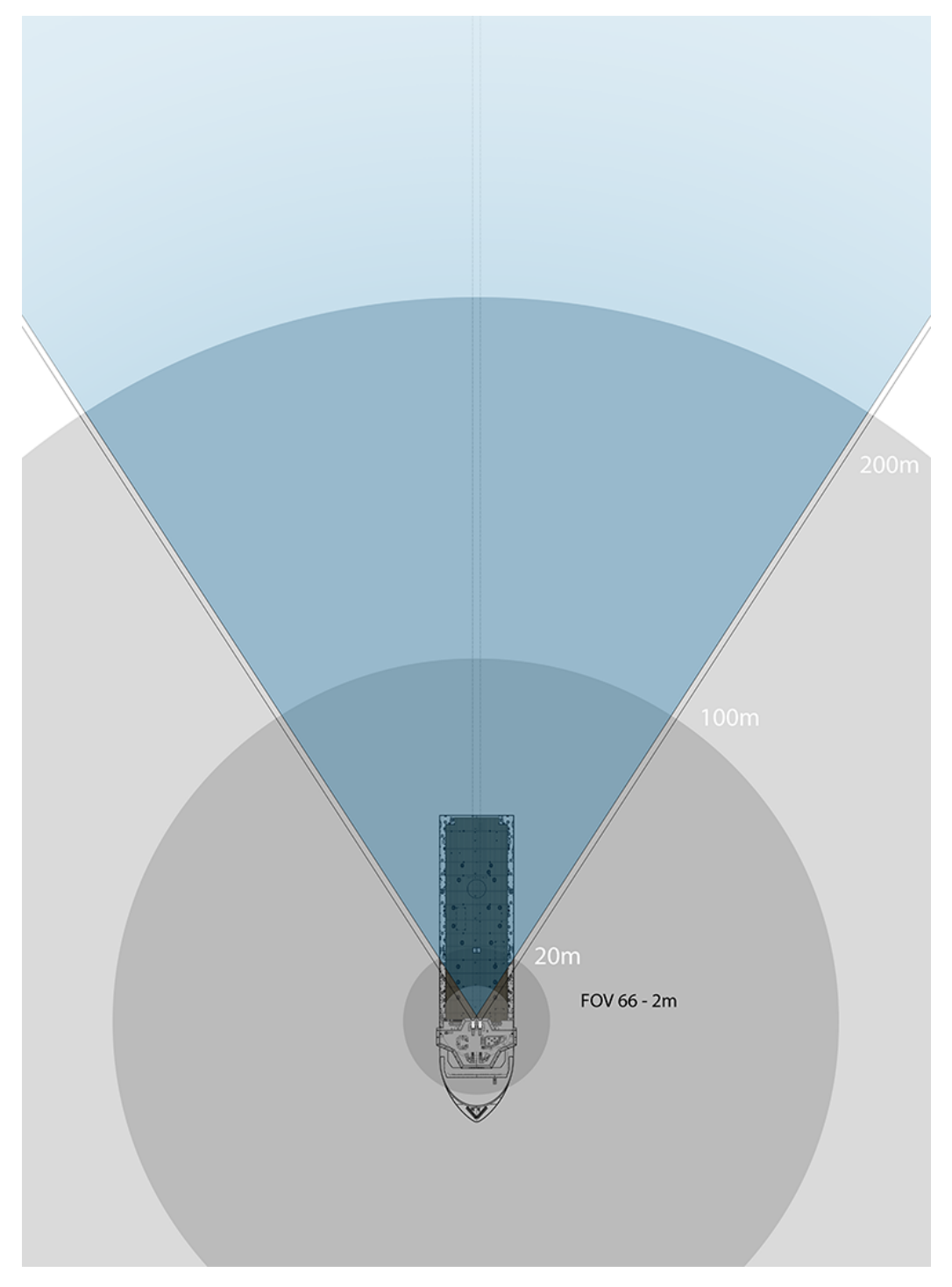

Figur 4.1: Illustrasjon av testoppsett 1 og 2.

#### $H\omega$ gskolen i Ålesund 29

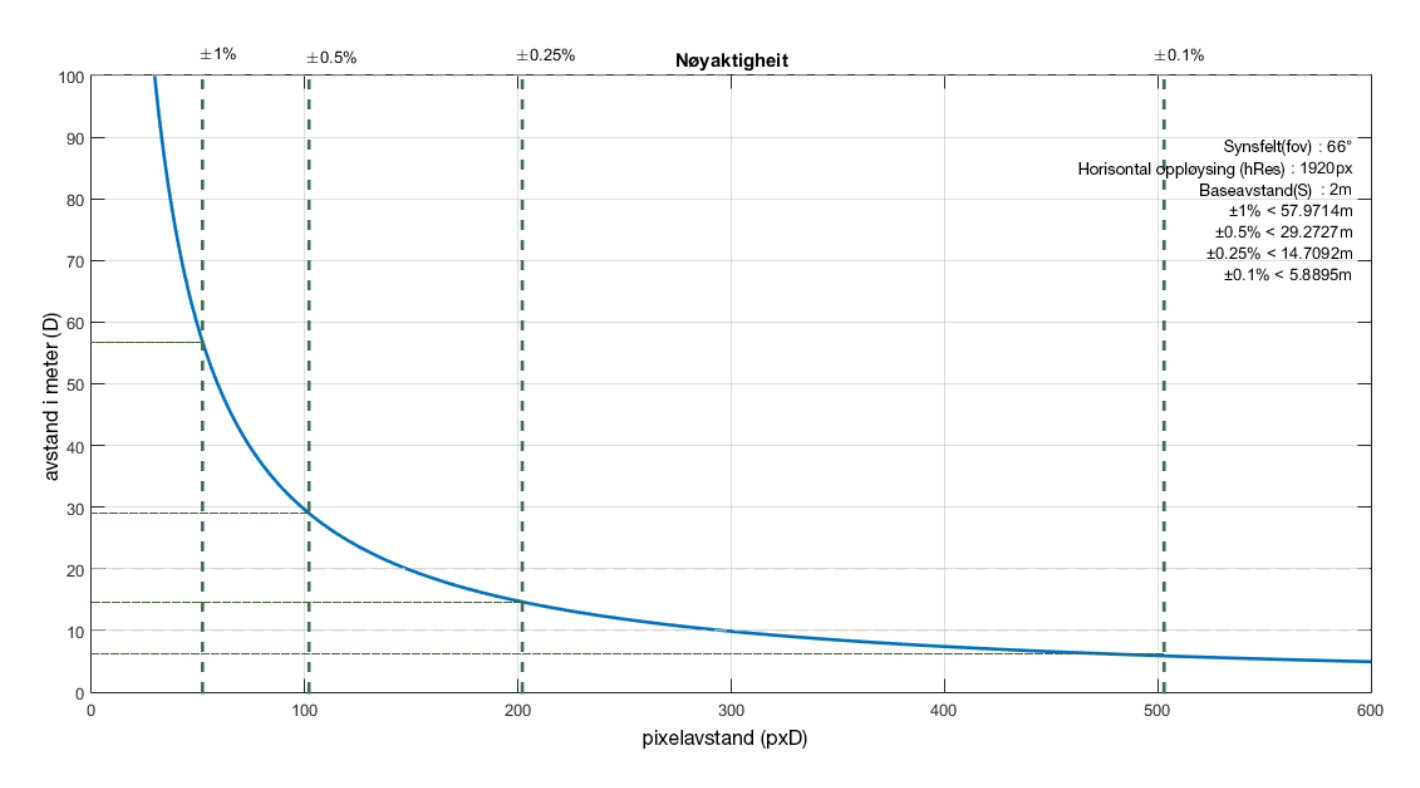

Figur 4.2: Graf med nøyaktigheit for oppsettet i det første og andre forsøket.

Første forsøk vart utført i gymsalen på Høgskolen i Ålesund. I dette forsøket var målelengda avgrensa til lengda på gymsalen, 23.7 meter. Det gjekk altså ikkje an å teste heile det ønska måleområdet frå 20 til 200 meter, men gruppa fekk prøvd oppsett av kamera og kalibrering under gode forhold.

Med 18 kalibreringssett var forsøket godt innanfor det Matlab sjølv anbefaler med 10-20 sett.

Dette forsøket gjekk samtidig som prosjektgruppa heldt på med utvikling av søkefunksjon i Matlab. Første forsøk på avstandsmåling vart derfor utført utan bruk av automatiske metodar.

Etter at oppsett og kalibrering var gjennomført vart det teke fire bildesett. I desse bilda kan ein sjå at fleire objekt har blitt plassert i gymsalen. Dei er plassert på ulike avstandar og i ulike retningar. Objekta er plassert på den måten for å få testa nøyaktigheita i større delar av bildet, ikkje berre i senter.

Som referanse var avstanden til kvart objekt målt med lasermålar. Sjå tabell [4.1.](#page-40-0)

<span id="page-40-0"></span> $H\varnothing$ gskolen i Ålesund 30

| Objekt                    | Avstand (lasermåling) |
|---------------------------|-----------------------|
| Raud kjegle               | $17.784$ meter        |
| Gul kjegle                | $21.424$ meter        |
| Første linje (horisontal) | $7.934$ meter         |

Tabell 4.1: Referansemålingar frå første forsøk på avstandsmåling.

Sidan søkefunksjonen ikkje var ferdigstilt i Matlab måtte pikselavstanden finnast på ein annan måte denne gongen. Formelen for å rekne om frå horisontal pikselavstand i bilda til fysisk avstand var laga til i eit rekneark. Løysinga vart å bruke Image Toolbox i Matlab til å finne pikselavstanden. Figur [4.3](#page-40-1) viser pikselavstandane mellom dei oppsette objekta i gymsalen.

<span id="page-40-1"></span>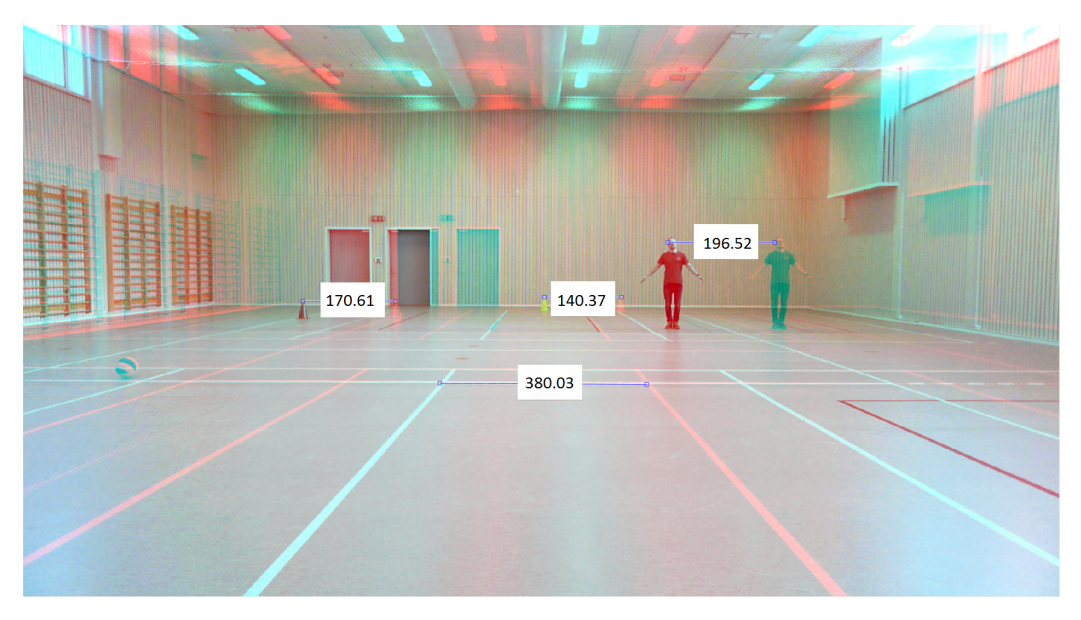

Figur 4.3: Pikselavstandane mellom objekta i det første settet med bilete vist med ein stereo-anaglyph.

### 4.1.2 Resultat

Ved å sette inn pikselavstandane i reknearket fekk vi ut avstandane til objekta. Avstandane er vist i tabell [4.2.](#page-41-0) I tabellen er Eksakt avstand den avstanden som er målt med lasermålar. Utrekna avstand er den avstanden som reknearket gir basert på pikselavstand, FOV, baseavstand og horisontal oppløysing.

<span id="page-41-0"></span>

| Objekt                    | Eksakt avstand | Utrekna avstand | Avvik | Prosenty is avvik |
|---------------------------|----------------|-----------------|-------|-------------------|
| Raud kjegle               | 17.784         | 17.057          | 0.727 | 4.26\%            |
| Gul kjegle                | 21.424         | 20.732          | 0.692 | $3.34\%$          |
| Første linje (horisontal) | 7.934          | 7.658           | 0.276 | 3.60%             |

Tabell 4.2: Måleresultat frå første avstandsmåling. Avstandar i meter.

Sidan alle målingane i gymsalen er under 100 meter er det 0.5% avvik som er godkjent avvik. Resultatet viser at ingen av dei tre målingane var innafor det godkjende avviket. Gjennomsnittleg avvik er 3.37%. Det viktigaste med dette forsøket var å få prøve kalibrering av kamera og testing av oppsettet.

På stereo-anaglyphen kan ein sjå at bilda ikkje er heilt retta opp mot kvarandre. Det er lettast å sjå på linjene i golvet som ikkje ligg heilt korrekt i forhold til kvarandre. Optimalt sett skal dei horisontale linjene ligge oppå kvarandre. Det gjer dei ikkje i dette stereobildet. Sjå figur [4.4.](#page-41-1) Dette tyder på at funksjonen **Rectify Images** som bruker Stereo Parameters ikkje har klart å rette opp bilda fullstendig. Dette kan skuldast eit litt unøyaktig oppsett av kameraa. Det viser i denne omgang at ein ikkje kan legge for mykje ansvar på kalibreringsfunksjonen og funksjonen  $Rectify\ Images$ . Ein kan heller ikkje sjå vekk ifrå at noko av det er på grunn av forvrenginga i linsa på webkameraet.

<span id="page-41-1"></span>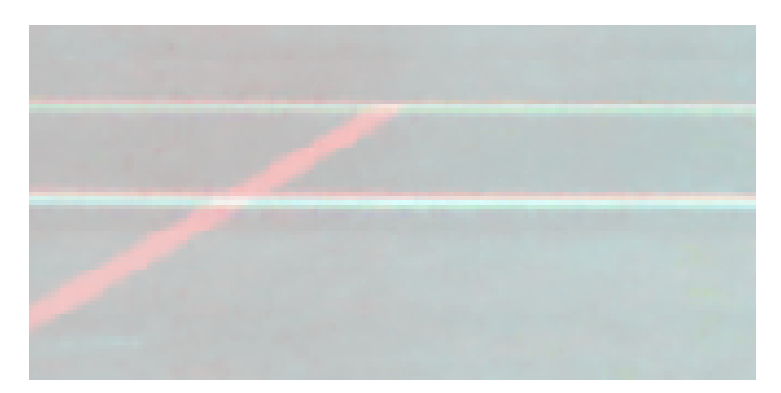

Figur 4.4: Utsnitt frå stereo-anaglyphen som viser at dei horisontale linjene ikkje ligg over kvarandre etter korreksjon.

Om bilda ikkje er heilt korrigerte vil det mest sannsynleg påverke nøyaktigheita negativt då søkemetoden ikkje nødvendigvis vil finne igjen same utsnitt i begge bilda.

## 4.2 Andre testoppsett

#### 4.2.1 Metode

#### Utstyr og oppsett

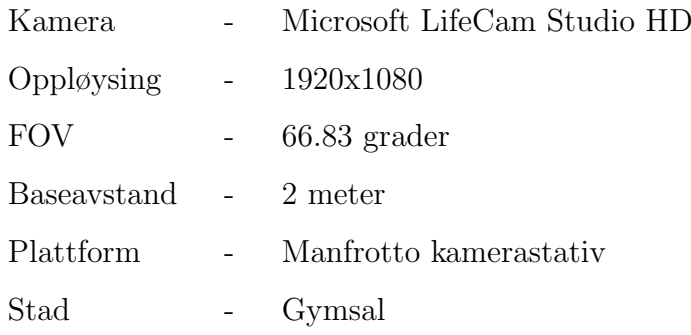

#### Kostnaden på dette testoppsettet

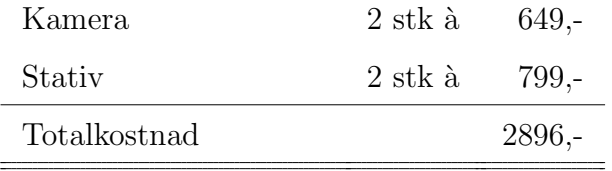

Også det andre forsøktet vart utført i gymsalen på Høgskulen i Ålesund. Då det vart klart at kalibreringa ikkje var heilt vellykka vart det bestemt å prøve ein gong til med samme oppsett. Med meir nøyaktig justering av kameraa i alle retningar ville prosjektgruppa forsøke å betre måleresultata.

Ved å sette opp kamerautstyret i motsett ende av gymsalen samanlikna med første måling kunne ein denne gongen måle avstandar opp til 28 meter, inn i scena som forlengjer gymsalen.

25 kalibreringssett er meir enn Matlab seier er nødvendig.

I dette forsøket vart det målt avstand til ni objekt. Lasermålingane er lista i tabell [4.3.](#page-43-0) Desse objekta er bedre spreidd i bildet enn objekta i første forsøket. Dette vart gjort for å teste om nøyaktigheita er like god i heile bildet. Det var tydeleg at web-kameraet gav forvrengning av bilda, og om dette ikkje vart retta skikkeleg opp av kalibreringsfunksjonen skulle dette tilseie at nøyaktigheita vart dårlegare ut mot kantane av bildet.

<span id="page-43-0"></span>

| Objekt          | Avstand (lasermåling) |
|-----------------|-----------------------|
| Stativ-boks     | $21.70$ meter         |
| Raud kjegle     | $21.35$ meter         |
| Gul kjegle      | $21.40$ meter         |
| Veggklokke      | $23.50$ meter         |
| Nødutgang-skilt | $24.80$ meter         |
| Hockey-målvakt  | $27.80$ meter         |
| Straumboks      | $25.50$ meter         |
| Svart sylinder  | $21.40$ meter         |
| Svart sekk      | $21.35$ meter         |

Tabell 4.3: Referansemålingar frå andre forsøk på avstandsmåling.

Søkemetoden var no ferdig utvikla i Matlab og det ferdige programmet med implementert avstandsutrekning kunne takast i bruk til å finne pikselavstanden som igjen gir avstanden til objektet.

### 4.2.2 Resultat

Sju objekt vart målt med søkefunksjonen. Resultata er synt i tabell [4.4.](#page-44-0) Det er tydeleg at nøyaktigheita vart betre enn i første forsøk. Det vart også bekrefta at nøyaktigheita vert dårlegare ut mot kantane i bildet.

<span id="page-44-0"></span> $H\varnothing$ gskolen i Ålesund 34

| Objekt          | Eksakt avstand | Utrekna avstand | Avvik | Prosenty is avvik |
|-----------------|----------------|-----------------|-------|-------------------|
| Stativ-boks     | 21.70          | 21.49           | 0.21  | 0.97%             |
| Raud kjegle     | 21.35          | 21.34           | 0.01  | 0.05%             |
| Gul kjegle      | 21.40          | 21.34           | 0.06  | $0.28\%$          |
| Veggklokke      | 23.50          | 23.00           | 0.50  | 2.13%             |
| Nødutgang-skilt | 24.80          | 23.55           | 0.80  | $5.04\%$          |
| Hockey-målvakt  | 27.80          | 27.78           | 0.02  | $0.07\%$          |
| Straumboks      | 25.50          | 25.09           | 0.41  | 1.60%             |
| Svart sylinder  | 21.40          | 21.03           | 0.37  | 1.73%             |
| Svart sekk      | 21.35          | 21.81           | 0.46  | 2.11%             |

Tabell 4.4: Måleresultat frå andre avstandsmåling. Avstandar i meter.

Av tabellen kan ein sjå at tre målingar i dette forsøket er innanfor kravet på 0.5% avvik innanfor 100 meter. Største avviket er meir enn 10 gongar så stort som akseptert avvik. Gjennomsnittleg avvik er 1.55%.

Figur [4.5](#page-44-1) viser plassering av objekta i bildet.

<span id="page-44-1"></span>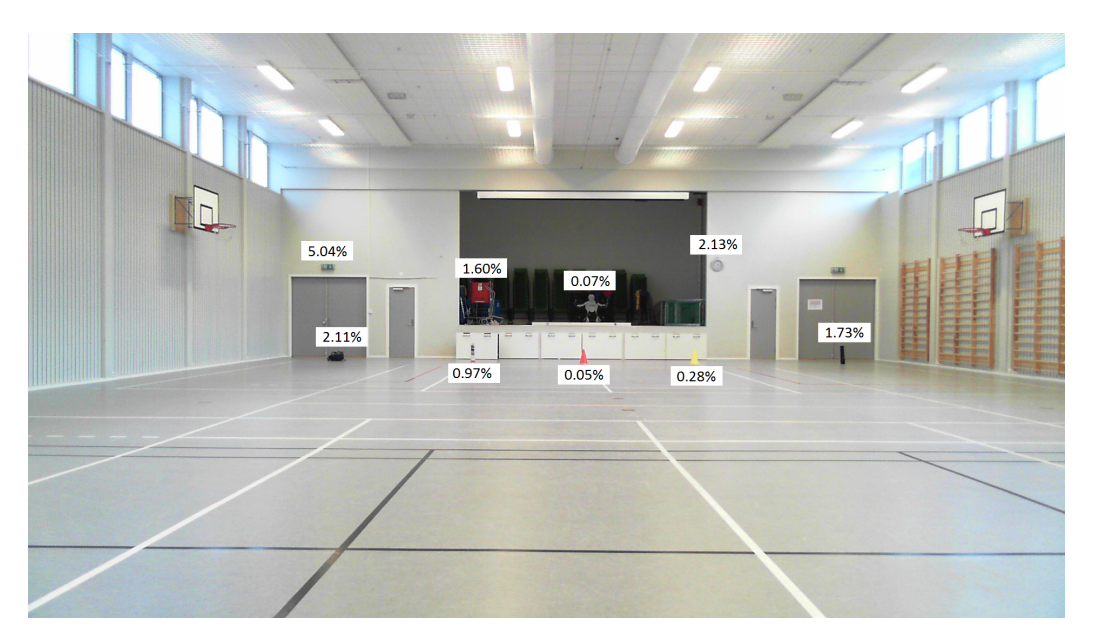

Figur 4.5: Testbilde i andre forsøk som viser plassering og prosentvis avvik frå avstand til måleobjekta.

Også denne gongen kan ein sjå i stereo-anaglyphen at **Rectify Images** ikkje klarer å korrigere bilda så godt som ein ønskjer. Igjen kan dette kan skuldast

eit litt unøyaktig oppsett. Men sidan målingane denne gongen vart betre i senter av biletet men ikkje ut mot kantane, er det større sannsynlegheit for at forvrenginga i linsa er problemet.

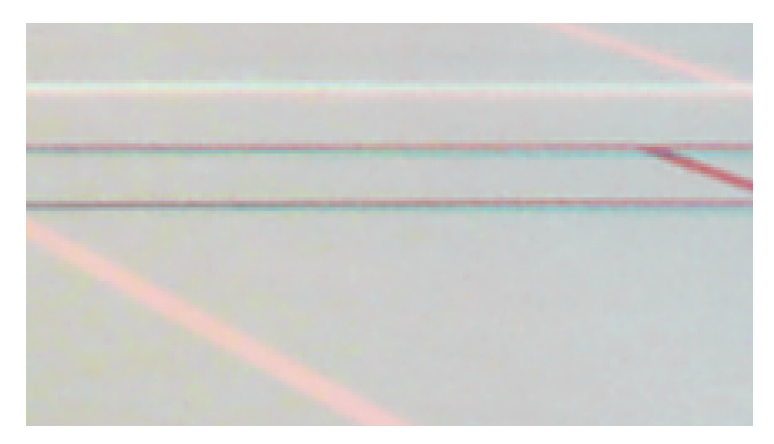

Figur 4.6: Utsnitt frå stereo-anaglyphen som viser at dei horisontale linjene heller ikkje ligg over kvarandre etter korreksjon.

## 4.3 Tredje testoppsett

## 4.3.1 Metode

### Utstyr og oppsett

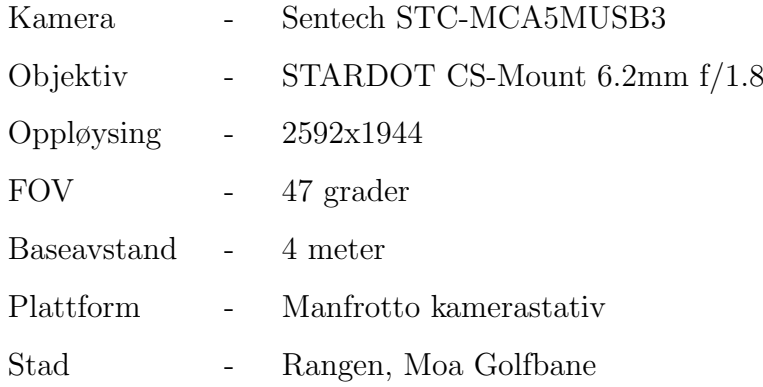

#### Kostnaden på dette testoppsettet

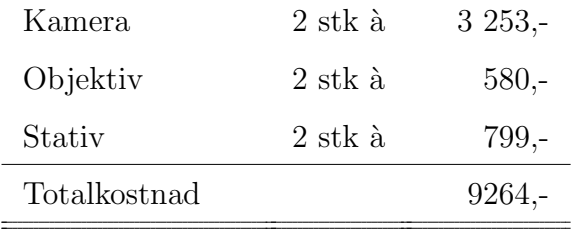

 $\operatorname{Fr\aa}$ utslagsmattene til skoggrensa på treningsfeltet på Moa golfbane er det akkurat 200 meter. I dette forsøket fekk ein dermed teste heile det ønska måleområdet.

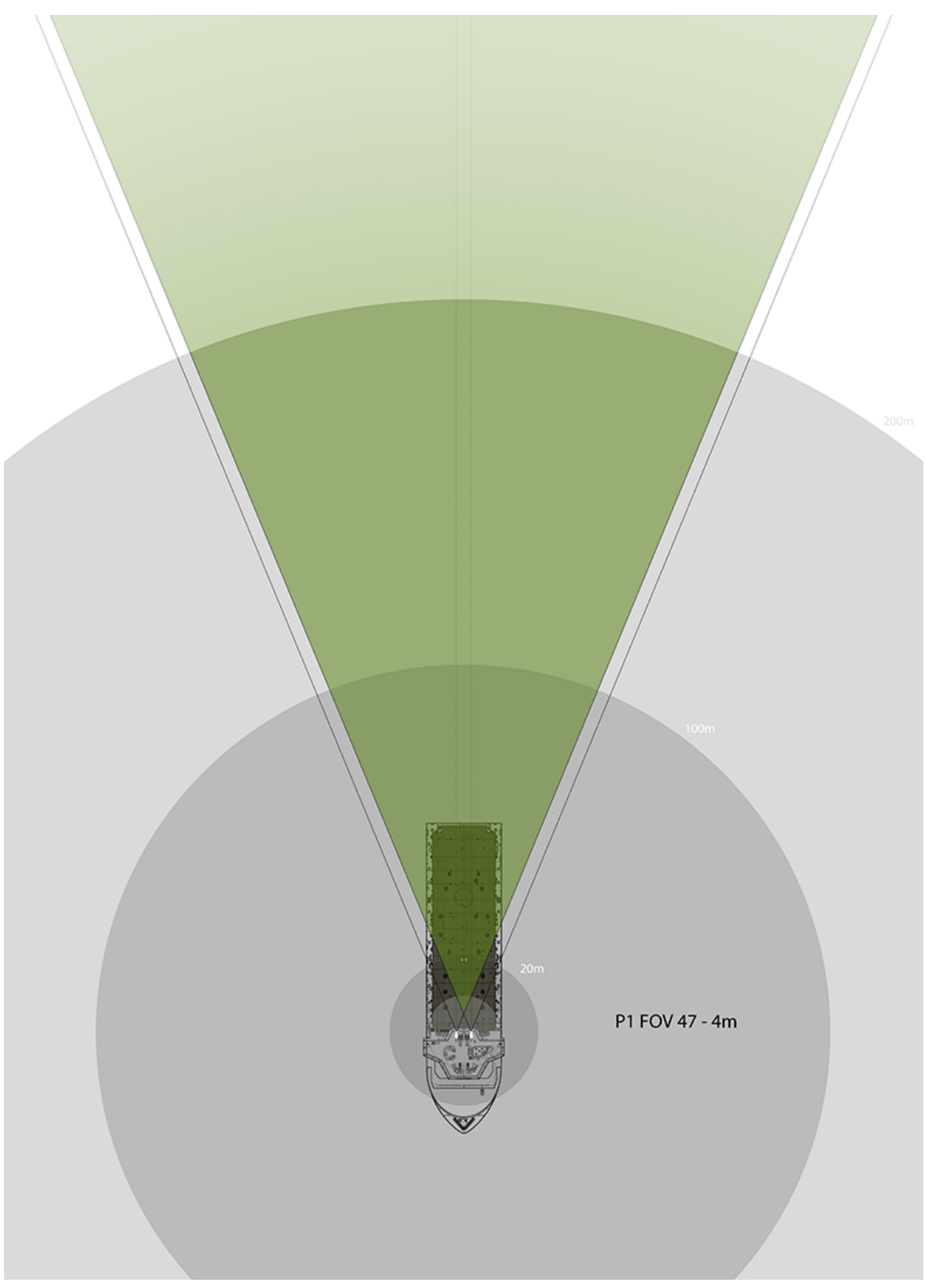

Figur 4.7: Illustrasjon av testoppsett 3.

Basert på det teoretiske grunnlaget vart det kjøpt inn nye kamera og objektiv. Teoretisk skulle målingane vere innanfor kravet med: 5Mp oppløysing, 49 grader FOV og 4 meter baseavstand. Utstyret som vart kjøpt var to kamera

<span id="page-48-0"></span>med 5Mp oppløysing og to objektiv med 47 grader FOV. Figur [4.8](#page-48-0) viser grafen for nøyaktigheit med dette testoppsettet. X-aksen viser pikselavstand og Y-aksen viser meter. Dei fire vertikale stiplalinjene representerer punkta der målingane teoretisk vil ligge innanfor  $\pm 1\%$ ,  $\pm 0.5\%$ ,  $\pm 0.25\%$  og  $\pm 0.1\%$ avvik.

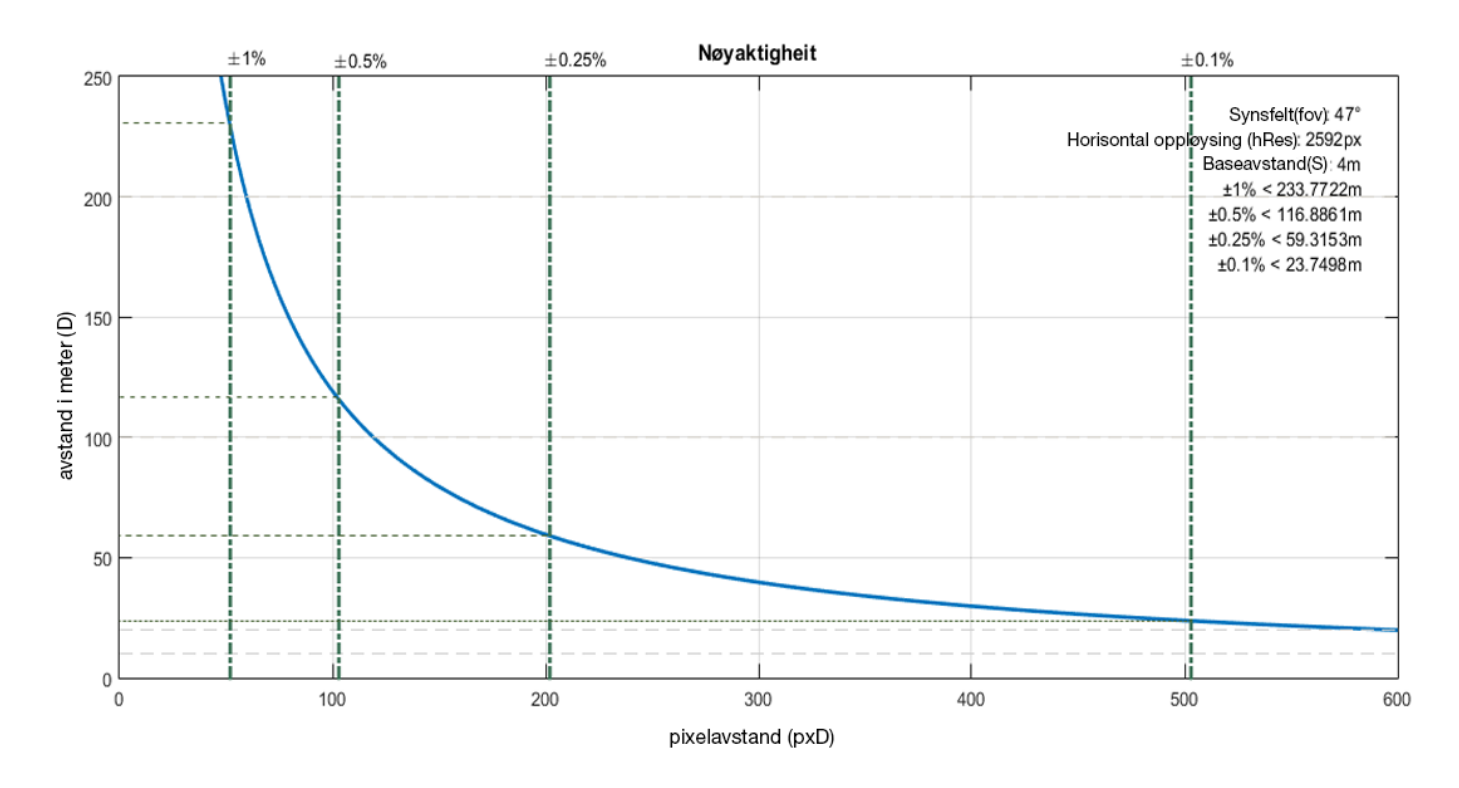

Figur 4.8: Graf med nøyaktigheit for oppsettet i tredje forsøk.

Prosjektgruppa brukte lang tid på å sette opp kameraa så nøyaktig som mogleg. Til kalibreringssettet vart det teke 23 bildepar. Avstanden vart målt til sju objekt. For å måle referanseavstanden vart det brukt ein totalstasjon, vanlegvis brukt i kart- og landmåling. Dette måleapparatet har ei målenøyaktigheit på  $\pm 3.4$ mm på målingar på 200 meter. Referansemålingane er vist i tabell [4.5.](#page-49-0)

## Høgskolen i Ålesund $39$

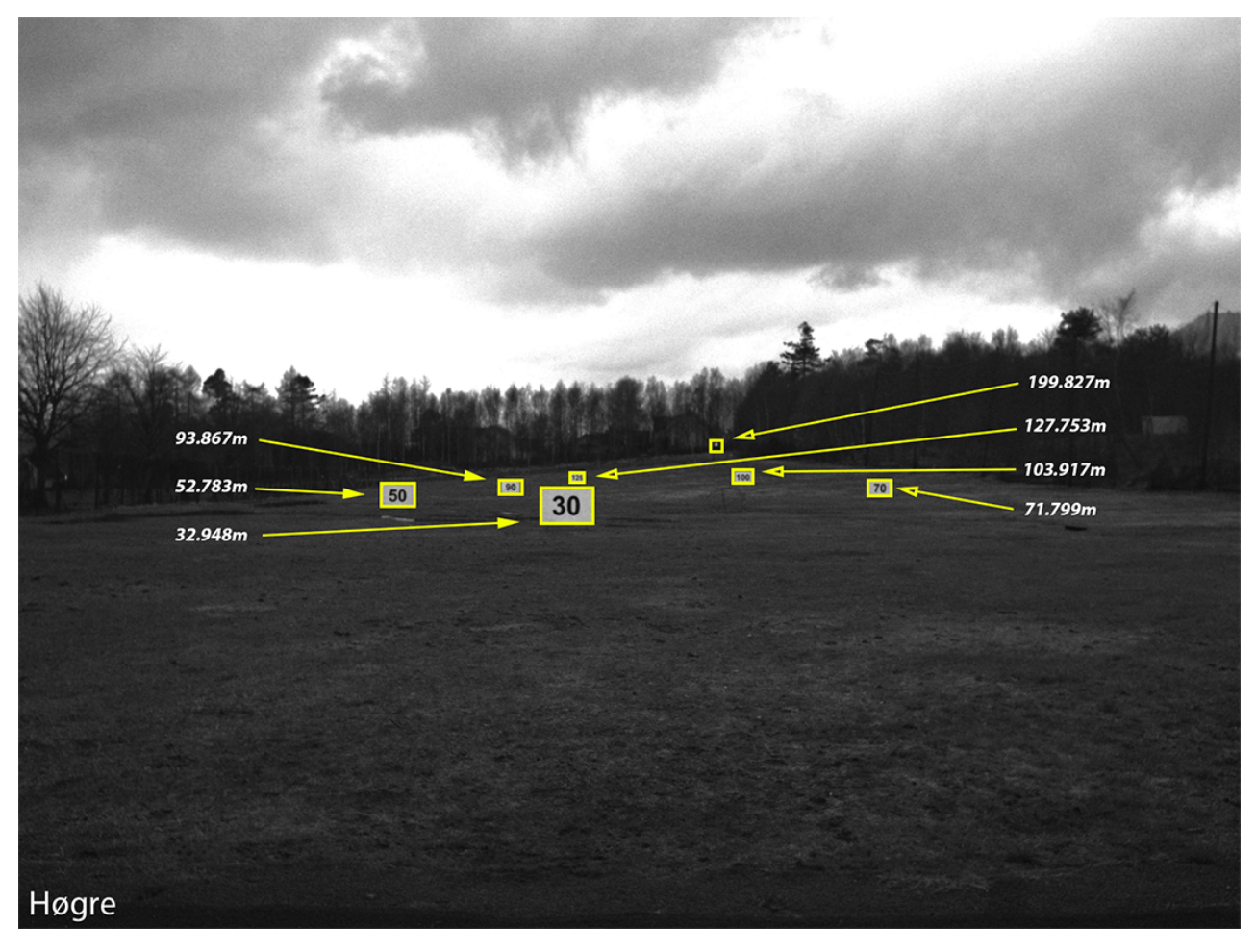

Figur 4.9: Bilde frå høgre kamera som viser plassering av og eksakt avstand til alle måleobjekt.

<span id="page-49-0"></span>

| Objekt        | Avstand (lasermåling) |
|---------------|-----------------------|
| 30-skilt      | 32.948 meter          |
| $50$ -skilt   | 52.783 meter          |
| $70$ -skilt   | 71.799 meter          |
| 90-skilt      | 93.867 meter          |
| $100$ -skilt  | 103.917 meter         |
| $125$ -skilt  | 127.753 meter         |
| $200$ -markør | 199.827 meter         |

Tabell 4.5: Referansemålingar frå tredje forsøk på avstandsmåling.

### 4.3.2 Resultat

Alle målingane var innanfor kravet på  $0.5\%$  avvik og  $1.0\%$  avvik på henholdsvis opp til 100 meter og opp til 200 meter. Gjennomsnittleg avvik for dei fire målingane inntil 100 meter er 0.206%. Gjennomsnittleg avvik for dei tre målingane over 100 meter er 0.174%. Samla gjennomsnittleg avvik er  $0.192\%$ . Tabell [4.6](#page-50-0) syner måleresultata.

<span id="page-50-0"></span>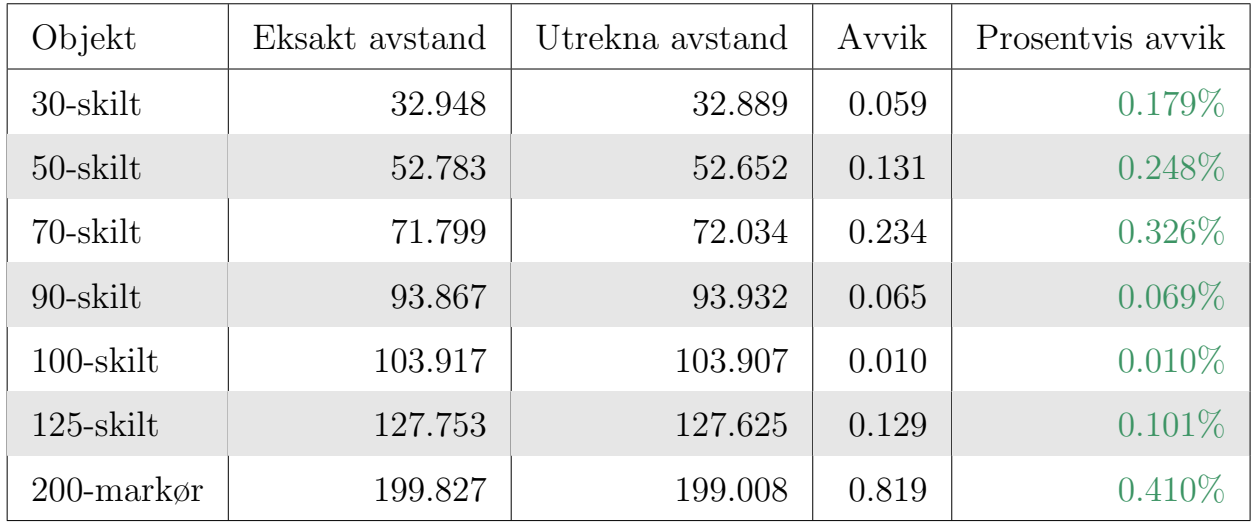

Tabell 4.6: Måleresultat frå tredje avstandsmåling. Avstandar i meter.

Eksakt avstand er avstanden målt med totalstasjon. Utrekna avstand er avstanden målt med stereokamera.

For kvart av målepunkta i testoppsettet er det teoretiske avviket rekna ut. I tabell [4.7](#page-51-0) er desse avvika samanlikna med avviket i målingane.

Teoretisk største avvik er det teoretisk største avviket på denne avstanden, med dette testoppsettet. Faktisk avvik er avviket mellom Eksakt avstand og Utrekna avstand. Differanse er forskjellen mellom det teoretiske grunnlaget og faktisk avvik.

 $H\varnothing$ gskolen i Ålesund 41

<span id="page-51-0"></span>

| Eksakt avstand | Teoretisk største avvik | Faktisk avvik | Differanse |
|----------------|-------------------------|---------------|------------|
| 32.948         | 0.046                   | 0.059         | $-0.013$   |
| 52.783         | 0.119                   | 0.131         | $-0.012$   |
| 71.799         | 0.222                   | 0.234         | $-0.012$   |
| 93.867         | 0.373                   | 0.065         | 0.308      |
| 103.917        | 0.464                   | 0.010         | 0.454      |
| 127.753        | 0.686                   | 0.129         | 0.558      |
| 199.827        | 1.716                   | 0.819         | 0.896      |

Tabell 4.7: Samanlikning av teoretisk grunnlag og praktisk måling. Alle avstandar i meter.

Dei tre kortaste avstandsmålingane fekk eit litt større avvik enn det teoretiske grunnlaget tilseier. 1.3 cm, 1.2 cm og 1.2 cm dårligare.

<span id="page-51-1"></span>Figur [4.10](#page-51-1) viser eit stereobilete teke med oppsettet på Moa golfbane.

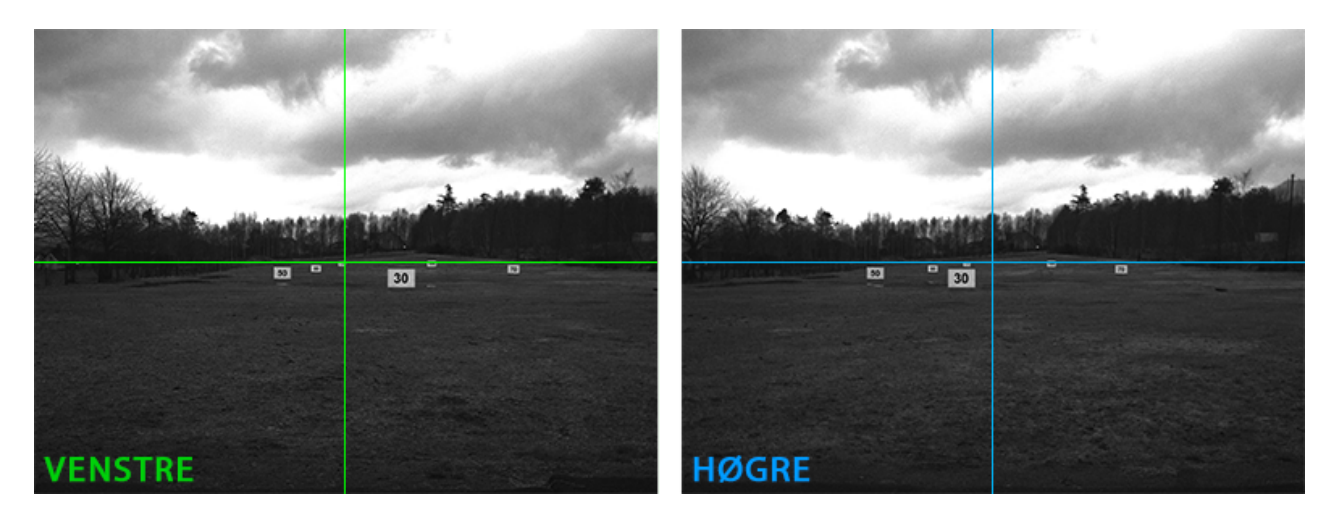

Figur 4.10: Oppsettet på Moa etter kalibrering.

I figur [4.11](#page-52-0) kan ein sjå at kalibreringa denne gongen har fungert svært godt. I Photoshop har det blitt lagt p˚a ei gul linje gjennom stereo-anaglyphen for å vise at 70-skiltet, som er plassert til høgre, ligg akkurat på linje i begge bilda.

Figur [4.12](#page-52-1) syner oppsettet ovanfrå med korrekt synsvinkel og baseavstand. Her er det også lagt på eksakt og utrekna avstand.

<span id="page-52-0"></span>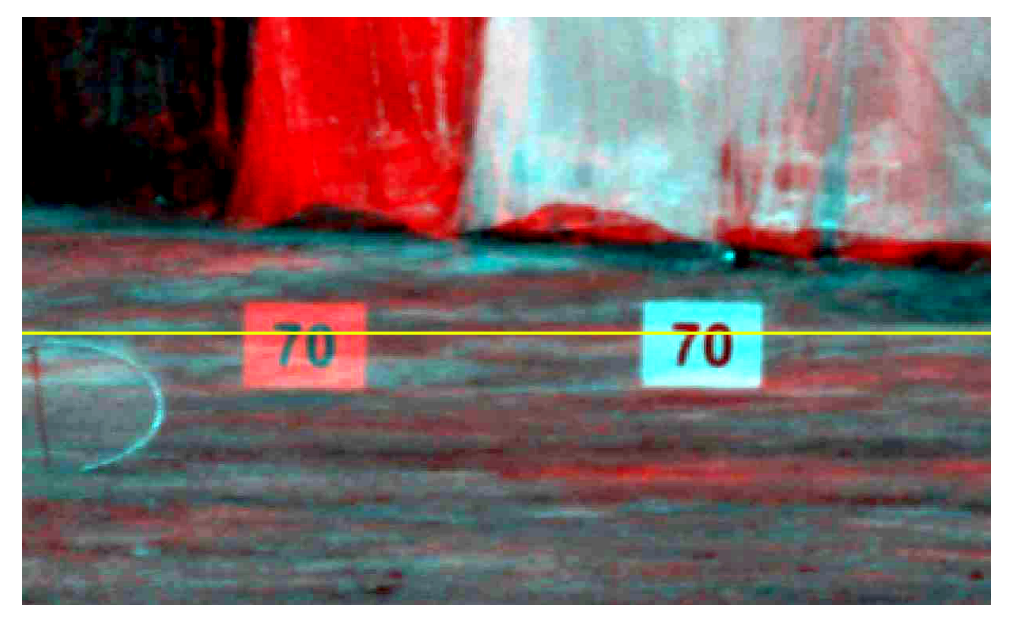

Figur 4.11: Horisontal linje gjennom stereo-anaglyph. Rectify images har retta opp bilda svært godt.

<span id="page-52-1"></span>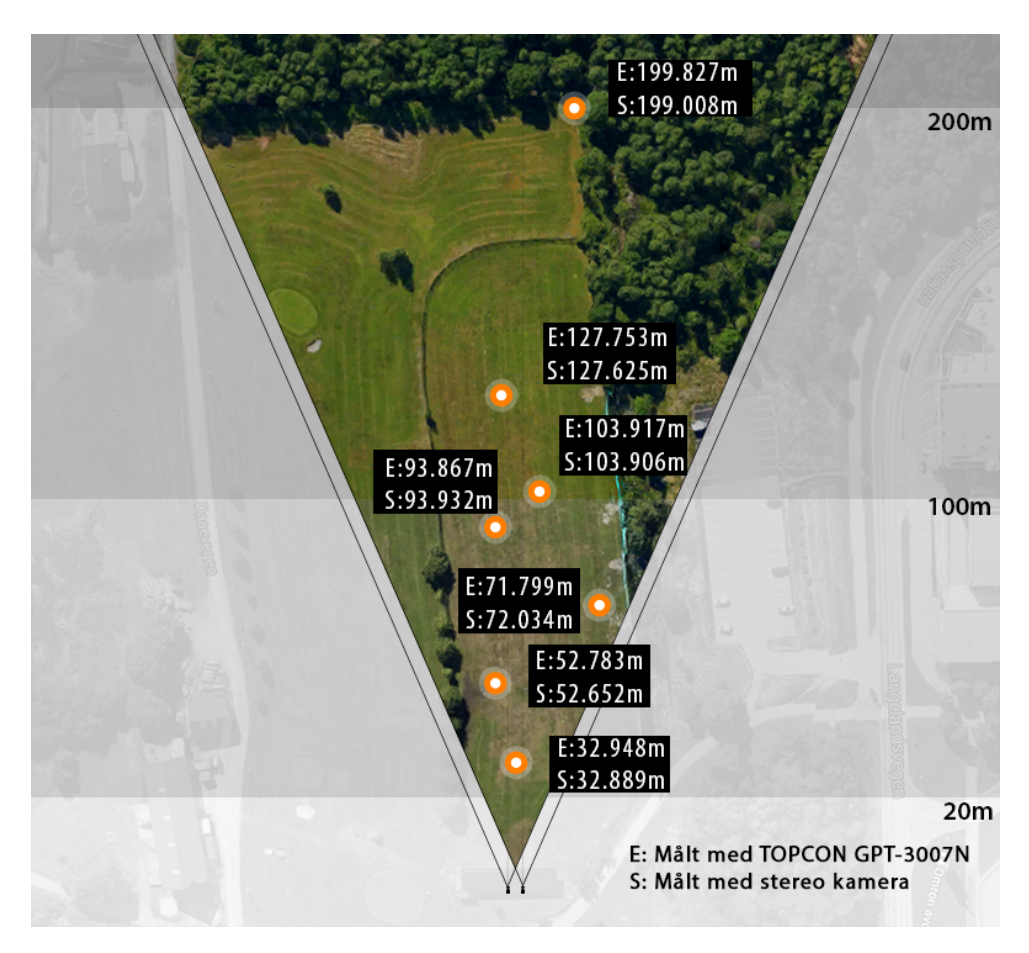

Figur 4.12: Oversiktsillustrasjon av måleområdet ved Moa Golfbane. Eksakt avstand og avstand målt med stereokamera. Kartdata er henta fra Google Maps.

## 5 Resultat

## 5.1 Teoretisk resultat

Eit stort synsfelt er ønskeleg fordi det gjer tracking av objekt lettare, spesielt på kortare avstandar. Det er også lettare for brukarane av systemet å ha oversikt på skjermen. Baseavstanden bør vere så kort som mogleg grunna plassering på brua på skipet. Oppløysinga bør vere så låg som mogleg grunna prosesseringstida.

Det tredje testoppsettet som var brukt i dette hadde følgande spesifikasjonar:

- Horisontal oppløysing (hRes): 2592
- FOV (fov): 47 grader
- Baseavstand (S): 4 meter

Denne løysinga gir god nok synsvinkel til bruk på korte avstandar samtidig som nøyaktigheita er innanfor spesifikasjonane. Det var eit ønske å halde baseavstanden s˚a kort som mogleg, men ein auke i baseavstanden gjer at ein kan ha større synsfelt og lågare oppløysing og dermed kortare prosesseringstid. Med lågare oppløysing reduserer ein også kostnaden på kamera.

Auken i baseavstanden gir dermed positive ringverknader for andre parametrar.

## 5.2 Søkefunksjon

Søkefunksjonen fungerer godt, men er sensitiv for upresis kalibrering. Sm˚a forskjellar kan gjere at resultatet vert ein piksel feil. Større forskjellar kan gjere at pikselavstanden vert fullstendig feil. For best resultat er det betre å ta eit utsnitt forma som ei vertikal søyle. Dette har vist seg å gi oftare korrekt resultat samanlikna med kvadratiske eller liggande rektangulære søkeutsnitt.

Med tanke på oppdateringshastigheit klarte søkefunksjonen, med omrekning til avstand i meter, 31 gjennomkøyringar av koden i løpet av 10 sekund. Det er viktig å merke seg at desse målingane er gjort med ei fire år gamal berbar datamaskin.

## 5.3 Testresultat

Med eit godt og nøyaktig oppsett og mange nok kalibreringssett syner resultatet frå testoppsett 3 at det er fullt mogleg å gjere nøyaktige målingar med stereokamera. Graf [5.1](#page-54-0) viser forskjellane mellom teoretisk og faktisk avvik for dei sju målepunkta.

<span id="page-54-0"></span>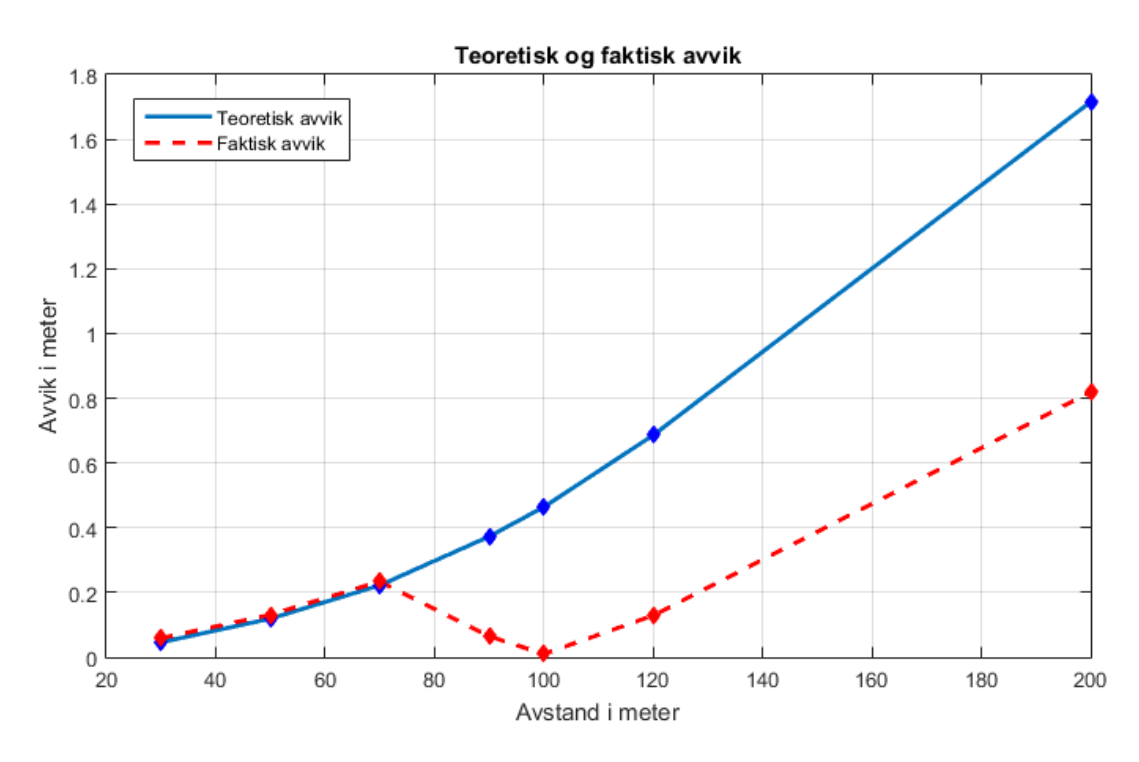

Figur 5.1: Samanlikning mellom teoretisk og faktisk avvik.

Av grafen kan ein sjå at teoretisk og faktisk avvik er så å seie likt for dei tre kortaste avstandane. Dei fire andre målingane ligg langt under det teoretiske avviket.

## 5.4 Tidsavvik

### 5.4.1 Teoretisk tidsavvik

I dette prosjektet har det ikkje blitt brukt ein framegrabber. Med eit heilt statisk oppsett har ikkje tidsavvik noko betydning, sidan verken kameraoppsett eller måleobjekt er i bevegelse. Av den grunn vart det av interesse å finne ut kva betydning eit eventuelt tidsavvik har å seie for måleresultatet. Under følgjer resultatet av bruk av funksjonen  $MovingObject.m$ .

Funksjon: MovingObject.m

Avstand mellom kameraa: 4 meter

Horisontal oppløysing: 2592 pikslar

Synsfelt: 47 grader

Figur [5.2](#page-55-0) viser måleavviket i pikslar, som oppstår dersom eit objekt med ei hastigheit på 10 m/s forflyttar seg horisontalt i bildet ved henholdsvis 1/10s, 1/50s, 1/100s og 1/300s forsinkelse mellom opptaka. Den raude streken markerer 1 piksel avvik, avvik under dette gir ikkje endringar. Tabell [5.1](#page-56-0) syner resulta opp imot kvarandre.

<span id="page-55-0"></span>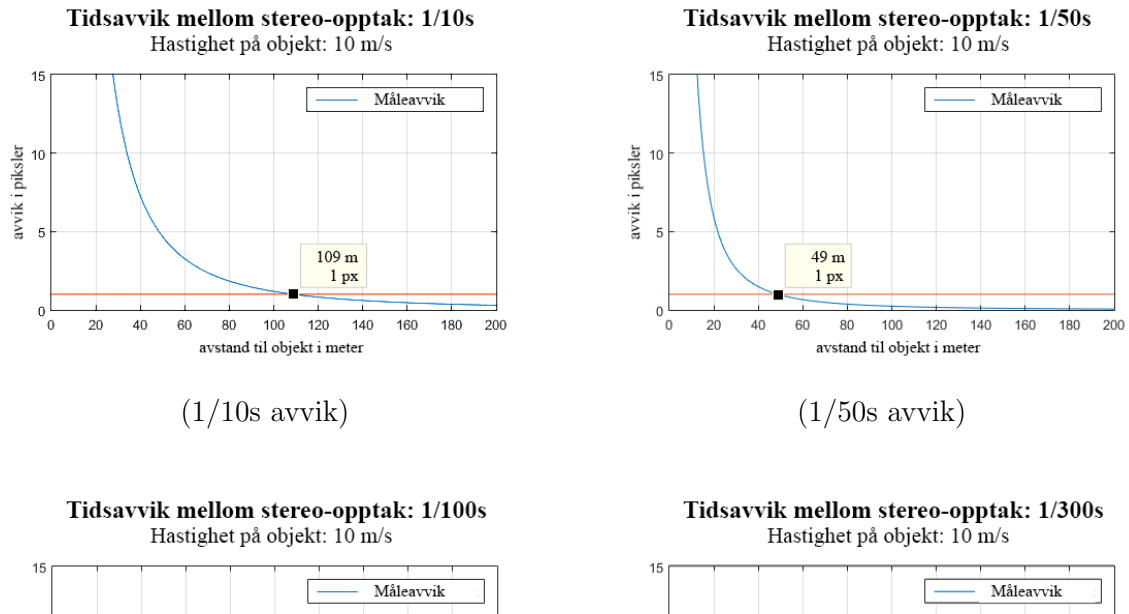

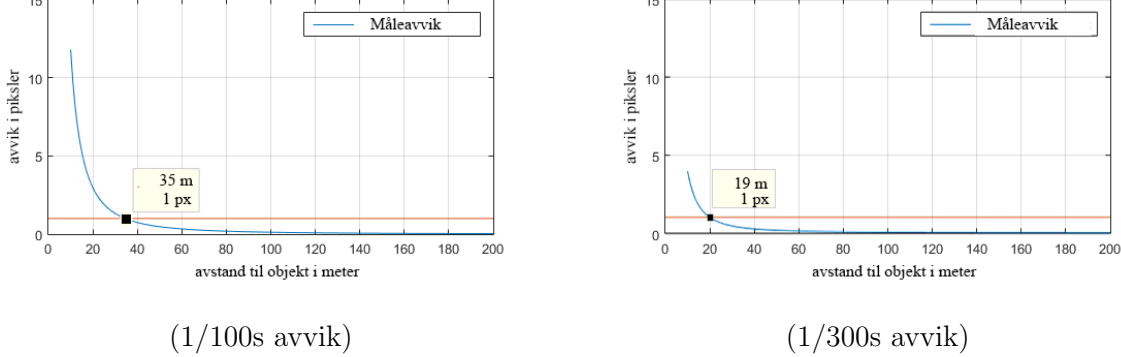

Figur 5.2: Konsekvensar ved ulike tidsavvik

<span id="page-56-0"></span>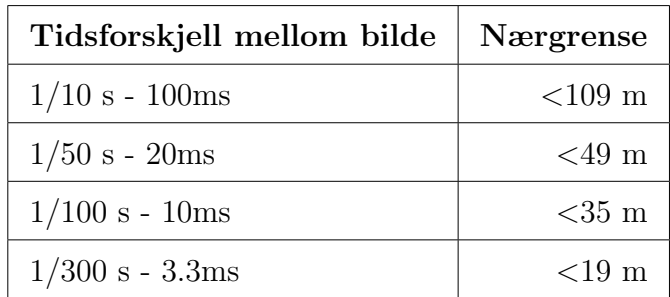

Tabell 5.1: Om måleobjektet er innanfor nærgrensa vil ein få måleavvik. 10m/s hastigheit på objektet.

Nærgrensa i tabell [5.1](#page-56-0) og [5.2](#page-56-1) er det næraste eit objekt kan være utan at objektet eit målbart avvik i forhald til kameraa. Det er viktig å legge merke til at dette er utrekna med ei relativ hastigheit på  $10m/s$ .

### 5.4.2 Tidsavvik i testoppsett

<span id="page-56-1"></span>Tabell [5.2](#page-56-1) syner det faktiske tidsavviket i testoppsetta. Sidan testane er gjort med statiske måleobjekt har ikkje tidsavviket noko betydning for måleresultatet.

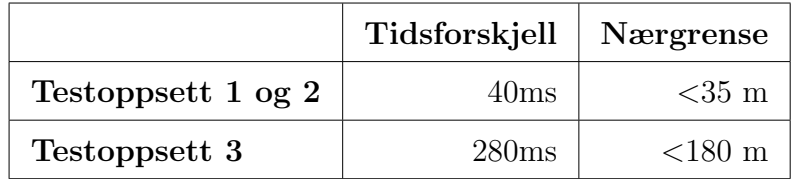

Tabell 5.2: Faktisk tidsavvik på testoppsetta

## 6 Diskusjon

## 6.1 Oppgåva

Problemstillinga og oppgåveteksta har endra seg noko sidan starten av dette prosjektet. Prosjektet har utvikla seg til ˚a verte av ein meir teoretisk art. Endringane har skjedd naturleg etter kvart som behovet for kunnskap på nye område har kome fram. Det er ofte meir motiverande å arbeide seg fram mot eit praktisk resultat, men gruppa har klart å halde fokuset og arbeida målretta også med den teoretiske delen.

## 6.2 Teoretisk grunnlag

Sjølv om alle målingane i det tredje testoppsettet var innanfor kravspesifikasjonane, hadde tre av målingane større avvik enn det teoretiske grunnlaget tilsa. Avviket mellom teori og testresultat var svært lite. Så små avvik mellom teori og praksis må ein rekne med. Med mange fleire målingar burde ein sjå at måleresultatet vart jamnt fordelt mellom 0 avvik og det maksimale teoretiske avviket.

Ved å ta i bruk det teoretiske grunnlaget som er utarbeida i dette prosjektet kan ein lage spesifikasjonar og oppsett tilpassa andre omgjevnader.

## 6.3 Prosessering

Frå rettleiarane si side er det opplyst at systemet bør klare minst to oppdateringar i sekundet. På den berbare datamaskinen brukt til testing i dette prosjektet klarer søkefunksjonen med utrekning av avstand litt over tre oppdateringar i sekundet. Med ein nyare maskin med betre prosessor kan resultatet verte betre. Om ein skal legge til tracking vil det seie at ønsket om to oppdateringar i sekundet kan vere vanskeleg ˚a n˚a i denne omgang. Men med ei betre datamaskin med kun dette som formål er det likevel ikkje umogleg at dette går utan endringar i funksjonane.

 $H\omega$ gskolen i Ålesund  $48$ 

Når tracking vert implementert vil ein også kunne gjere søkefunksjonen meir effektiv. Slik søkefunksjonen fungerer i dag vel ein eit utsnitt og får eit søkeresultat med pikselavstand og faktisk avstand. Så må ein velje eit nytt utsnitt. Sidan ein trackingfunksjon skal finne att det same objektet/utsnittet i bildet kan ein også lage ein verdi som lagrar forrige pikselavstand. Ved å ta utgangspunkt i den forrige pikselavstanden og legge til ein fornuftig margin på begge sider, kan ein korte ned søkesløyfa svært mykje.

## 6.4 Bildetaking

Å ta begge bilda i eit stereobilde samtidig er høgst nødvendig for å sikre at tidsavvik ikkje forårsakar upresise målingar. Alle testane i denne rapporten har derimot blitt utført med statiske objekt som måleobjekt, det har derfor ikkje vore nødvendig med utstyr som tek stereobilda samstundes. For å fjerne tidsavviket kan ein bruke framegrabber eller tilsvarande løysingar.

## 6.5 Alternative oppsett

For å oppnå betre målenøyaktigheit i heile måleområdet frå 20 til 200 meter, har løysinger med fleire kamera, eller variabelt synsfelt, blitt vurdert.

I fire-kamera-løysingar, med to kamerapar, vil eitt av kamerapara kunne ha eit stort synsfelt, og kunne ha god kontroll på nære objekt, medan par nr to vil kunne ha høg presisjon på større avstand.

Tre-kamera-løysingar med tre like kamera vil og vere mogleg. Då kan ein sjølv velje kva for to kamera ein skal bruke som par.

Løysinger med zoom-objektiv har blitt utelukka grunna problematisk kalibrering. Eventuell mekanisk eller elektronisk styring av synsvinkel fører også til auka kompleksitet i programvara, og fleire ting som kan feile.

To-kamera løysing med varierande oppløysing kan vere med på å betre prosesseringshastigheita. På kort avstand kan ein setje ned oppløysinga for raskare prosessering av innkomande data.

Dei to følgande alternativa vart tidleg i prosjektfasen vurdert, men har ikkje blitt tatt i bruk. Synsvinklane oppgitt er henta utifrå tilgjengelege kamera.

#### To kamera-par, Alternativ 1

To kamerapar. Oppløysing 1920(2 MP), sjå figur [6.1](#page-59-0) Kamerapar 1:66 grader synsvinkel for målingar innanfor ca 30 meter. Baseavstand 2 meter. Kamerapar 2: 30 grader synsvinkel for målingar opptil 276 meter. Baseavstand 4 meter. Denne oppløysinga gjer at ein kan bruke svært billege kamera. Sam-tidig går prosesseringa raskt. Men som grafen(figur [6.2\)](#page-59-1) syner, gir ikkje 66 grader god nok nøyaktigheit. Vi får  $\pm 0.5\%$  berre opp til 30 meter. Dette gjer at forslaget vert kassert fordi avstanden frå brua til hekken gjerne er over 50 meter.

<span id="page-59-0"></span>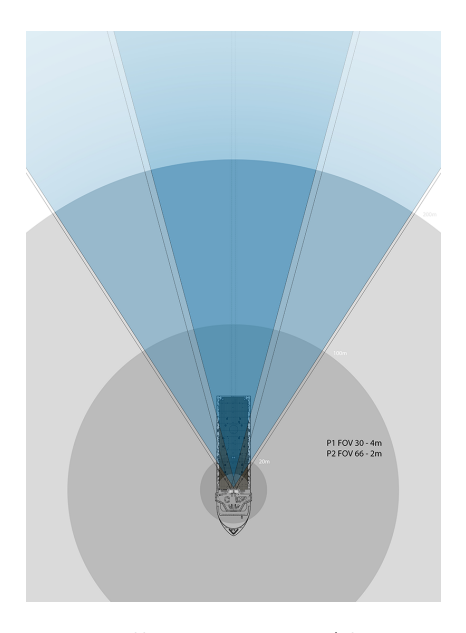

Figur 6.1: Illustrasjon av Alternativ 1

<span id="page-59-1"></span>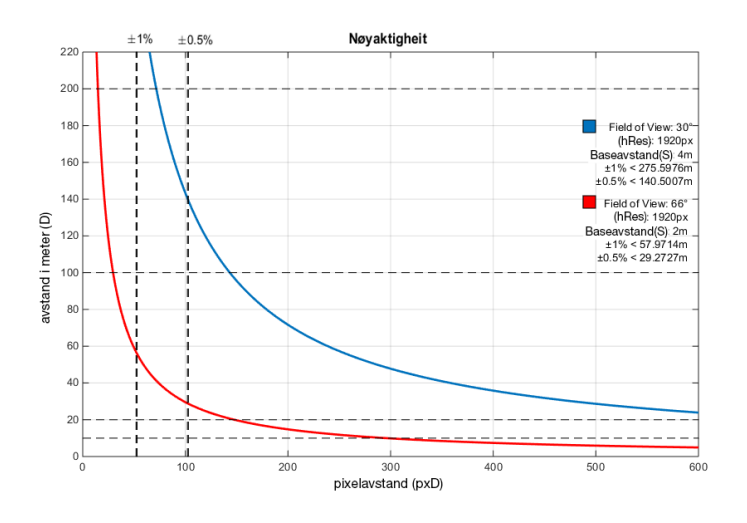

Figur 6.2: Graf med teoretisk nøyaktigheit for Alternativ 1

#### To kamera-par, Alternativ 2

<span id="page-60-0"></span>To kamerapar. Oppløysing 1920. (2 MP), sjå figur [6.3](#page-60-0) Kamerapar 1: 45 grader synsvinkel for målingar innanfor ca 45 meter. Baseavstand 2 meter. Kamerapar 2: 25 grader synsvinkel for målingar mellom 45 og 171 meter. Baseavstand 4 meter. Same fordelar som forslag 1. Men 1920 pixlar og 45 grader synsvinkel gir berre nøyaktige målingar fram til ca 46 meter. Det vil seie at ein ikkje eingong måler bak til hekken på skipet.

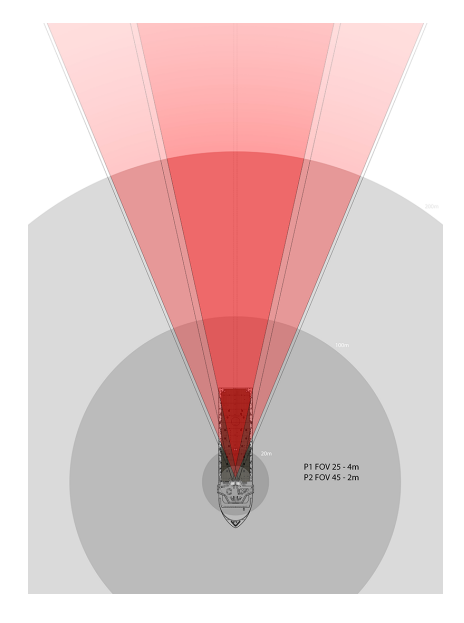

Figur 6.3: Illustrasjon av Alternativ 2

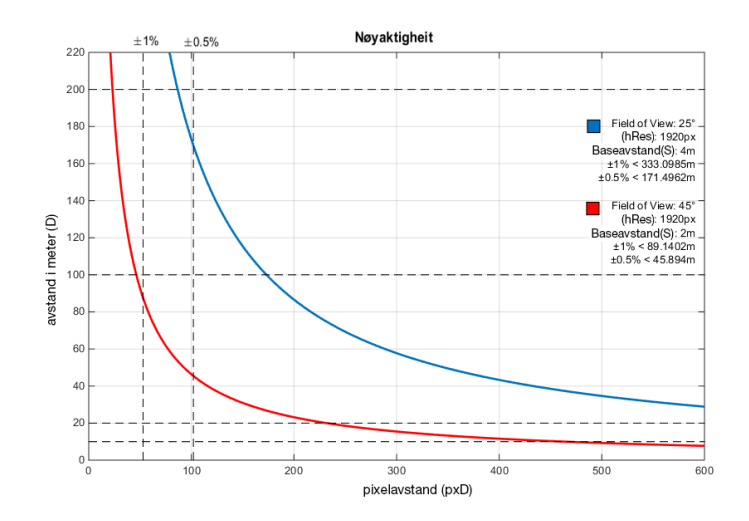

Figur 6.4: Graf med teoretisk nøyaktigheit for Alternativ 2

## 7 Konklusjon

I dette prosjektet skulle målingane ligge innanfor 0.5% avvik opp til 100 meter og innanfor 1.0% avvik opp til 200 meter. Resultata frå testoppsettet på Moa Golfbane viser at det er mogleg å bruke stereosyn til å gjere desse målingane og oppnå tilfredsstillande resultat.

Testoppsettet på Moa Golfbane var det einaste testoppsettet der det vart målt i heile det ønska måleområdet. Det vart gjort eitt forsøk på kalibrering og teke eitt stereobilete til testing. At alle sju målingane var innanfor kravspesifikasjonane på første forsøk er ein god indikasjon på at det teoretiske grunnlaget stemmer.

Med det teoretiske grunnlaget og funksjonane som er utvikla kan ein generere spesifikasjonar nødvendig for å få eit stereo-oppsett med ønska presisjon og rekkevidde.

Av dei ulike parametrane har alle positive og negative sider. Om dette systemet skal vidareutviklast og takast i bruk må ein først og fremst finne ut den maksimale baseavstanden som er mogleg å få montert på skipa. Stor baseavstand gir betre nøyaktigheit og har ingen andre negative sider enn nettopp plasseringa, så lenge dødsona ikkje går over i interesseområdet. Når baseavstanden er bestemt vil ein vere nøydd til ˚a vekte høg nøyaktigheit opp mot låg synsvinkel og lengre prosesseringstid. Baseavstanden er dermed den viktigaste parameteren for høg nøyaktigheit, men synsvinkel og oppløysing har mest å seie for brukarvenlegheit og prosesseringstid.

Arbeidet som er gjort med teoretisk effekt av tidsavvik viser at det ikkje er absolutt nødvendig å ta bilda i stereobildet på akkurat same tid. Men tidsavviket må uansett vere svært lite for å behalde nøyaktigheita. Dessutan må ein på grunn av mogleg tilting og rotasjon ta i bruk mykje tyngre og tidkrevande søkemetodar om bilda ikkje vert tekne samtidig. På bakgrunn av dette bør ein ta i bruk løysingar som ikkje gir tidsavvik.

## 7.1 Videre arbeid

Videre må ein implementere trackingmetodar for å halde orden på ulike objekt over ein lengre tidsperiode. Metoden for tracking må kunne ta omsyn til bevegelsar forårsaka i eige fartøy, så vel som objekt som bevegar seg i forhold til fartøyet.

Ved implementering av trackingmetode kan ein også korte ned prosesseringstida i søkemetoden.

For å sikre presise målinger må ein også ta i bruk eller utvikle ei løysing som sikrar samstundes bildeopptak.

## Referansar

- [1] S. E. Umbaugh, Digital image processing and analysis : human and computer vision applications with CVIPtools.
- [2] Microsoft, "Lifecam studio." [http://www.microsoft.com/hardware/](http://www.microsoft.com/hardware/nb-no/p/lifecam-studio#details) [nb-no/p/lifecam-studio#details](http://www.microsoft.com/hardware/nb-no/p/lifecam-studio#details). Dato: 20.05.2015.
- [3] SENTECH, "Stc-mca5musb3." [http://www.sentechamerica.com/En/](http://www.sentechamerica.com/En/Cameras/USB/STC-MCA5MUSB3) [Cameras/USB/STC-MCA5MUSB3](http://www.sentechamerica.com/En/Cameras/USB/STC-MCA5MUSB3). Dato: 20.05.2015.
- [4] "Sentech software download." [http://sentech.co.jp/en/data/](http://sentech.co.jp/en/data/software/index.html) [software/index.html](http://sentech.co.jp/en/data/software/index.html). Dato: 22.05.2015.
- [5] USB-IF, "Usb.org." <http://www.usb.org/home>. Dato: 21.05.2015.
- [6] MathWorks, "Stereo calibration app." [http://se.mathworks.com/](http://se.mathworks.com/help/vision/ug/stereo-camera-calibrator-app.html) [help/vision/ug/stereo-camera-calibrator-app.html](http://se.mathworks.com/help/vision/ug/stereo-camera-calibrator-app.html). Dato: 20.05.2015.
- [7] TOPCON, "Topcon pulse total station." [http://www.topcon.com.sg/](http://www.topcon.com.sg/survey/gpt30.html) [survey/gpt30.html](http://www.topcon.com.sg/survey/gpt30.html). Dato: 20.05.2015.
- [8] J. Mrovlje1 and D. Vrančić, "Distance measuring based on stereoscopic pictures." [http://dsc.ijs.si/files/papers/S101%20Mrovlje.](http://dsc.ijs.si/files/papers/S101%20Mrovlje.pdf) [pdf](http://dsc.ijs.si/files/papers/S101%20Mrovlje.pdf). Dato: 20.05.2015.

## A Søkefunksjon

Søkefunksjon med interaktivt valg av objekt, med automatisk terskling. Implementerer funksjonen pixelToMeter.

#### Kjeldekode

```
%Oppstart
```

```
close all; clear all;
load('C:\Users\Webjørn\Documents\MATLAB\1304Stereo\1304WorkSpace.mat')
[J1,J2] = rectifyStereoImages(aTest3,bTest3, stereoParams1304);
G1 = \text{rgb2gray}(J2);G2 = \text{rgb2gray}(J1);\frac{9}{2}% Viser biletet som er teke med det høgre kamera
figure, imshow(G2);
% tegn på eit rektangel på det objektet som skal målast avstand til.
objectRegion=round(getPosition(imrect));
% Gjer om til posisjon frå double til uin16 for å kun få heiltal
pos = uint16(objectRegion);
% Tek utsnitt der firkanten var i biletet. Brukar kun utsnittet
% til å finne tilsvarande utsnitt i det andre biletet.
GS = \text{imcrop}(G2, pos);% Finn den automatiske tersklinga for dette utsnittet.
ter = graythresh(GS);% brukar terskelen på utsnittet.
BWS = im2bw(GS,ter);% gjer om heile biletet frå venstre kamera
G1 = im2bw(G1,ter);
```

```
% opprettar array for lagring av samanlikningsvariabel
result = 10000;
resultarray = ones(1, (imageSize(2)-pos(1)-pos(3)));
resultarray = resultarray*1000;
i = 0;
% While-løkka søkjer gjennom resten av biletet,
% frå posisjonen til firkanten og til høgre ut biletet.
while i < (imageSize(2) - pos(1) - pos(3))% imageSize(2) = breidda på biletet
    % pos(1) = venstre hjørne av utsnittet (første punkt)
    % pos(3) = breidda av utsnittet
    BWU = im \text{crop}(G1, [(\text{pos}(1)+i) \text{pos}(2) \text{pos}(3) \text{pos}(4)]);diff = BWS-BWU;
    % summerer bildematrisa horisontalt og vertikalt
    result = abs(sum(sum(diff.^2)));% lagrar result i array
    resultarray(i+1) = result;i = i+1;
end
% finn minimum av arrayen med resultat,
% og posisjonen til minimum i arrayen
[a \ b] = min(resultarray);% posisjonen til minimumet i arrayan = pixelendring
pixelendring = b-1
% funksjonen pixelToMeter reknar om frå avstand i pixlar
% mellom objekt til avstand i meter fram til objektet
Avstand = pixelToMeter(pixelendring)
```
## B pixelToMeter.m

```
function dist=pixelToMeter(pxd,fov,hRes,S)
% Stereo Camera Parameters
% field of view: 66.83 degrees
% fov= 66.83;
% horizontal resolution: FullHD 1920*1080
% hRes= 1920;
% distance between stereo cameras: 2 meter
% S=2;% Calculated Distance to object
dist=hRes./(pxd.*(tan((fov/2)/180*pi())*2))*S;
end
```
## C FOVAccuracy.m

#### Kjeldekode

```
function FOVAccuracy(fov,S,hRes)
%fov: Camera lens field of view in degrees
%D: Distance between cameras
%hRes: Horizontal Resolution in px
%Resolutions: VGA=640*480, HD = 1920*1080, 5MP = 2592x1944
D=0:1:1000;
pxD=hRes./(D.*(tan((fov./2)/180*pi())*2))*S;
figure()
plot(D,pxD,'LineWidth',2)
hold on
grid on;
xlabel('pikselavstand(pxD)')
title('Nøyaktigheit i prosent')
ylabel('avstand i meter (D)')
axis([0 600 0 220])
plot([0 1000],[200 200],'--','color','k');
plot([0 1000],[20 20],'--','color','k');
plot([0 1000],[10 10],'--','color','k');
plot([0 1000],[100 100],'--','color','k');
o=setstr(176);q=setstr(177);
p1=pPos(pxD,2);
p2=pPos(pxD,1);
p3=pPos(pxD,0.5);
p4=pPos(pxD,0.2);
Specifications={['Synsfelt: ',num2str(fov),o],...
     ['Horisontal oppløysing (hRes): ',num2str(hRes),'px'],...
     ['Baseavstand (S): ',num2str(S),'m'],...
     [q, '1\% < ', num2str(pxD(p1)), 'm'],...
     [q, '0.5\% < ', num2str(pxD(p2)),'m']...
     [q, '0.25% < ', num2str(pxD(p3)), 'm']...
```

```
[q, '0.1% < ' .num2str(pxD(p4)), 'm'] }
annotation('textbox', [0.8, 0.7, 0.1, 0.1],...
           'String', Specifications,'LineStyle',...
           'none','HorizontalAlignment','right');
plot([p1 p1],[0 300],'--','color','g');
plot([p2 p2],[0 300],'--','color','g');
plot([p3 p3],[0 300],'--','color','g');
plot([p4 p4],[0 300],'--','color','g');
    function p=pPos(Array, Percent)
        i=2;
        a1=true;
        while i<800
            bDelta=abs((pxD(i)- pxD(i-1))/pxD(i))*100;
            if(bDelta<=Percent && a1==true)
                p=i;
                a1=false;
            end
            i=i+1;end
    end
end
```
## D MovingObject.m

Funksjonen MovingObject.m er laga for å syne kor mykje tidsavvik ein kan tillate mellom bileta i eit stereo-par. Metoden beregnar kor mykje eit objekt bevegar seg i pikslar ved ein gitt tidsforskjell mellom bilda. Det er mogleg å endre på dei 3 eigenskapane; fov, avstand mellom kamera og oppløysing, for å tilpasse metoden til ulike stereo-oppsett. Metoden tek inn tidsvariabelen, td, som er del per sekund, e.g td=100 tilsvarer 1/100s. Avvik som mindre enn ein pixel gir ikkje endringar for eit eventuellt måleresultat.

#### Kjeldekode

```
function MovingObject(td, fov, hRes, cDist)
% Scenario: The pair of stereo images are not taken at the same time.
% Function calculates the travel an object with an given speed
% moves within a given time.
% td = set part of second, e.g td=100 equals 1/100s% Example Stereo Camera Parameters:
% Field of view,fov= 47;
% Horizontal resolution 5MP, hRes= 2592;
% Distance between stereo cameras 4 meters, cDist=4;
Speed= 5/(1/1.852)/3.6; % 0.257222 m/s = 0.5 knots
Speedms=Speed/td;
D=10:1:200;
D2=D+Speedms;
Dp= mtp(D);D2p= mtp(D2);D3p=Dp-D2p;
f = figure;ax = axes('Parent', f,'position', [0.13 0.39 0.77 0.54]);h = plot(D,D3p);
hold on;
plot([0 200], [1 1]);
set(h,'XData',D,'YData',D3p);
title(strcat('Timeavvik mellom stereo-pair :1/',num2str(td),'s'));
grid on;
legend('Measuring error in px');
```

```
H\omegagskolen i Ålesund 7
```

```
ylabel('px-error')
xlabel('meters')
axis([0 200 0 15]);
sld = uicontrol('Parent', f,'Style', 'slide', 'Position', [81,54,419,23],...'Value',3, 'min',0, 'max',10, 'Callback',@Slide);
sld = uicontrol('Parent', f,'Style', 'text', 'Position', [200, 24, 200, 23], ...'String', strcat('Speed of moving object :', num2str(Speed),' m/s'));
bgcolor = f.Color;
f.Visible='on'
    function [D,D3p]=Slide(source,~)
        %Speed= 5/(1/1.852)/3.6; % 0.257222 m/s = 0.5 knots
        Speed=source.Value % Speed at meter per ms
        Speedms=Speed/td;
        D=10:1:200;
        D2=D+Speedms;
        Dp= mtp(D);D2p= mtp(D2);D3p=Dp-D2p;
        set(h,'XData',D,'YData',D3p);
        hold on;
        grid on;
        legend('Measuring error in px');
        sld = uicontrol('Parent',f,'Style','text','Position',...
        [200, 24, 200, 23],'String',strcat('Speed of moving object :'...
        ,num2str(Speed),' m/s'));
        refreshdata;
        drawnow;
        axis([0 200 0 15]);
    end
    function distP=mtp(distM)
        % Calculated Distance to object
        distP=hRes./(distM.*(tan((fov./2)/180*pi())*2))*cDist;
    end
end
```
# E Forprosjektrapport
# **FORPROSJEKT - RAPPORT**

FOR BACHELOROPPGAVE

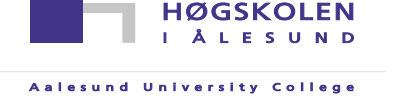

## TITTEL:

#### **Bruk av kamera som relativ posisjonsmålar på DP-fartøy**

KANDIDATNUMMER:

#### **Webjørn Yksnøy Bergmann Edvard Johan Dyb**

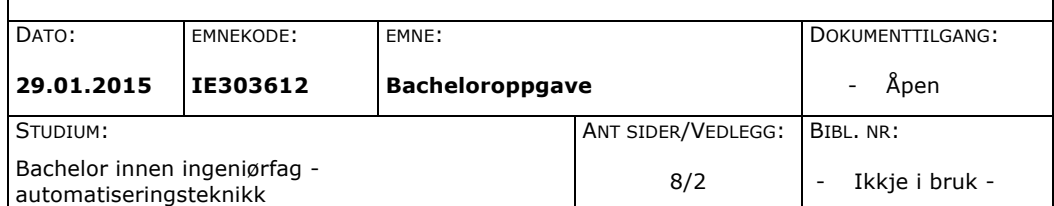

OPPDRAGSGIVER(E)/VEILEDER(E):

Rolls-Royce Marine AS v/ Morten Skogvold og Håkon Bjørlykke Høgskulen i Ålesund v/ Webjørn Rekdalsbakken og Hans Støle

OPPGAVE/SAMMENDRAG:

Rolls-Royce Marine AS ønskjer å utforske mulegheitene for å bruke stereosyn til å måle avstand mellom skip og plattform under DP-operasjonar. Rolls-Royce har gitt denne oppgåva som eit forslag til bacheloroppgåve for studentane ved Høgskulen i Ålesund, avdeling for ingeniørfag, automatiseringsteknikk. Denne rapporten er ein prosjektbeskrivelse av denne bacheloroppgåva.

Nøyaktigheit er nøkkelordet for måleutstyr under slike operasjonar. Sjølv om ei eventuell løysing med stereosyn i denne omgang ikkje skal brukast som klassegodkjent måleutstyr, men som kvalitetssikring for eksisterande måleutstyr, er det nøyaktigheita som vil vere viktigast. Andre viktige parameter vil vere oppdateringstid og kostnad. Bacheloroppgåva vil i hovudsak gå ut på å utforske om det er muleg å få god nok nøyaktigheit med bruk av stereosyn, og deretter ta føre seg dei andre kriteria om det første er oppfylt.

*Denne oppgaven er en eksamensbesvarelse utført av student(er) ved Høgskolen i Ålesund.*

Høgskolen i Ålesund Larsgårdsvegen 2 70 16 12 00<br>N-6025 Ålesund **Internett Brostadresse** 

**Postadresse Besøksadresse Telefon Telefax Bankkonto** N-6025 Ålesund **Internett Epostadresse Foretaksregisteret** postmottak@hials.no

Høgskolen i Ålesund<br>Forprosjektrapport – bacheloroppgave

# **INNHALD**

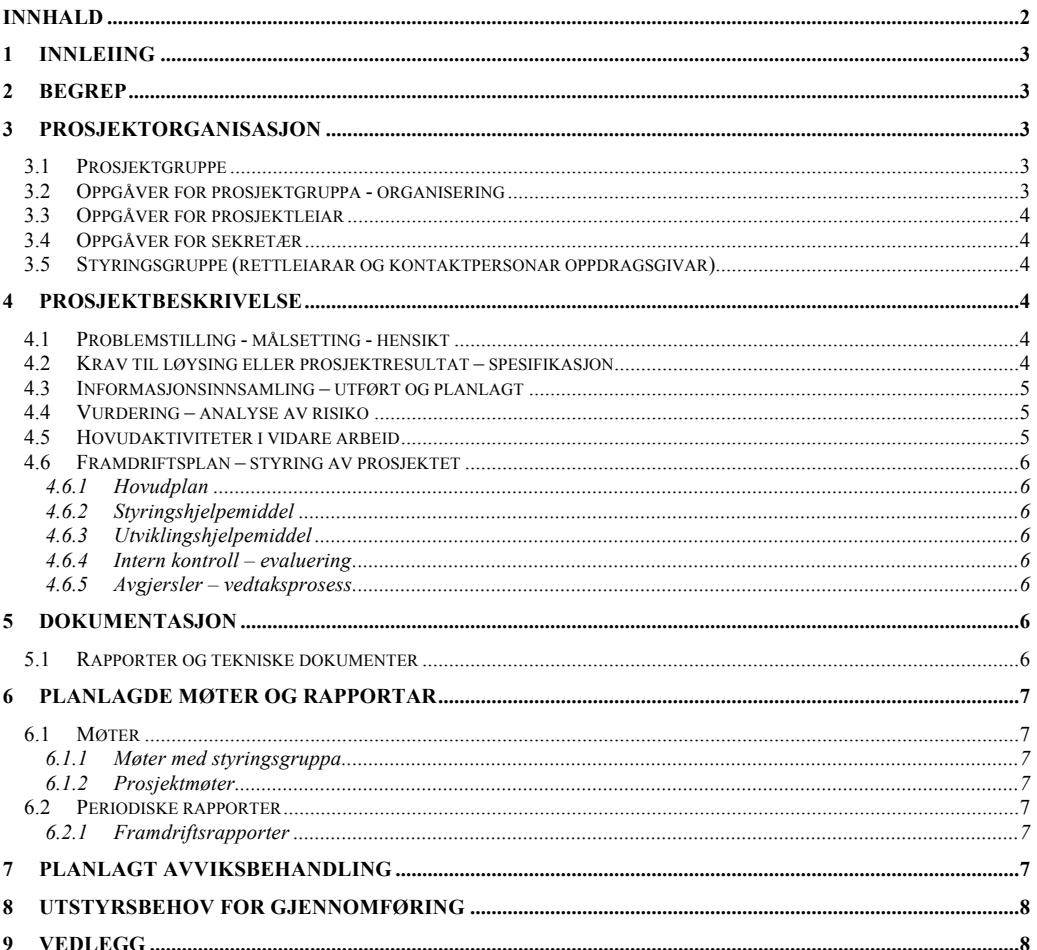

SIDE<sub>2</sub>

HØGSKOLEN I ÅLESUND SIDE 3 FORPROSJEKTRAPPORT – BACHELOROPPGAVE

# **1 INNLEIING**

I dagens DP-system (dynamisk posisjonering) nyttast laser og/eller radar for å måle relativ posisjon til eit fartøy i forhold til ein plattform. Både laser- og radar-sensorar er dyre i innkjøp og har begge sine begrensningar.

Rolls-Royce Marine ønskjer å utvikle eit lågkostnadsverktøy som, under ein DP-operasjon, kan nyttast for å bekrefte pålitelegheita til desse sensorane.

Prosjektet går ut på å studere, analysere og utvikle metodar for å kunne måle relativ posisjon ved hjelp av stereo-kamera.

## **2 BEGREP**

- DP Dynamisk Posisjonering Eit automatisk system for å halde eit fartøy i ein gitt posisjon eller konstant avstand til eit referanse punkt.
- Disparity avstand mellom same punkt i to bilete tatt med ein bestemt avstand mellom kamera.

# **3 PROSJEKTORGANISASJON**

## *3.1 Prosjektgruppe*

**Studentnummer**

110464 - Webjørn Yksnøy Bergmann - Sekretær 120141 - Edvard Johan Dyb - Prosjektleiar

Tabell: Studentnummer for alle i gruppen som leverer oppgaven for bedømmelse i faget ID 302906

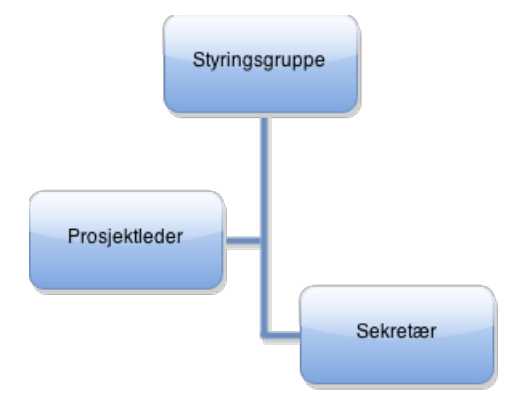

## *3.2 Oppgåver for prosjektgruppa - organisering*

Begge gruppemedlemane vil ha likt ansvar for gjennomføring av prosjektet. Andre gruppemedlemmar skal halde prosjektleiaren oppdatert på framdrift.

HØGSKOLEN I ÅLESUND SIDE 4 FORPROSJEKTRAPPORT – BACHELOROPPGAVE

## *3.3 Oppgåver for prosjektleiar*

- Arbeidsoppgåver
- Møteinnkalling m/agenda
- Oppdatere Gantt-diagram etter framdrift
- Møteleiar

## *3.4 Oppgåver for sekretær*

Arbeidsoppgåver

- Reservasjon av rom for prosjektmøte
- Møtereferat
- Framdriftsrapport

## *3.5 Styringsgruppe (rettleiarar og kontaktpersonar oppdragsgivar)*

Styringsgruppa består av Webjørn Rekdalsbakken og Hans Støle ved Høgskulen i Ålesund, Morten Skogvold og Håkon Bjørlykke ved Rolls-Royce Marine AS.

# **4 PROSJEKTBESKRIVELSE**

## *4.1 Problemstilling - målsetting - hensikt*

Gjennom systematisk testing skal prosjektet føre til ein konklusjon om stereosyn er nøyaktig nok til å kunne brukast som relativ posisjonsmålar under DP-operasjonar. Ikkje som klassegodkjent måleutstyr, men som kvalitetssikring til allereie implementerte målemetodar. Systemet skal vere ei lågkostnadsløysing.

Delproblemstilling:

- Er det muleg å få god nok nøyaktigheit samtidig som bildebehandlingsprosessen går raskt nok til at systemet er hensiktsmessig å bruke.
- Om systemet skal takast i bruk: Kva utstyr vil vere nødvendig, og kva vil dette koste.

Prosjektet skal, om muleg, resultere i ein ny prototype av ein kamerarigg. Systemet skal kunne køyrast på ein PC tilkopla dei to kamera.

## *4.2 Krav til løysing eller prosjektresultat – spesifikasjon*

Eit eventuelt ferdigutvikla verktøy må kunne tilfredstille følgjande kriterium:

Presisjon

o Maksimalt ±0.5% avvik mellom 20-100 meter.

Rekkevidde

o Må kunne utføre presise målingar mellom 10-200 meter.

Oppdateringsintervall

- o Oppdatering minimum 2 gongar i sekundet.
- o Begge kamera må ta bileta samtidig for å oppnå nøyaktige målingar.

Lav kostnad

HØGSKOLEN I ÅLESUND SIDE 5 FORPROSJEKTRAPPORT – BACHELOROPPGAVE

Prosjektresultatet skal innehalde evalueringar av kvart enkelt punkt og om muleg presentere metodar som kan nyttast i å utvikle eit system som møter desse krava.

## *4.3 Informasjonsinnsamling – utført og planlagt*

Under forprosjektet har gruppa tileigna seg ein del relevant kunnskap om prosjektet.

Gruppa har lest gjennom sluttrapporten til førre bachelor-kandidaten som hadde denne oppgåva.

Tilsvarande eksisterande system er vanskeleg å finne utfyllande informasjon om då dette gjerne er beskytta.

Det er likevel viktig å få tak i det som er tilgjengeleg av slik informasjon, og dette vil vere ein viktig del av første fase av prosjektet.

Informasjonen som er funne under forprosjektet omhandlar dei parameterane (oppløysing, baseavstand, kalibreringsnøyaktigheit) som skal eksperimenterast med i den første fasen av prosjektet.

#### *4.4 Vurdering – analyse av risiko*

Prosjektet baserar seg i stor grad på at uttestinga av nøyaktigheit gir tilfredsstillande resultat. Sjansen for at desse resultata vert negative ser gruppa på som liten, men likevel høgst reell.

Om det skulle vise seg at nøyaktigheita er for dårlig til å ta dette systemet i bruk, vil prosjektoppgåva endre hovudfokus til å dokumentere dette.

#### *4.5 Hovudaktiviteter i vidare arbeid*

- A. Studere, analysere og finne fram til modellar for presisjon under avstandsmåling
	- 1. Finne litteratur og bakgrunnsstoff
	- 2. Lese seg opp på Rørvik sin rapport
	- 3. Utarbeide spesifikasjon for ny kamerarigg
- B. Finne løysing for samstundes stereo-opptak
	- 1. Mex-fil
- 2. OpenCV integrasjon mot Matlab
- C. Bygging, testing og kalibrering av kamerarigg
	- 1. Lage ein enkel prototype kamerarigg for opptak av testbilete
	- 2. Test av ulike typar kalibreringsrutiner
- D. Systematisk testing av avvik m. ulike parameter
	- 1. Teste nøyaktigheit med høgare/lågare oppløysing
	- 2. teste nøyaktigheit med forskjellig baseavstand mellom kamera
- E. Programutvikling i Matlab
	- 1. Ta i bruk ulike metodar for mål av avstand
		- i. disparity map
		- ii. block matching
		- iii. bruk av ROI for raskare behandling
	- 2. utvikle metode for tracking av objekt
		- i. blob-analyse
		- ii. extract-features
- F. Testing av eige oppsett og metode
- 1. Presisjonsanalyse!
- G. Vurdere utstyr

HØGSKOLEN I ÅLESUND SIDE 6 FORPROSJEKTRAPPORT – BACHELOROPPGAVE

- 1. Kamera for industriell løysing
- 2. Vurdere *framegrabber* opp mot eiga løysing
- H. Sluttrapport!

## *4.6 Framdriftsplan – styring av prosjektet*

## **4.6.1 Hovudplan**

Hovudaktivitetane skal utførast i rekkjefølge sett opp i Gantt-diagrammet. Sjå vedlegg 1.

Fullførte hovudaktivitetar er milepålar i prosjektet.

## **4.6.2 Styringshjelpemiddel**

Som styringshjelpemiddel blir nettløysinga asana nytta.

asana.com er ei nettløysing for prosjektplanlegging med funksjonar som oppgåvefordeling og framstilling av prosjektplan med prosentvis framdrift i eit ganttdiagram.

## **4.6.3 Utviklingshjelpemiddel**

Programmering og utvikling skal skje i Matlab. Begge gruppemedlemane har brukt Matlab tidlegare og har god kjennskap til denne utviklingsplattforma.

## **4.6.4 Intern kontroll – evaluering**

Prosjektleiaren har ansvaret for å halde framdriftsplanen oppdatert. Planen skal oppdaterast minimum ein gang i veka, og elles når ein milepåle er nådd.

### **4.6.5 Avgjersler – vedtaksprosess**

Avgjerslene som er tekne under forprosjektet er i stor grad basert på oppstartsmøtet prosjektgruppa hadde saman med styringsgruppa 15.01. Møtereferatet frå dette møtet finn du vedlagt denne rapporten. Vedlegg 2.

Alle avgjersle som gjeld endringar av framdriftsplanen skal leggast fram for styringsgruppa. Alle endringar som vil påverke det planlagde resultatet for prosjektet skal takast opp med styringsgruppa og ei avgjersle skal takast under eit styringsmøte.

# **5 DOKUMENTASJON**

### *5.1 Rapporter og tekniske dokumenter*

- Møteinnkalling skal innehalde ein agenda for møtet.
- Møtereferat skal skrivast og sendast ut same dag som møtet fant stad, seinast dagen etter. Møtereferatet skal innehalde alle vesentlege utsegn angåande prosjektet samt alle avgjersle tatt under møtet. Sekretæren skal prøve å halde møtereferatet innanfor ei A4-side.
- Ein framdriftsrapport skal innehalde kva som har skjedd denne perioden (to veker) og kva som skal skje den neste perioden.

Alle dokument skal sikkerheitskopierast på nett. For dette vil gruppa bruke Microsoft OneDrive.

HØGSKOLEN I ÅLESUND SIDE 7 FORPROSJEKTRAPPORT – BACHELOROPPGAVE

# **6 PLANLAGDE MØTER OG RAPPORTAR**

## *6.1 Møter*

## **6.1.1 Møter med styringsgruppa**

- Oppstartsmøte torsdag 15.01.15 kl 14.00. Møte med heile styringsgruppa.
- Frå og med 05.02.15 vil prosjektgruppa kalle inn til møte med styringsgruppa kvar 14. dag. Ut frå agendaen vil dei eksterne rettleiarane sjølv vurdere om dei skal delta på møtet.
- Etter kvart møte med styringsgruppa skal sekretæren skrive møtereferat og sende dette ut til møtedeltakarane.

## **6.1.2 Prosjektmøter**

• Prosjektgruppa vil arbeide svært tett saman og ser ikkje behov for å avtale faste møter.

## *6.2 Periodiske rapporter*

### **6.2.1 Framdriftsrapporter**

• Seinast dagen før møte med styringsgruppa skal ein framdriftsrapport skrivast og sendast til styringsgruppa. Slik kan styringsgruppa lettare halde seg oppdatert på framdrifta for prosjektet og møta kan gjennomførast raskare og meir effektivt.

# **7 PLANLAGT AVVIKSBEHANDLING**

#### Framdriftsavvik:

- Dersom eit avvik i framdriftsplanen skulle oppstå på grunn av eit problem med ei bestemt arbeidsoppgåve skal det takast opp til diskusjon i prosjektgruppa om arbeidsoppgåva er så viktig at fleire ressursar skal leggast ned i den bestemte oppgåva. Alternativet er å finne ein måte å unngå denne arbeidsoppgåva, ein alternativ måte å få same resultat. Om fleire ressursar skal leggast ned har ein fleire alternativ:
	- o fleire dagar (fører til endring av framdriftsplanen)
	- o lengre dagar
	- o begge gruppemedlemane
	- o kombinasjonar av dei nemnte

Styringsgruppa skal informerast om avgjerslene som er tekne.

- Dersom eit avvik i framdriftsplanen skulle oppstå grunna ei generelt større arbeidsmengde enn venta må diskusjonen takast direkte med styringsgruppa. Forslag til løysingar kan vere:
	- o Endring av arbeidsmetode. Gå lettare gjennom arbeidsoppgåvene.
	- o Nedkorting av arbeidsmengde.

### Resultatavvik:

Ettersom dette prosjektet er eit forskingsprosjekt meir enn eit leveranseprosjekt er ingen resultat å sjå på som eit avvik, sjølv om resultatet vil kunne avvike frå det ein skulle ønske.

HØGSKOLEN I ÅLESUND SIDE 8 FORPROSJEKTRAPPORT – BACHELOROPPGAVE

# **8 UTSTYRSBEHOV FOR GJENNOMFØRING**

Prosjektgruppa har fått tilgang til full versjon av Matlab R2015b.

I første fase av prosjektet vil det kome til mindre utgifter i samband med bygging av ny kamerarigg.

# **9 VEDLEGG**

Vedlegg 1 Gantt-diagram Vedlegg 2 Møtereferat: Oppstartsmøte

# ${\rm H}\varnothing{\rm GSKOLEN}$  i ÅLESUND

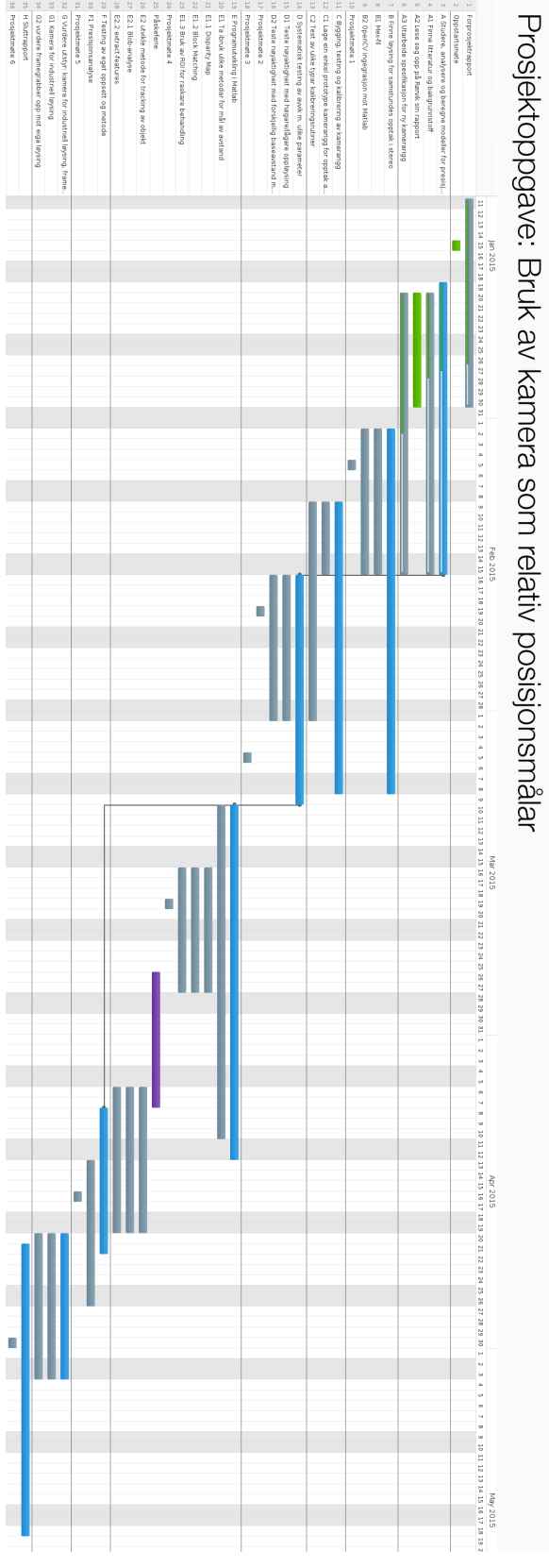

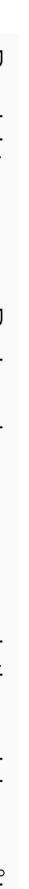

## Møtereferat 15.01.15 - Oppstartsmøte

#### Møtt:

Rettleiarar: Webjørn Rekdalsbakken, Hans Støle Eksterne rettleiarar: Dag Sverre Grønmyr, Morten Skogvold Prosjektgruppe: Edvard Johan Dyb, Webjørn Yksnøy Bergmann

Gruppa skal først og fremst sette seg inn i og jobbe utifrå rapporten til Rørvik. Samtidig vere veldig open for andre løysingar enn dei som har vore utforska tidlegare.

Oppsettet som vart brukt må sjekkast. Eit bilete vart teke med kvart av dei to kamera men ikkje på eksakt same tidspunkt, spørsmålet er om kalibreringsmønsteret stod i fullstendig ro medan dei vart tekne.

I første fase av prosjektet vil gruppa utføre systematiske testingar av ulik avstand mellom dei to kamera for å sjå kva innverknad dette har på nøyaktigheita. Saman med testing av andre parameter som m.a. oppløysing vil resultatet av denne uttestinga ha mykje å seie for det vidare arbeidet.

For å gjere dette arbeidet så grundig så mogleg skal eit teoretisk grunnlag først opparbeidast, før ein startar med uttestinga.

Det vert viktig for gruppa å fokusere på metode framfor verktøy. Likevel skal gruppa finne ut i løpet av prosjektet kva verktøy som vil vere mogleg å bruke i ein industriell samanheng. Det vert poengert at det skal vere ei lavkostnadsløysing.

Prosjektgruppa skal no levere forprosjekt til sine rettleiarar innan 30. januar. Det er viktig med ein detaljert tidsplan, gode milepålar og eit oversiktleg Gantt-diagram.

Neste møte vert mest truleg 05.02. Møteinnkalling vil verte sendt ut. Etter dette vert det møte kvar fjortande dag, torsdagar kl. 14.00 er å føretrekke.

Dag Sverre Grønmyr vil frå no av vere erstatta av Håkon Bjørlykke, også tilsett i Rolls-Royce.

Møteinnkalling vert sendt ut til:

Webjørn Rekdalsbakken Hans Støle Håkon Bjørlykke Morten Skogvold

Dei to sistnemnte vil sjølv vurdere utifrå møtet sin agenda om dei skal delta.

15.01.15 Sekretær Webjørn Y. Bergmann

# F Møtereferat 05.02.2015

# Høgskolen i Ålesund  $20$

# Møtereferat 05.02.15

#### Møtt:

Rettleiarar: Webjørn Rekdalsbakken, Hans Støle Eksterne rettleiarar: Håkon Bjørlykke, Morten Skogvold Prosjektgruppe: Edvard Johan Dyb, Webjørn Yksnøy Bergmann

#### Referat

Gruppa vil prøve å gå vekk I frå disparity map. Prøve med ROI og SAD (Region Of Interest, Sum of Absolute Difference).

I dag klarer gruppa å ta bilete med ned til 1/100 sekund mellomrom. Med dette som grunnlag er det ikkje nødvendig å legge meir arbeid i å få tatt bileta heilt samtidig i denne omgang. Ressursane skal leggast i å få sjekka om nøyaktigheita er god nok for føremålet.

Skogvold foreslår at ein i staden for å bruke tid på å fjerne tidsforskjellen kan prøve å dokumentere kva det har å seie for nøyaktigheita når kamera og motiv er i bevegelse.

Dette inneber at aktivitet B delvis vil verte sett vekk i frå, men kanskje tatt fram igjen ved eit seinare tidspunkt i prosjektet.

Prosjektgruppa går derfor no i gang med bygging av ny kamerarigg og uttesting av ulik oppløysing og baseavstand mellom kamera. (Aktivitet C og D).

Gruppa vel å bruke norsk skriftspråk vidare i prosjektet.

Før neste møte skal ein framdriftsrapport sendast ut til rettleiarane. Som eit hjelpemiddel til betre oversikt skal aktivitetsinndelinga brukast i desse rapportane, med nummer og bokstavinndeling. Saman med eit oppdatert gantt-diagram skal dette vere nok til å gi eit godt inntrykk av progresjonen.

05.02.15 Sekretær Webjørn Y. Bergmann

# G Møtereferat 26.02.2015

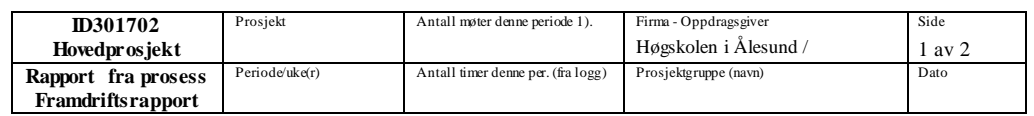

Hovedhensikt / fokus for arbeidet i denne perioden

I løpet av denne perioda ynskjer gruppa å få laga ein god kamerarigg som vi får brukt til minst ei kalibrering og med manuell utrekning av pikselavstand og utrekning av tilhøyrande avstand til objekt.

Planlagte aktiviteter i denne perioden

Målet for denne perioda er å vere ferdig med:

Hovedaktivitet:

- A: Alle underpunkt
	- o A1: Finne litteratur og bakgrunnsstoff
	- o A2: Lese seg opp på Rørvik sin rapport **(ferdig i forrige periode)**
	- o A3: Utarbeide spesifikasjon for ny kamerarigg
- B: Hovudpunkt B vert utsett på ubestemt tid, kanskje fjerna frå prosjektet.
- C: Alle underpunkt.
- D: Alle underpunkt skal vere godt i gangsett.
	- o Fokus er endra for hovudpunkt C. Gruppa skal utarbeide teoretisk grunnlag for parameter som baseavstand mellom kamera og oppløysing. Gruppa ser ingen grunn til å teste ut mindre baseavstand enn 2 meter.

Virkelig gjennomførte aktiviteter i denne perioden

- A: Alle underaktivitetar i A er no fullførte. Gruppa har funne fleire gode forskningsartiklar på nettet.
- C: Alle underaktivitetar i C er no fullførte. Kamerarigg nr. 1 vart ikkje god nok. Det vart for vanskeleg å få justert nøyaktig begge kamera. Sjå vedlagt bilete: Kamerarigg 1. Kamerarigg nr. 2 består av to stativ med kulehaud. Desse stativa gir forholdsvis god nøyaktigheit samtidig som vi får enkelt justert eit og eit kamera, utan at det påverkar det andre. Dette var hovudproblemet med kamerarigg nr. 1.
- D: Det teoretiske grunnlaget for parameterane er så godt som ferdig. Vi ligg på dette området forann skjemaet. Gruppa har jobba parallelt med utvikling av metodar i matlab og det teoretiske grunnlaget. Dette har gitt god forståelse av kva som er dei viktigaste parameterane og kva som vil vere dei beste løysingane.
- E: Gruppa har kome i gang med aktivitet E1 og underaktivitetar av E1. Første forsøk av avstandsmåling har blitt utført. I dette forsøket gjekk vi manuelt inn og leste av pixelavstanden mellom objekta. Les vedlegg "Første avstandsmåling", for meir informasjon om gjennomføring.

Etter det første forsøket har gruppa utvikla ein metode som finn pixelavstanden automatisk. Ulike metodar og undermetodar for å finne samme punkt i dei to ulike bileta har blitt testa ut. o Blant anna:

1) Noter her kort tilbakemelding om antall møter – fordelt på typer (interne, styringsgruppe, møte med veileder) - i denne rapportperioden

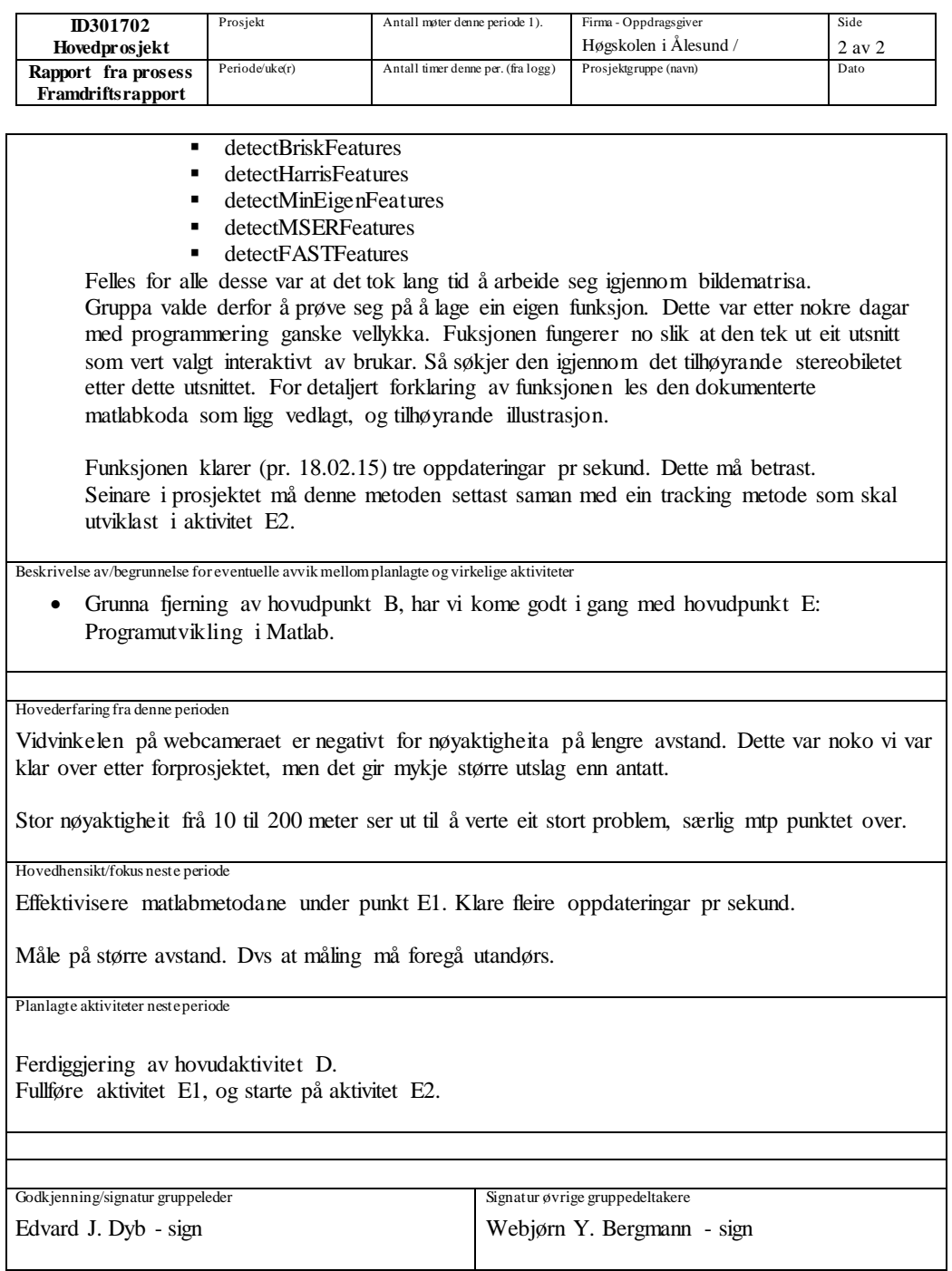

1) Noter her kort tilbakemelding om antall møter – fordelt på typer (interne, styringsgruppe, møte med veileder) - i denne rapportperioden

## Møtereferat 26.02.15

#### Møtt:

Rettleiarar: Webjørn Rekdalsbakken, Hans Støle Eksterne rettleiarar: Håkon Bjørlykke, Morten Skogvold Prosjektgruppe: Edvard Johan Dyb, Webjørn Yksnøy Bergmann

### Referat

Prosjektgruppa la fram og gjekk gjennom det arbeidet som er gjort til no.

Det har vist seg problematisk å behalde nøyaktigheita over det store spennet i avstand som var satt i problemstillinga. 0.5% avvik mellom 20 - 100 m. Nøyaktige målingar opptil 200 m. (Frå forprosjektrapporten).

Dei parameterane som er muleg å gjere noko med:

- Bildestorleik (oppløysing)
- Field of view (FOV)
- Baseavstand (avstand mellom kamera)

Ein auke av bildeoppløysinga vil gi lenger prosesseringstid.

Ei minking av FOV vil gjere det problematisk å finne nære objekt ved stor sjø. (Sjølv om det er begrensa kor stor sjø ein har ved DP-operasjonar). Ei auke av baseavstanden vil også gjere det problematisk å finne nære objekt, men fordi det ikkje er

sikkert at dei nære objekta er med i begge bileta. Utfordringa er å finne den kombinasjonen av desse faktorane som gir best resultat.

Rettleiarane uttrykte at dei var godt fornøgd med det arbeidet som var gjort.

Rettleiarane ønskjer at prosjektgruppa skal legge ned meir arbeid i å finne spesifikasjonane for kamera og kamerarigg som må til for å tilfredsstille nøyaktigheita som trengst. Denne informasjonen er det viktigaste for å kunne seie seg ferdig med grunnlaget for dette prosjektet. Dette blir sett framfor arbeidspunkt E2, Utvikle metodar for tracking av objekt.

To mulege løysingar for å halde nøyaktigheita over heile avstandsområdet:

- bruk av zoom-objektiv (optisk zoom)
- bruk av to oppsett med stereo-kamera (totalt fire kamera)

Bruk av zoom-objektiv vil trenge fleire kalibreringar, ei kalibrering for kvart zoom-steg. I tillegg er ein avhengig av veldig nøyaktige motorar for å drive zoomen. Dette kan fort verte ei dyrare løysing enn ønskeleg.

Bruk av to kamera-riggar vil trenge to kalibreringar. Samtidig kan ein bruke ein to forskjellige FOV og to forskjellige baseavstandar, for eksempel:

Kameraoppsett 1: 60 grader FOV, 2 m baseavstand.

Kameraoppsett 2: 30 grader FOV 3 m baseavstand.

# Høgskolen i Ålesund 25  $25$

Bjørlykke vil også at ein skal undersøke om nokon kameraleverandør leverer dokumentasjon på forvrenging i objektiv ved forskjellige fokallengder.

27.02.15 Sekretær Webjørn Y. Bergmann

# H Møtereferat 13.03.2015

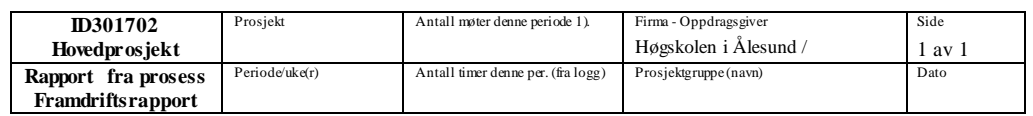

Hovedhensikt / fokus for arbeidet i denne perioden

Hovudfokuset for denne perioda vart endra under forrige styringsmøte.

Prosjektgruppa hadde satt opp:

«Effektivisere matlabmetodane under punkt E1. Klare fleire oppdateringar pr sekund. Måle på større avstand. Dvs at måling må foregå utandørs.»

I staden har hovudfokuset vore å finne dei teoretiske spesifikasjonane som må til for å få eit produkt med god nok nøyaktigheit.

Gruppa har laga fleire forslag med forskjellige oppløysingar, baseavstandar og synsvinklar.

Planlagte aktiviteter i denne perioden

Som ein konsekvens av endring av fokus har sjølvsagt også aktivitetane denne perioda endra seg.

Hovudaktivitet D, med underaktivitetar.

Hovudaktivitet E med underaktivitet E2, som opprinneleg også var planlagt denne perioda, har blitt satt til side.

Virkelig gjennomførte aktiviteter i denne perioden

Gruppa har jobba grundig gjennom hovudaktivitet D, som vart utvida og har fått fullt fokus denne perioda.

Hovudaktivitet D: «Systematisk testing av avvik m. ulike parameter», er foreslått endra til: «Teoretisk utforsking og utarbeiding av spesifikasjonar for eit ferdig produkt».

Hovedhensikt/fokus neste periode

Hovudfokus for neste periode må avklarast i komande styringsmøtet. Eventuelle innkjøp av kamera og objektiv vil vere med på å avgjere fokuset vidare.

Planlagte aktiviteter neste periode

Sjå punktet over.

Godkjenning/signatur gruppeleder Edvard J. Dyb - sign

Signatur øvrige gruppedeltakere Webjørn Y. Bergmann - sign

Prosjektoppgave: Bruk av kamera som relativ posisjonsmålar

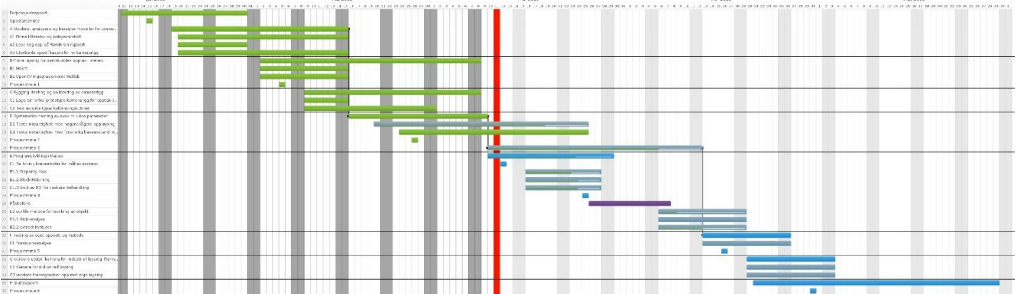

1) Noter her kort tilbakemelding om antall møter – fordelt på typer (interne, styringsgruppe, møte med veileder) - i denne rapportperioden

## Møtereferat 12.03.15

#### Møtt:

Rettleiarar: Webjørn Rekdalsbakken, Hans Støle Eksterne rettleiarar: Håkon Bjørlykke Prosjektgruppe: Edvard Johan Dyb, Webjørn Yksnøy Bergmann

#### Referat

Styringsgruppa gjekk gjennom dei utarbeida dokumenta i lag og fekk avklart korleis figurane skulle tolkast. I tillegg til dei dokumenta som var sendt ut på førehand, hadde også prosjektgruppa laga til ei utrekning av kor mykje skipet kan bevege seg på bølgene under objektfølging og avstandsmåling.

Både gruppa og rettleiarane er nøgde med det grunnlaget som no er utarbeida.

Ut i frå forslaga til kameraoppsett vart forslaget med eit kamerasett med 5 megapixel oppløysing og 4 meter baseavstand sett på som den beste løysinga.

På dette grunnlaget vart det bestemt at det skal bestillast inn to kamera og to objektiv av framlagte type. Oppgitt leveringstid er 3-7 arbeidsdagar. Går ein ut i frå at dette er innanlands i USA, burde ein kunne rekne med to vekers leveringstid.

Med dette utstyret skal det utførast gjennomgåande testing for å finne ut om nøyaktigheita stemmer overeins med det opparbeidde teoretiske grunnlaget.

I løpet av desse to vekene før utstyret kjem skal prosjektgruppa forsøke å auke nøyaktigheita ved å finne/utvikle ein metode for å hente ut meir informasjon frå eit bilete. Dette går i prinsippet ut på å lese av halve pixel på ein eller annan måte. Det var ein engasjert diskusjon rundt møtebordet om korleis dette vil fungere, og også om det vil fungere i det heile.

12.03.15 Sekretær Webjørn Y. Bergmann

# I Møtereferat 16.04.2015

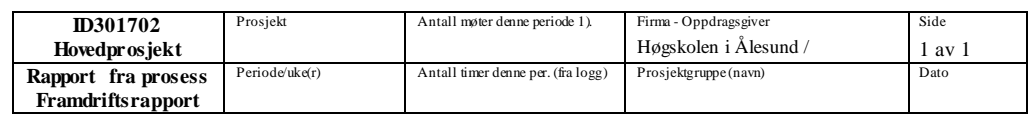

Hovedhensikt / fokus for arbeidet i denne perioden

På forrige styringsmøte vart det bestemt at det skulle kjøpast inn to nye kamera med objektiv for vidare utprøving av oppsett og program.

Planlagte aktiviteter i denne perioden

Basert på innkjøp av utstyr vart hovudaktivitetane for denne perdioda:

- Få testa dei nye kamera på avstandar opp til 200 meter.
- Samanlikne testresultata med det teoretiske grunnlaget som er utarbeida og finne ut kor godt dette samsvarar.

Virkelig gjennomførte aktiviteter i denne perioden

## Før påske:

I denne perioda har vi fått gjort oss kjende med dei nye kamera. Mykje tid gjekk med til å få kontroll på alle innstillingane som kunne gjerast i kamera og få utnytta desse best mogleg.

Etter påske:

Moa Golfbane / Range vart brukt som anlegg for testing. Sjølve rangen er 165m lang, men bak til skoggrensa er det akkurat 200m. Her er det også stikkontakter tilgjengeleg, noko som var avgjerande for valet.

På rangen er det satt opp skilt på følgande avstandar: 30m, 50m, 70m, 90m, 100m og 125m. Vi hadde med lasermålaren som måler opp til 75m for å sjekke nøyaktigheita på desse skilta. Sludd og regn gjorde referansemålingane vanskelege. Etter kvart fekk vi målt til 30m-skiltet: 32,9394m. Men om vi skulle bruke denne til avstandar over 75m ville det innebære å gå fram til punktet vi målte til og måle igjen derifrå. Dette ville gi for store feilmarginar.

Vi tok kontakt med Jens Ole Løken, (Kart og Landmåling), og fekk låne utstyr og ein byggstudent til å gjere nøyaktige målingar. Måleapparatet var ein TOPCON GPT-3007N totalstasjon, med målenøyaktigheit  $\pm 3$ mm.

Hovedhensikt/fokus neste periode

I neste periode vert hovudfokuset på rapporten.

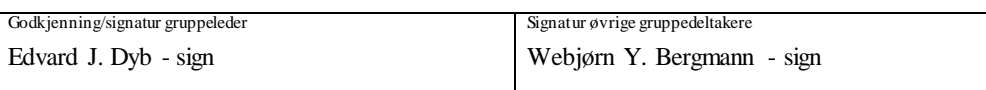

1) Noter her kort tilbakemelding om antall møter – fordelt på typer (interne, styringsgruppe, møte med veileder) - i denne rapportperioden

# Møtereferat 16.04.15

## Møtt:

Rettleiarar:Hans Støle Eksterne rettleiarar:Håkon Bjørlykke, Morten Skogvold Prosjektgruppe: Edvard Johan Dyb, Webjørn Yksnøy Bergmann

#### Referat

Prosjektleiaren starta møtet og gjekk igjennom oppsettet som vart brukt på Moa golfbane.

- 4m baseavstand
- 47 grader field of view
- 5 MP oppløysing

Prosjektgruppa forklarte illustrasjonane dei hadde laga og tabellen for nøyaktigheit for siste målinga.

Illustrasjonane viser kvar målepunkta var plassert i bileta og i forhold til kvarandre. Slik som med dei tidlegare målingane var nøyaktigheita best i sentrum av bileta, men forskjellen var betydeleg mindre utover mot kantane med dette oppsettet.

Tabellen viser at nøyaktigheita ligg innanfor den bestemte grensa på 0.5% opp til 100m og 1.0% opp 200m. Ikkje uventa var nøyaktigheita på nokre målingar litt dårligare enn det teoretiske avviket som var utrekna i forarbeidet. Ei endå betre kalibrering kan kanskje gi betre resultat, men både prosjektgruppa og styringsgruppa var godt nøgde med testresultatet.

Det var vist til dei tydelege forskjellane på målingane gjort med dei nye kamera, samanlikna med dei to web-kamera somvar brukt i startfasen. Dette tyder på at det teoretiske grunnlaget som vart utarbeida stemmer godt, sidan dei nye måleresultata ligg så tett på teorien.

For vidare arbeid framover var det einigheit om at den praktiske delen no vert avslutta og rapporten måtte få fokus. (Anm. Skriftleg eksamen i Ingeniørfaglig systemteknikk og systemutvikling vert heldt 5. mai).

Eit svært viktig punkt for rettleiarane var at prosjektet kan byggast vidare på. Det betyr at all framgangsmåte må dokumenterast godt slik at andre kan etterprøve det som er gjort, og fortsette arbeidet. Kanskje bør rapporten inneholde ein oppstartsguide til avstandsmåling med stereokamera.

16.04.15 Sekretær Webjørn Y. Bergmann

# J Prosjektstatus 27.05.2015

# Høgskolen i Ålesund 33

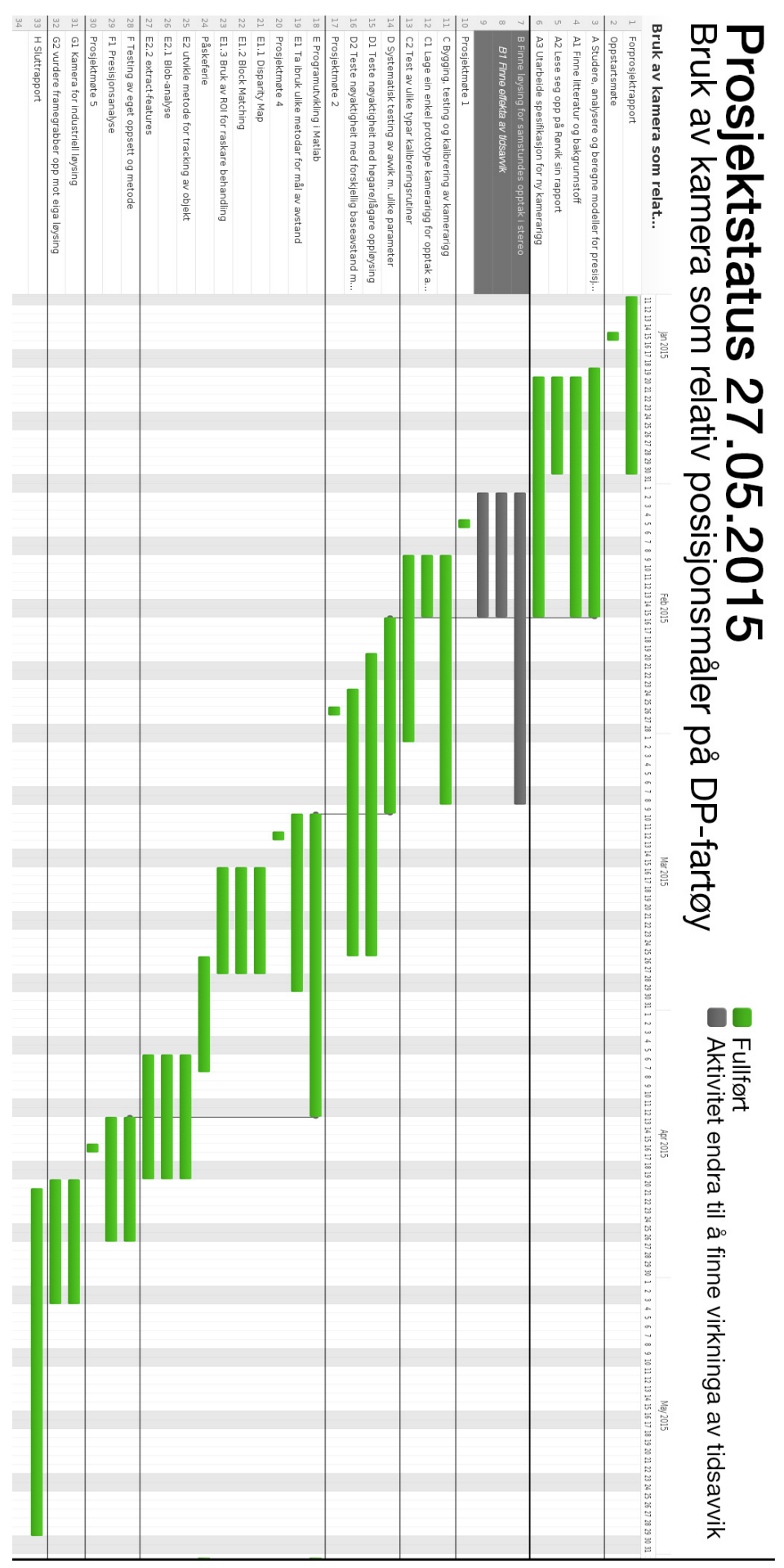